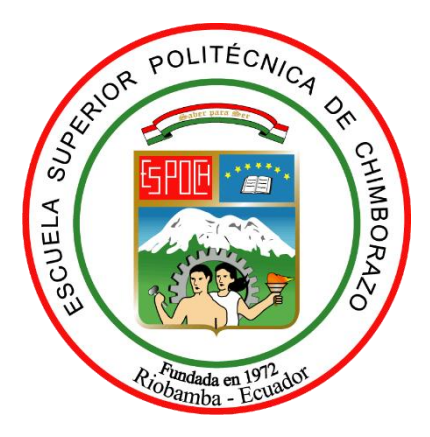

# **ESCUELA SUPERIOR POLITÉCNICA DE CHIMBORAZO FACULTAD DE CIENCIAS CARRERA INGENIERÍA QUÍMICA**

## **DESARROLLO DE UNA RNA PARA LA PREDICCION DE LA CONCENTRACION DE DIISOBUTILENO PRODUCIDO EN UNA COLUMNA DE DESTILACION CATALITICA**

**Trabajo de Integración Curricular**

Tipo: Proyecto Técnico

Presentado para optar al grado académico de:

# **INGENIERO QUÍMICO**

# **AUTOR:** GIANCARLO MICHAEL TORRES YANACALLO **DIRECTOR:** ING. DANIEL ANTONIO CHUQUÍN VASCO, Mgs.

Riobamba - Ecuador

2023

## **©2023, Giancarlo Michael Torres Yanacallo**

Se autoriza la reproducción total o parcial, con fines académicos, por cualquier medio o procedimiento, incluyendo lacita bibliográfica del documento, siempre y cuando sereconozca el Derecho de Autor.

Yo, Giancarlo Michael Torres Yanacallo, declaro que el presente Trabajo de Integración Curricular es de mi autoría y los resultados del mismo son auténticos.Los textos en el documento que provienen de otras fuentes están debidamente citados y referenciados.

Como autor asumo laresponsabilidad legal y académica de los contenidos de este Trabajo de Integración Curricular; el patrimonio intelectual pertenece a la Escuela Superior Politécnica de Chimborazo.

Riobamba, 13 de diciembre 2023

 $\bigcirc$ 

**Giancarlo Michael Torres Yanacallo**

**1500972631**

# **ESCUELA SUPERIOR POLITÉCNICA DE CHIMBORAZO FACULTAD DE CIENCIAS CARRERA INGENIERÍA QUÍMICA**

El Tribunal del Trabajo de Integración Curricular certifica que: El Trabajo de Integración Curricular; tipo: Proyecto Técnico, **DESARROLLO DE UNA RNA PARA LA PREDICCION DE LA CONCENTRACION DE DIISOBUTILENO PRODUCIDO EN UNA COLUMNA DE DESTILACION CATALITICA**, realizado por el señor: **GIANCARLO MICHAEL TORRES YANACALLO**, ha sido minuciosamente revisado por los Miembros del Tribunal de Integración Curricular, el mismo que cumple con los requisitos científicos, técnicos, legales, en tal virtud el Tribunal Autoriza su presentación.

**FIRMA FECHA**

Ing. Cesar Arturo Puente Guijarro

**PRESIDENTE DEL TRIBUNAL**  $13-12-2023$ 

Ing. Daniel Antonio Chuquín Vasco, Mgs

**DIRECTOR DEL TRABAJO DE**

**INTEGRACIÓN CURRICULAR**

------------------------------ 13-12-2023

Ing. Carlos Ramiro Cepeda Godoy, Mgs

**ASESOR DEL TRABAJO DE INTEGRACIÓN CURRICULAR**

------------------------------ 13-12-2023

## **DEDICATORIA**

El presente Trabajo de Integración Curricular es dedicado a mis padres, que han sido mi apoyo y sustento para superar con éxito mi formación académica como profesional y por ser la fuente de inspiración que me motivo a esforzarme más. Por último, a mi persona por haber puesto todo el esfuerzo y dedicación en cada prueba, trabajo y lección

Giancarlo

## **AGRADECIMIENTO**

Agradezco a mis padres Javier Torres y Leonor Yanacallo por todo el apoyo que me han brindado hasta el día de hoy, por haberme inculcado el valor del respeto, el esfuerzo y a la dedicación, a mis hermanas Richard y Juan por haberme brindado su cariño y comprensión durante nuestro crecimiento, a mi novia Adriana por ser un gran apoyo dentro y fuera de la carrera, a mis amigos por las experiencias vividas durante el proceso académico.<br>Giancarlo

## **INDICE DE CONTENIDO**

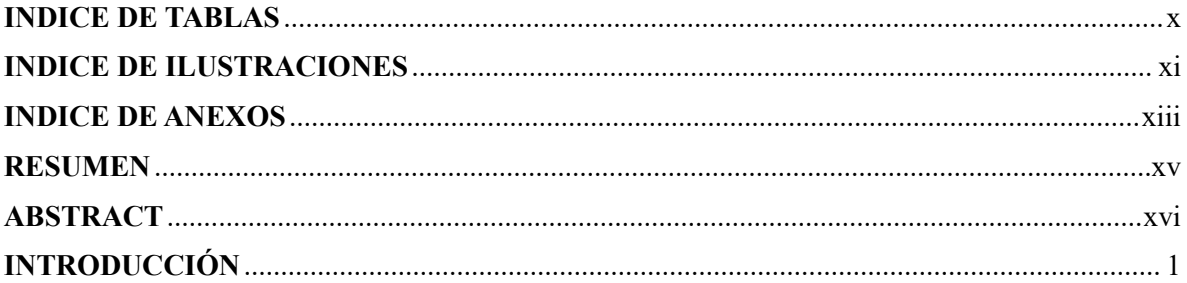

## **CAPITULO I**

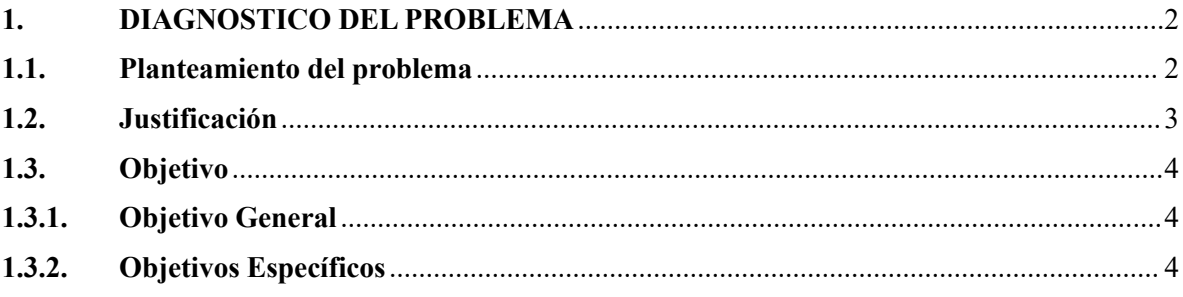

## **CAPITULO II**

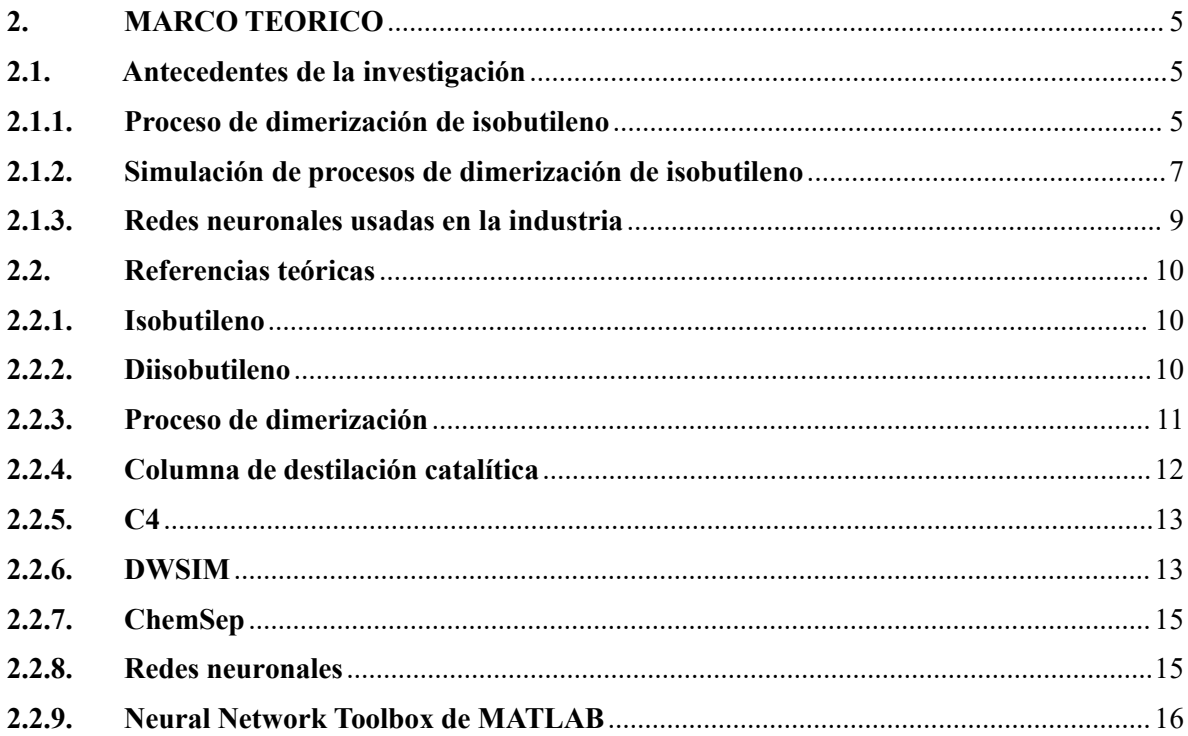

## **CAPITULO III**

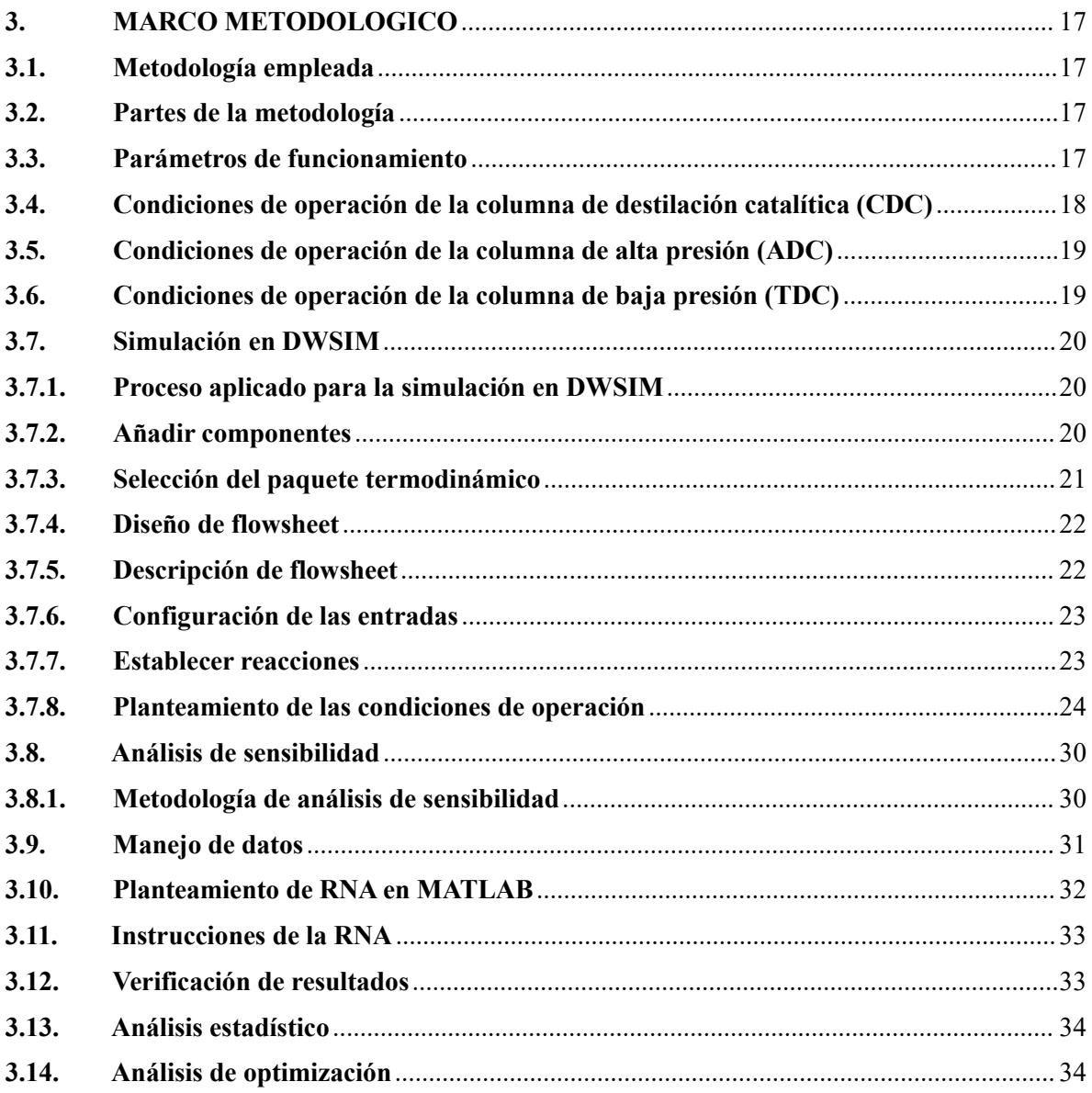

## **CAPITULO IV**

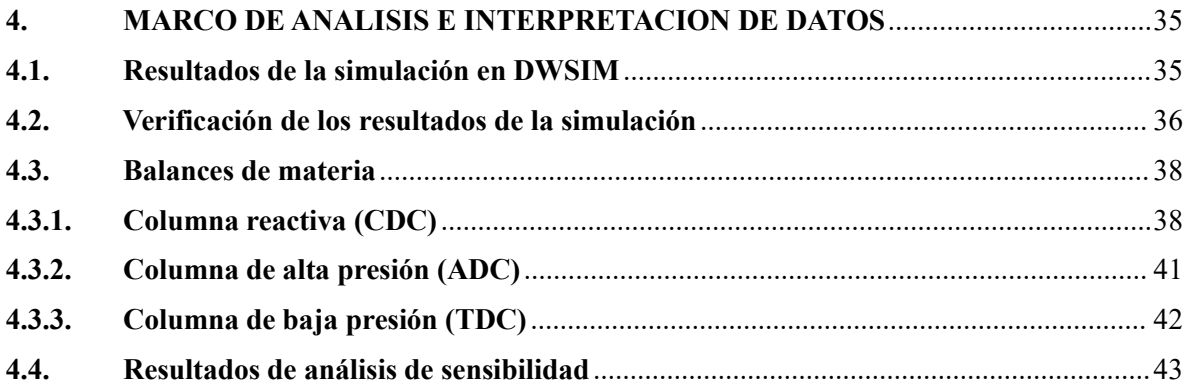

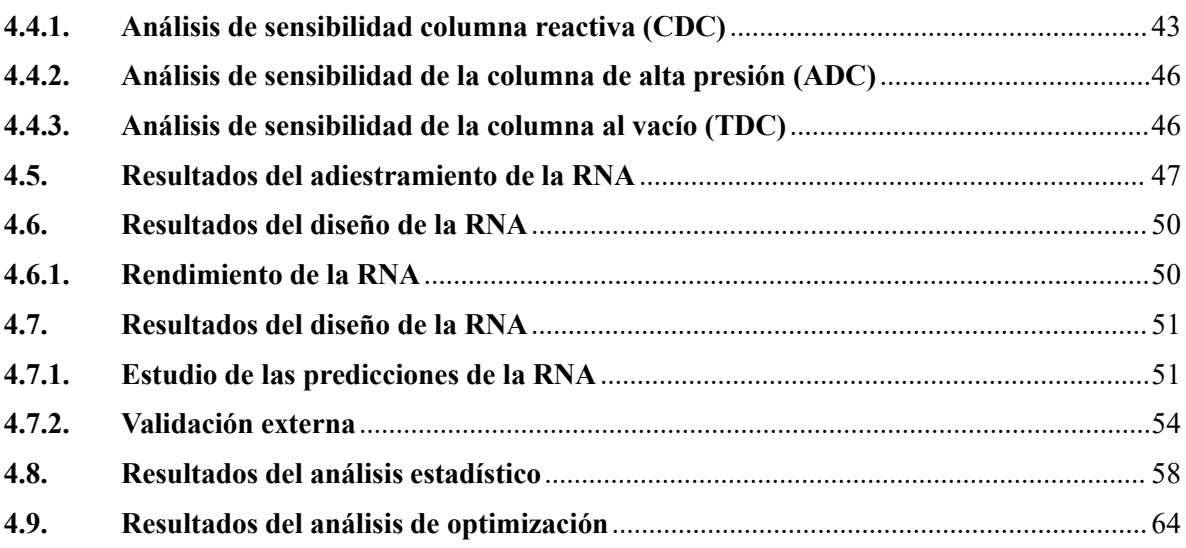

## **CAPITULO V**

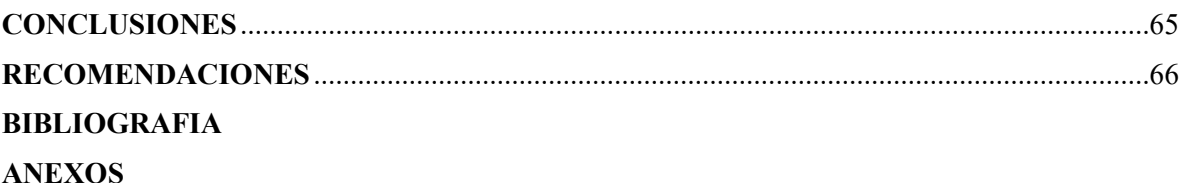

## **INDICE DE TABLAS**

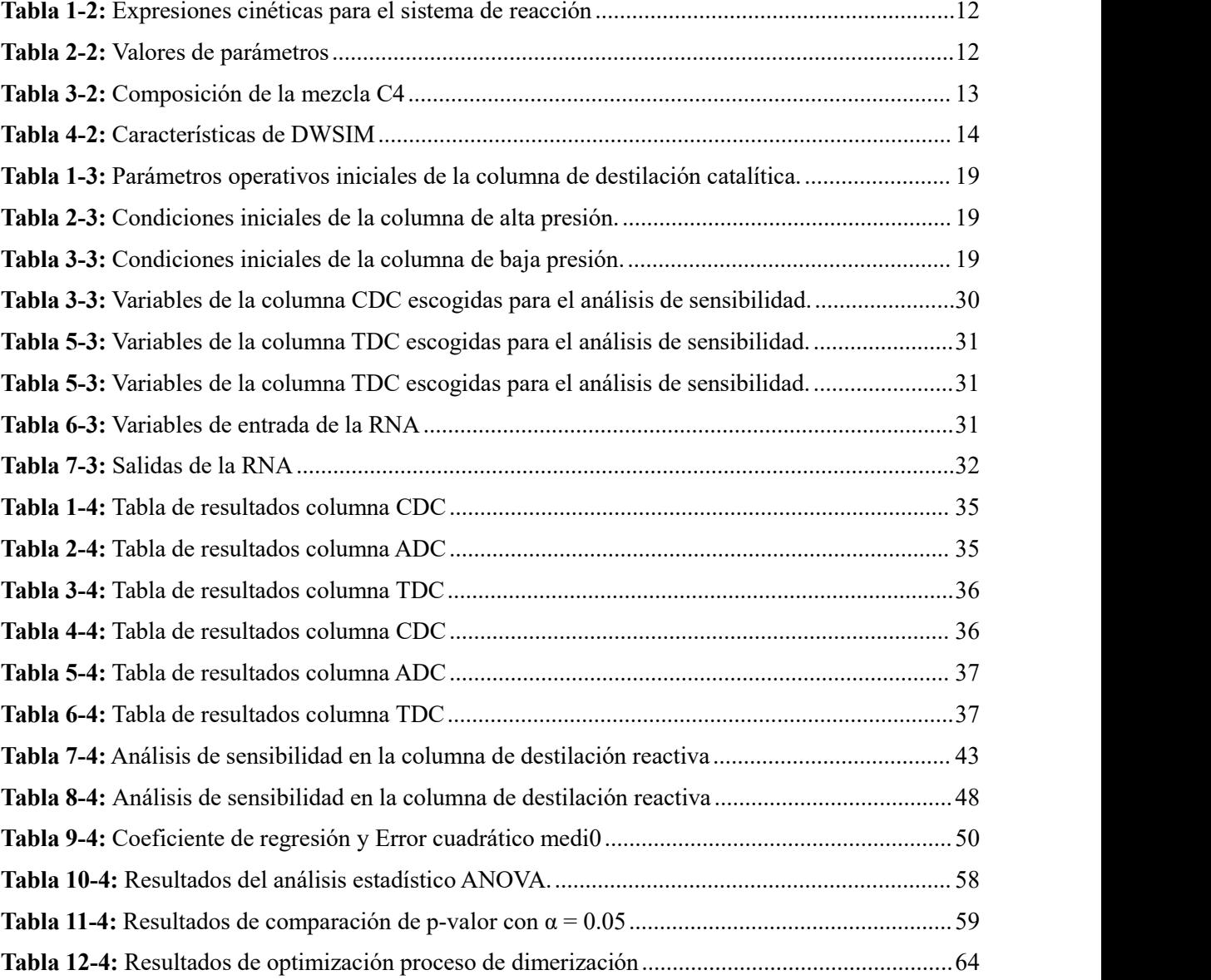

## **INDICE DE ILUSTRACIONES**

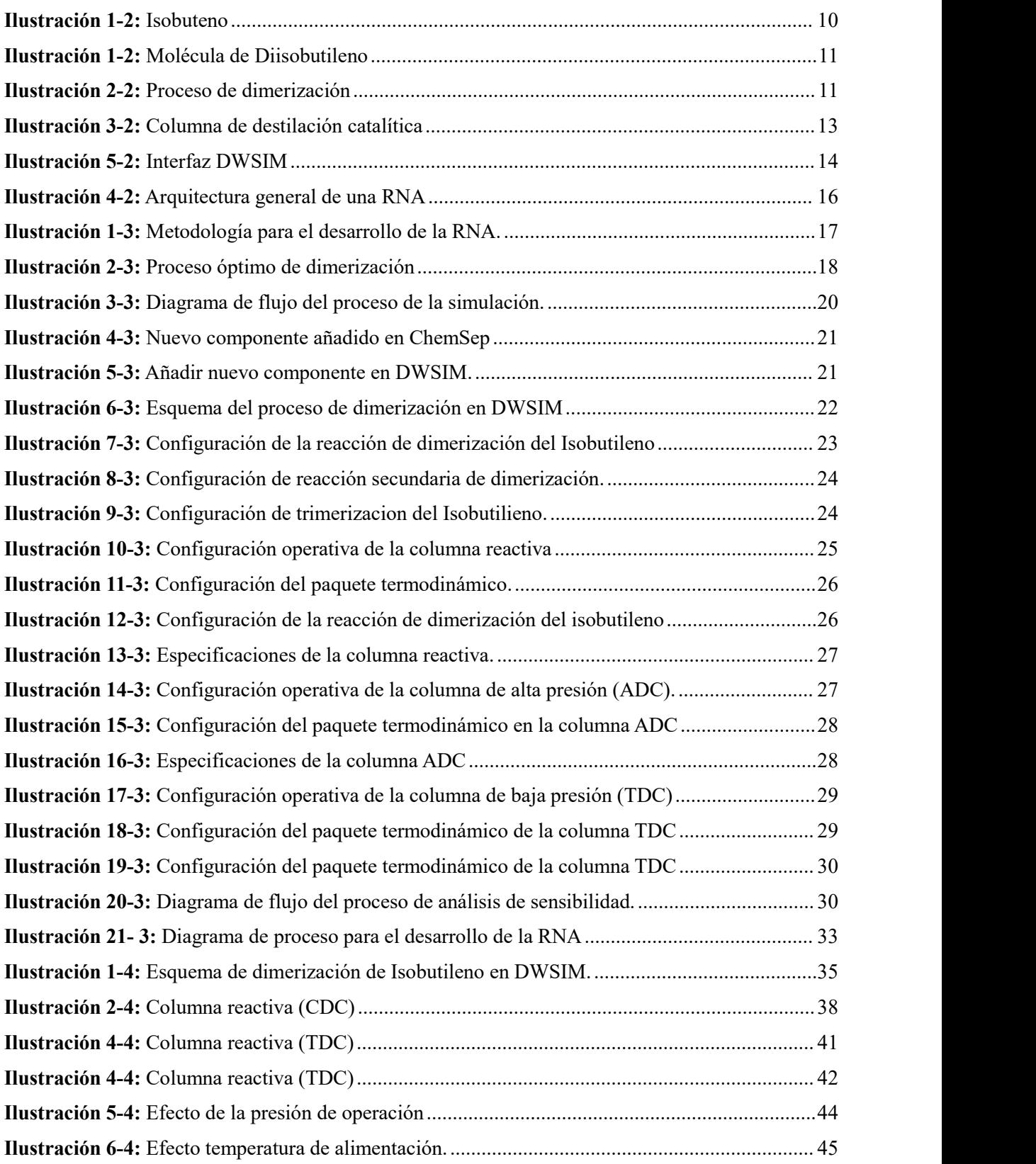

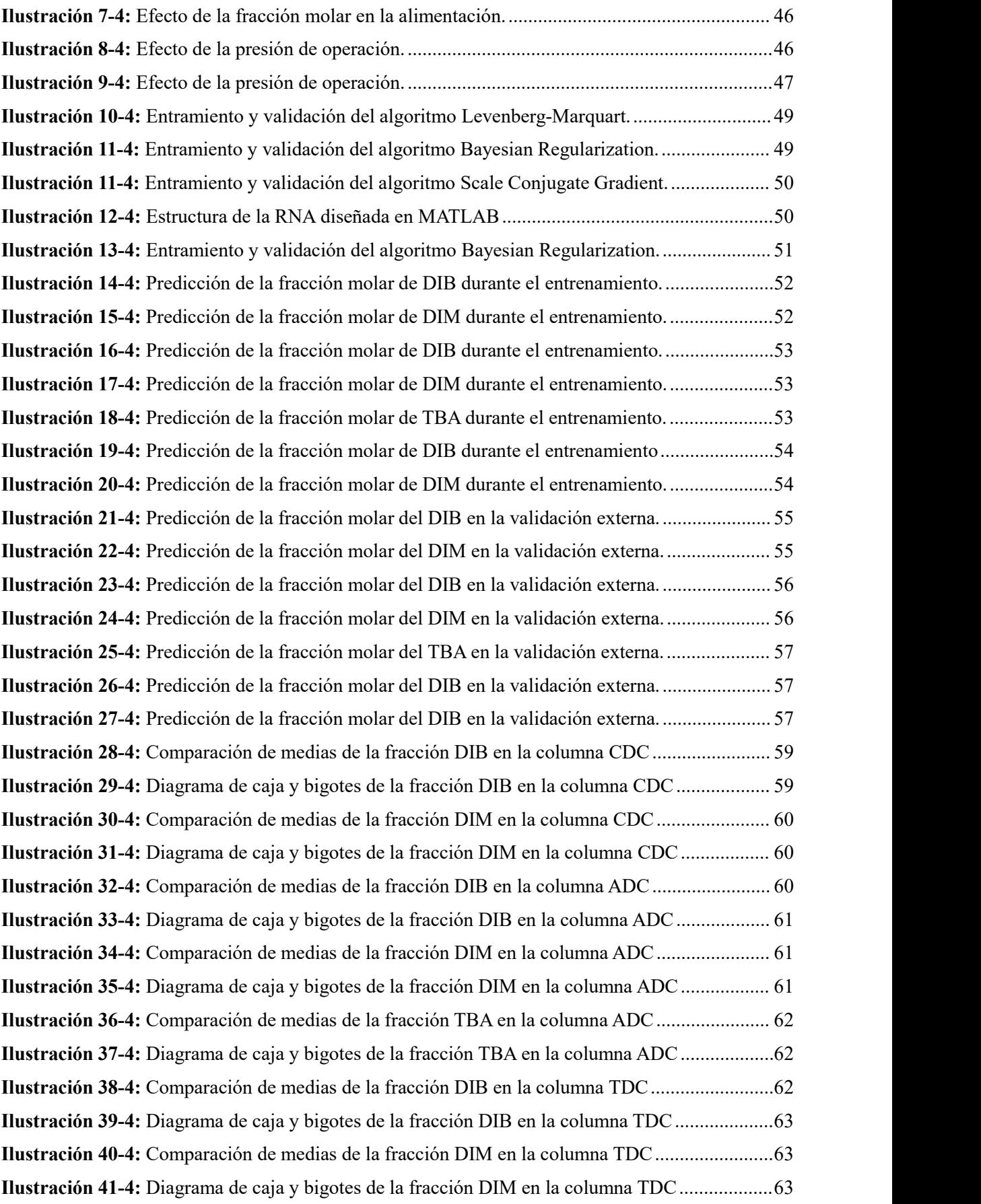

## **INDICE DE ANEXOS**

**ANEXO A:** BASE DE DATOS CREADA PARA EL ADIESTRAMIENTO DE LA RNA

- **ANEXO B:** VARIABLES USADAS EN EL CÓDIGO DE PROGRAMACIÓN DE LA RNA EN MATLAB.
- **ANEXO C:** CÓDIGO PARA EL DISEÑO, ADIESTRAMIENTO Y VALIDACIÓN DE LA RNA EN MATLAB
- **ANEXO D:** ERRORES PORCENTUALES REGISTRADOS EN EL ADIESTRAMIENTO DE LA RNA
- **ANEXO E:** BASE DE DATOS VALIDACIÓN EXTERNA
- **ANEXO F:** ERRORES PORCENTUALES REGISTRADOS EN LA VALIDACIÓN EXTERNA DE LA RNA.

# **ÍNDICE DE ABREVIATURAS**

## **VARIABLE DESCRIPCIÓN**

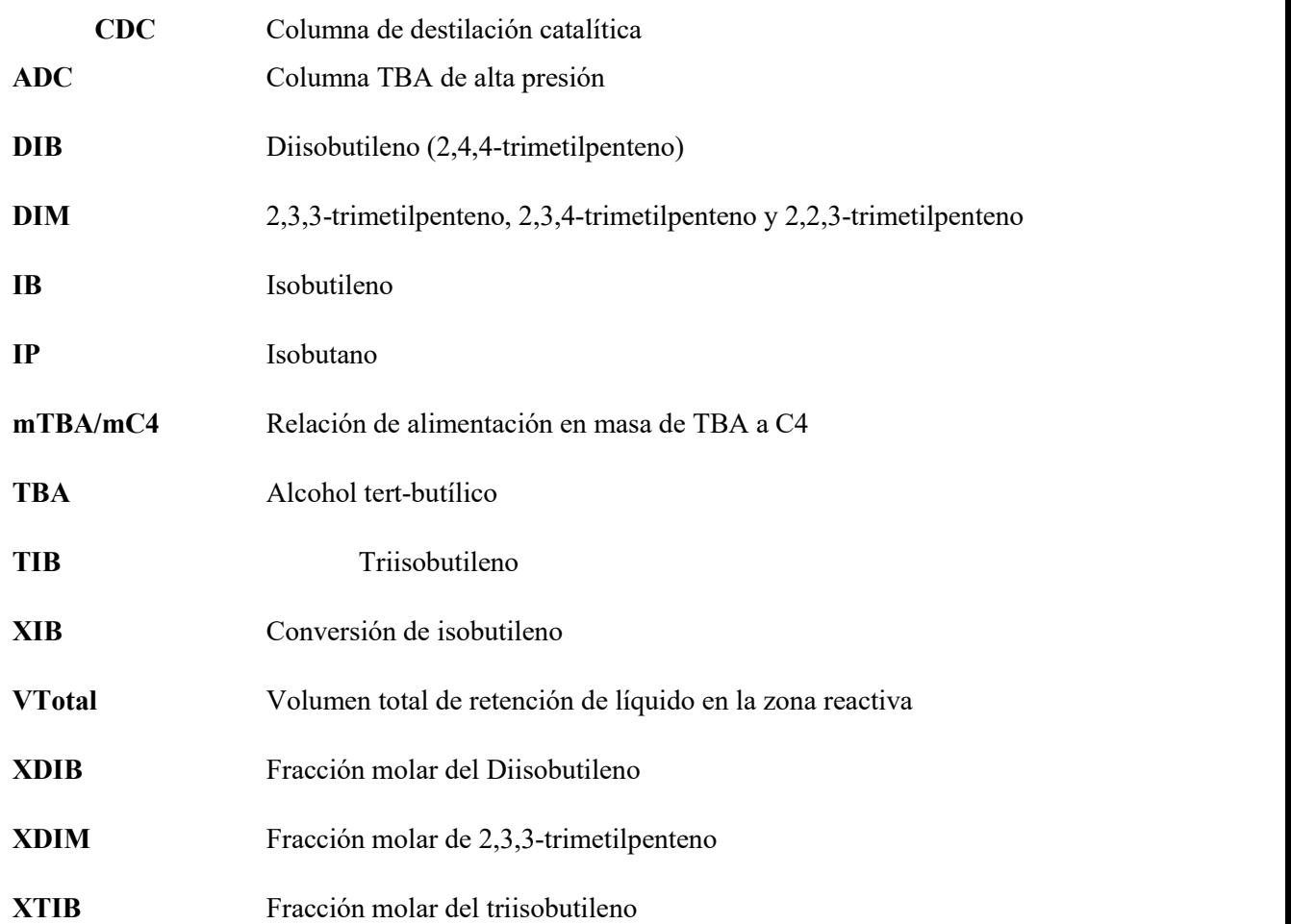

#### **RESUMEN**

El presente trabajo tuvo el objetivo de desarrollar una Red Neuronal Artificial (RNA) capaz de predecir la concentración molar de Diisobutileno (DIB), 3,4,4-trimethyl-1-Pentene (DIM) y Alcohol Terbutilico (TBA) en las corrientes de destilado y residuo en las columnas: Reactiva (CDC), Alta presión (ADC) y Baja presión (TDC). La simulación del proceso sellevó a cabo en DWSIM; una vez verificada la valides de la simulación se realizó un análisis de sensibilidad para identificar que variables de operación influían en la fracción molar de DIB, DIM y TBA en las salidas de las tres columnas utilizadas. Las variables de entrada fueron: Fracción molar de isobutileno (IB) y 2-buteno (2-Bu) en la alimentación C<sub>4</sub>; temperatura de alimentación C<sub>4</sub> y TBA; presión de operación de la columna CDC, presión de la columna ADC y presión de la columna TDC. El desarrollo, entrenamiento, validación y testeo de la red se realizó en MATLAB mediante la app Neural Fitting. La estructura de la red se basa en el algoritmo Bayesian Regularization (BR) que consta en 7 entradas y 7 salidas con 30 neuronas en lacapa oculta. La red alcanzó un error cuadrático medio (MSE) de 0.0008251 con un coeficiente de regresión lineal (R) de 0.9946, sin embargo, la confiablidad de la red se evaluó determinando el error porcentual que existía entre los valores predichos y los valores reales proporcionados por DWSIM, mediante una validación interna y externa, de la que obtuvo un error promedio de 5% y 10% respectivamente. Posteriormente se usó el estadístico ANOVA para dar valides a los resultados obtenidos. Finalmente, se realizó una optimización del proceso determinando las condiciones de operación que permitían la mayor fracción de DIB en el residuo de la columna CDC, la mayor fracción de TBA en el destilado de la columna ADC y la mayor fracción de DIB en el destilado de la columna TDC.

**Palabras clave:** <RED NEURONAL ARTIFICIAL>,<COLUMNA DE DESTILACIÓN REACTIVA >, <ISOBUTILENO>, <DIISOBUTILENO>, <DWSIM (SOFTWARE) >, <MATLAB (SOFTWARE) >, <BAYESIAN REGULARIZATION (ALGORITMO)>,  $<$ ANOVA $>$ 

2054-DBRA-UPT-2023

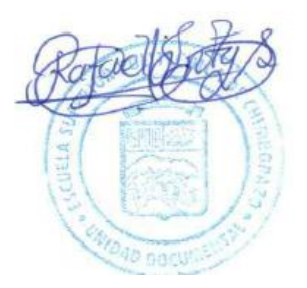

#### **ABSTRACT**

The objective of this work was to develop an Artificial Neural Network (ANN) capable of predicting the molar concentration of Diisobutylene (DIB), 3,4,4-trimethyl-1-Pentene (DIM) and Tertiary Butyl Alcohol (TBA) in the distillate and residue streams in the following columns: Reactive (CDC), High Pressure (ADC) and Low Pressure (TDC). The process simulation was carried out in DWSIM; once the validity of the simulation was verified, a sensitivity analysis was performed to identify which operating variables influenced the mole fraction of DIB, DIM and TBA in the outputs of the three columns used. The input variables were: mole fraction of isobutylene (IB) and 2-butene  $(2-Bu)$  in the C4 feed; C4 and TBA feed temperature; CDC column operating pressure, ADC column pressure and TDC column pressure. The development, training, validation and testing of the network was performed in MATLAB using the Neural Fitting app. The network structure is based on the Bayesian Regularization (BR) algorithm consisting of 7 inputs and 7 outputs with 30 neurons in the hidden layer. The network achieved a mean square error (MSE) of 0.0008251 with a linear regression coefficient (R) of 0.9946, however, the reliability of the network was evaluated by determining the percentage error between the predicted values and the real values provided by DWSIM, through an internal and external validation, from which it obtained an average error of 5% and 10% respectively. Subsequently, the ANOVA statistic was used to validate the results obtained. Finally, a process optimization was performed by determining the operating conditions that allowed the highest DIB fraction in the CDC column residue, the highest TBA fraction in the ADC column distillate and the highest DIB fraction in the TDC column distillate.

Key words: <ARTIFICIAL NEURON NETWORK>, <REACTIVE DISTILLATION COLUMN>, <ISOBUTYLENE>, <DIISOBUTYLENE>, <DWSIM (SOFTWARE) >, <MATLAB (SOFTWARE) >, <BAYESIAN REGULARIZATION (ALGORITHM)>, <ANOVA>.

Deleves

Abg. Ana Gabriela Reinoso. Mgs. Ced: 1103696132

## **INTRODUCCIÓN**

El siguiente trabajo de titulación tiene como objetivo desarrollar una Red Neuronal Artificial (RNA) que permita la predicción de la concentración molar de Diisobutileno (DIB), 3,4,4 trimethyl-1-Pentene (DIM) y Alcohol Terbutilico (TBA) en las siguientes corrientes: residuo de la columna CDC, destilado y residuo de la columna ADC y TDC. El proceso comercial utilizado para la producción de Diisobutileno consiste en ladimerización de isobutileno (IB) presente en una corriente de FCC4 proveniente del proceso de cracking catalítico. La simulación del proceso se realizó en DWSIM, la cual una vez validada se utilizará para determinar las variables de operación que afectan significativamente las concentraciones de DIB, DIM y TBA. Las variables mas influyentes se considerarán como entradas para la RNA y la variación de las concentraciones molares en las etapas seleccionadas del proceso como las salidas de la Red.

La simulación de procesos químicos se ha convertido en una herramienta indispensable en el estudio de procesos, puesto que permite modelar, optimizar y rediseñar procesos, evitando la costosa implementación de plantas piloto y aumentando la eficiencia a la hora de determinar las variables o condiciones óptimas para cada proceso.Los programas utilizados en simulación de procesos químicos se pueden complementar con inteligencia artificial para facilitar aún mas el estudio del comportamiento de un proceso ante perturbaciones de sus condiciones operativas.

Las redes neuronales artificiales dentro de la ingeniería química permiten la resolución de sistemas complejos y altamente no lineales, condiciones que en pocos casos se pueden resolver de forma tradicional. Las RNA se pueden considerar como modelos empíricos basados en datos previamente obtenidos muy útiles para reconocer patrones y realizar predicciones, un aspecto a considerar es que las RNA no se rigen por leyes de conservación de ningún tipo, ya que estructuralmente son entradas que ingresan a una función de transferencia que arroja salidas.

Una vez establecidas las entradas y salidas se recopilará una extensa base de datos que servirá para el entrenamiento, validación y testeo de la RNA.La red serealizará mediante la app Neural Net Fitting de MATLAB que se encargará de encontrar mejor arreglo entre número de neuronas y algoritmo adecuado que permita obtener un error cuadrático medio (MSE) lo las cercano a cero y un coeficiente de regresión lineal (R) lo más cercano a 1. Finalmente, para garantizar la confiabilidad de la RNA se realizará un análisis estadístico ANOVA de un factor, el cual aceptará o rechazará el supuesto de medias iguales entre los resultados predichos y reales. Una vez confirmados los resultados se utilizarán para realizar una optimización al proceso establecido.

#### **CAPITULO I**

#### **1. DIAGNOSTICO DEL PROBLEMA**

#### **1.1.Planteamiento del problema**

El uso de la gasolina se ha ido extendiendo desde su descubrimiento en 1857, principalmente para el funcionamiento de motores de combustión interna. Es bien sabido que los gases resultantes de la combustión de la gasolina son causantes del efecto invernadero. Esto debido a su naturaleza misma. Sin embargo, otros componentes que son como aditivos para aumentar el octanaje la gasolina resulta ser igual de contaminantes que los gases propios de la combustión. Estamos hablando del metil terc-butil éter (MTBE) que según Honkela & Krause (2003, p.1) actualmente se está prohibiendo debido a la contaminación que produce en las fuentes de recarga hídricas, ya que presenta una gran solubilidad en el agua y su separación no se puede conseguir por medios de potabilización convencionales. Una alternativa conveniente es el uso de Isooctano que resulta ser menos contaminante que los dos anteriores. Además, se usa como materia prima en la producción de octifenol y caucho sintético (Chen et al., 2021, p.1).

Según Liu et al.,(2019, p.2) existen dos rutas técnicas para la producción de Isooctano: la alquilación directa del Isobutano con el buteno y laalquilación indirecta que consiste en la dimerización de Isobuteno (IB). Sin embargo, la primera ruta presenta un problema técnico puesto que para la reacción seusan como catalizadores HF Y H2SO4, mismos que son altamente tóxicos y corrosivos. Entonces surge el especial interés en lasegunda ruta de producción que principalmente usan zeolitas, heteropoliácidos, SO4<sup>2-</sup>/ZrO<sub>2</sub> y resinas de intercambio iónico. Para Honkela & Krause (2003, p.1) existe una gran ventaja de la dimerización, ya que las plantas de producción de MTBE ya existentes pueden usarse para la producción de Isooctano. Aunque existe un gran problema en la generación de productos secundarios, como los oligómeros que no son adecuados para ser aditivos de la gasolina por su alto peso molecular y baja volatilidad, además inhiben la actividad de los catalizadores (Kamath et al., 2006, p.1). Asimismo, existe la problemática de la gran cantidad de energía que se tiene que usar para el proceso de producción, lo que determina que el proceso sea aplicable técnica y económicamente.

Con el objetivo de optimizar el proceso y reducir los costos de operación, se propone como proyectos de titulación lasimulación y validación del proceso de dimerización del Isobutileno mediante destilación catalítica con tecnología avanzada integrada en el calor. Se usará el programa de código libre DWSIM para realizar la simulación. Los resultados obtenidos se compararán con datos obtenidos de artículos científicos de alto impacto y se verificará la similitud existente entre ambos. Posteriormente, se desarrollará una base de datos obtenidos de la simulación realizada para el entrenamiento de una Red Neuronal Artificial (RNA) programada en laplataforma de programación y calculo numérico ingenieril MATLAB, la cual

tendrá la capacidad de predecir flujos, tecnología de calor más adecuada y fracciones molares de los compuestos químicos más importantes.

#### **1.2. Justificación**

Uno de los intereses actuales es tratar de mitigar los efectos negativos que se generan por el uso de combustibles fósiles en motores de combustión interna. Uno de los principales problemas son los aditivos que se suministran a la gasolina para aumentar su octanaje, ya que tienden a contaminar principalmente fuentes de agua para consumo público, como es el caso del MTBE (Éter metil tert-butílico), el cual debido a su gran solubilidad puede infiltrarse en reservas subterráneas de agua y por su gran afinidad no puede ser separado del agua por medios de purificación convencionales, sino que se necesitan procesos más sofisticados y costosos. De ahí que es necesario buscar alternativas para reemplazar elMTBE, uno de ellos es el Isooctano (DIB) que se produce a partir de la dimerización de Isobuteno (IB) y una posterior hidrogenación. Además de las ventajas ambientales que representa también es una buena alternativa, ya que las plantas de producción de MTBE y la materia prima que usan pueden ser usadas para la producción de DIB lo que significa que no se requieren realizar grandes inversiones en infraestructura ni equipos nuevos. Sin embargo, existe un problema técnico, pues en la reacción además de la producción de DIB se producen otros oligómeros que son de bajo interés industrial y no sirven como aditivos para la gasolina. Pero estos problemas se pueden resolver con la aplicación de una columna de destilación catalítica (CDC), además se aplicarán tecnologías de calor al modelo de CDC como: la bomba de calor recomprimida por vapor (VRHP) y lacolumna de destilación con integración de calor interna (HIDiC), con el fin de optimizar eluso del calor para disminuir costos de operación <sup>y</sup> hacer más atractivo al proceso.Sin embargo, existe la limitante de que si se lleva <sup>a</sup> cabo físicamente representaría una gran inversión para montar la planta piloto. Entonces se decide simular el proceso de dimerización en el software de código libre DWSIM para establecer las variables y condiciones de operación que permitan obtener el mejor rendimiento posible sin representar un gran gasto económico. Además, se compararán los resultados con datos de artículos científicos de alto impacto para verificar la valides de los mismos.

Los datos obtenidos de la simulación posteriormente serán usados para el entrenamiento de una RNA programada en MATLAB, que ayudara a predecir las fracciones molares de los reactivos y productos para obtener el mayor rendimiento posible, basándose en las condiciones de operación que se planteen para el proceso. Este proyecto de titulación es contemplado en la línea de investigación de Procesos, Tecnológico e Industrial de la carrera de Ingeniería Química y del Grupo de Investigación en Seguridad Ambiente e Ingeniería de la ESPOCH, "GISAI".

## **1.3.Objetivo**

## *1.3.1. Objetivo General*

Desarrollar un RNA para la predicción de la concentración Diisobutileno (DIB) producido durante el proceso de dimerización catalítica.

## *1.3.2. Objetivos Específicos*

- Determinar las variables de funcionamiento de las columnas de destilación en el proceso de dimerización.
- Validar la simulación del proceso productivo para la dimerización del isobutileno comparándolo con los resultados obtenidos y los presentados en artículos científicos de alto impacto.
- Diseñar una red neuronal artificial (RNA) que facilite la predicción de la composición molar de Diisobutileno (DIB) y los costos respectivos de su producción.
- Efectuar un análisis estadístico entre los valores reales obtenido en DWSIM y los predichos por la RNA para comprobar su exactitud.

#### **CAPITULO II**

#### **2. MARCO TEORICO**

#### **2.1.Antecedentes de la investigación**

#### *2.1.1. Proceso de dimerización de isobutileno*

El interés por el producto de la dimerización de isobuteno surge por la necesidad de sustituir al Metil tert butil eter (MTBE) como aditivo elevador de octanaje de la gasolina porque este tiene gran impacto sobre la salud y contamina gravemente las aguas subterráneas debido a su elevada solubilidad (Mahdi & Muraza, 2016, p. 5). Entonces surge la necesidad de buscar métodos de obtención de isooctano que sean viables técnica y económicamente.

Según Liu et al. (2019, p. 2) existen 2 rutas técnicas para la obtención de este compuesto. La primera ruta consiste en laalquilación del isobutano con el buteno. Sin embargo, este proceso involucra la utilización de una unidad de alquilación en la cual se usa como catalizadores HF o H2SO4, compuestos que son altamente corrosivos y tóxicos por lo cual es inviable técnicamente. La segunda ruta consiste en la dimerización de del isobuteno seguida de una hidrogenación. Esta última ruta ha sido ampliamente estudiada en distintos documentos de divulgación científica. Una ventaja importante de esta ruta es que la plantas de MTBE puede adaptarse para la producción de isooctano después de una adaptación sencilla y económica (Kamath et al., 2006, p. 2). Sin embargo, el problema radica en ladificultad de obtener únicamente los diisobutenos (DIB), pues como manifiesta Honkela & Krause., (2003, p. 2) además de diisobutenos se producen otros oligómeros como triisobutenos y tetraisobutenos que nos son útiles como aditivos para la gasolina por su alto peso molecular.Entonces se han propuesto distintos procesos que tratan de resolver esa problemática.

Liu et al., (2019, p. 2) estudiaron el proceso de dimerización a partir de una alimentación de C4 formado por 1-buteno e isobuteno y a manera de mejorar la selectividad de los dimeros de alto ROM (2,4,4-trimetilpenteno-1 y 2,4,4-trimetilpenteno-2) en la corriente de producto sevarió la temperatura en un rango de 30 a 50 ºC, se introdujo etanol en una relación molar que varía de 0.1 a 0.5 etanol/isobuteno (EtOH/IB) y en ausencia de etanol y se utilizó una resina de intercambio iónico ácido DH-2. L. Como resultado llegaron a las siguientes conclusiones: la adición de etanol inhibe la conversión de 1-Buteno, la selectividad de los dímeros es mayor y reduce la influencia de la temperatura sobre la reacción.

Por otra parte, Honkela & Krause., (2003, p. 2) estudiaron la influencia del metanol y el TBA (Alcohol tertbutilico) sobre la conversión del isobuteno y laselectividad de los dimeros y el nivel de desactivación de la resina de intercambio iónico utilizado. La reacción se llevó a cabo en un reactor CSTR de 50 cm3 a una presión 1.5 MPa, se colocó en 1g de catalizador y se usó dos taques de alimentación de 2 dm a 1.8 MPa, uno para el isobuteno líquido y el otro para el

componente polar y el disolvente. Los experimentos se realizaron a 60, 80 y 100 ºC. Como resultado seobtuvo que ambos aditivos polares mejoran la selectividad de los dimeros, pero el TBA no formó MTBE como en el caso del metanol que lo hizo en cantidades considerables. Además, se encontró una relación inversamente proporcional entre la conversión de isobuteno y la selectividad de los dimeros.

Aunque la utilización de componentes polares para mejorar la selectividad resulta ser una idea bastante atractiva, no se tiene en cuenta que el aditivo tiene que separarse del producto, en el caso de TBA forma un azeótropo con los DIB lo cual es muy difícil de separar incrementando significativamente los costes. Una alternativa es presentada por Talwalkar et al., (2007, p. 1) quienes proponen la utilización de reactores multifuncionales avanzados como las columnas de destilación reactivas (RD) medio de dimerización del isobuteno, utilizando la diferencia de volatilidades del IB y los dímeros formados para evitar las reacciones simultaneas que dan origen a los oligómeros a partir de los DIB.<br>Kamath et al., (2006, p. 3) analizan este proceso a través de una simulación, estudiando la

influencia que tiene sobre una RD de 30 etapas parámetros como lacarga del catalizador, la posición de la alimentación C4 y alimentación del componente polar. Los resultados arrojaron que a partir de Da>0.5 la mejora en la selectividad en insignificante, la alimentación seubicó en la última etapa reactiva (etapa 26), puesto que conforme se descendía por la zona reactiva se incrementaba la selectividad y la conversión. Mientras que para el caso de la alimentación polar se observó una relación inversamente proporcional, mientras más arriba de la zona reactiva se encontraba la alimentación mayor era la selectividad obtenida pero lacantidad de catalizador era mayor y viceversa.

A pesar de la enorme ventaja técnica que presenta la utilización de una RD, existen problemas prácticos como los complejos diseños de la columna o ladificultosa tarea de introducir, extraer y regenerar el catalizador. Por lo cual Kamath et al., (2006, p. 5) sugiere la integración de un reactor lateral que consiste en acoplar un reactor a la columna de destilación y extraer una corriente en un lugar estratégico de la RD para introducirla en un reactor o en una serie de ellos. En este artículo sepone a consideración que la elección de la conversión del IB y la selectividad de los DIB optimas dependerá de un análisis de costos. Las dos alternativas que se propone utilizar son usar 8 reactores CSTR en serie a una temperatura de 90 °C y una presión de > 15 atm para trabajar en fase liquida y una columna de destilación de 10 etapas a una presión de 6 atm. La primera configuración convencional cosiste en introducir la alimentación C4 directamente al sistema de reactores y la corriente sea introducida a la columna de destilación con una recirculación de la parte superior a la alimentación del reactor, mientras la segunda configuración consiste en introducir la alimentación C4 a la columna directamente y el producto de la parte superior dirigirla hacia el sistema de rectores junto con el componente polar y la corriente de salida reintroducirla en la RD. Como resultado se obtuvo que a conversiones altas >90% de IB, el sistema de reactor lateral disminuye su selectividad por debajo 60%. Mientras en el proceso convencional presenta una selectividad mayor al 85% comparándolo con el 95% obtenido de una RD a la misma conversión. En los costos anuales el sistema convencional es muy competitivo con la RD a conversiones altas.

Talwalkar et al., (2007, p. 6) estudiaron el proceso de RD sin componentes polares, para ello utilizaron una columna de destilación reactiva piloto de 3 m con una zona reactiva de 1m con una empaquetadura de KATAPAL-S cargado del catalizador T-36 y la zona no reactiva de 2 m empacada de EVERGRENN HYFLUX, recubierta con una lana de vidrio para evitar pérdidas de calor al entorno. Se realizaron 3 corridas en un régimen continúo obteniendo una conversión de 49.54, 55.56 y 59.69 con una selectividad de 90, 92 y 93% respectivamente. Variando el trabajo del rehervidor y la temperatura de reacción.

#### *2.1.2. Simulación de procesos de dimerización de isobutileno*

La simulación del proceso de dimerización ha permitido a los Ingenieros Químicos optimizar procesos comerciales, así como diseñar nuevos procesos sin lanecesidad de montar costosas plantas piloto, además de la versatilidad para variar parámetros de operación y diseño que permiten observar el comportamiento de los sistemas.

El proceso convencional para la dimerización de isobuteno implica la utilización de un reactor de lecho fijo principalmente un CSTR con un catalizador acido (resina de intercambio iónico) y una posterior hidrogenación en un reactor de lecho fijo para obtener finalmente el iso-octano. (Goortani et al. 2015, p. 1-2). Aunque existen otros procesos comerciales para producirlo como el proceso CDIsoeter en donde el isobuteno puede dimerizarse y esterificarse parcialmente, utilizando algunos componentes polares. El proceso InAlk utiliza catalizadores solidos de ácido fosfórico o resinas de intercambio iónico de ácido sulfónico y el proceso NexOCTANE desarrollado por Fortum Oy y Kellog que usa principalmente el TBA para mejorar la selectividad del Diisobutileno (Honkela, Krause 2003, p. 1-2). El principal inconveniente de estos procesos son las bajas conversiones de 20-60%.<br>Goortani et al. (2015, p.1) proponen la utilización de una columna reactiva como forma de

intensificar el proceso de dimerización siguiendo los principios de la ingeniera ecológica. Para el proceso se usó la corriente de alimentación propuesta por el proceso NexOCTANE, La columna implementada fue de 7 m con 2 zonas de reacción y 3 zonas de separación y alimentando la columna debajo de la zona reactiva. La simulación sellevó a cabo en gPROMS debido a que permite modificar las velocidades de reacción que involucran transferencia de masa y áreas interfaciales. Para representar la CD se utilizó el modelo trifásico basado en la transferencia de masa. Como resultado se obtuvo que se da un ahorro del 7-11% en servicios de refrigeración y calentamiento en comparación con el proceso convencional de NexOCTANE.

Por otra parte, Tong et al. (2015, p. 2) compararon el efecto que tiene el  $Ni/Al_2O_3$  y la resina de intercambio Amberlyst 15 sobre la conversión del IB y la selectividad de los DIB en ausencia de componentes polares. Se uso una alimentación basada en IB y n-buteno como pseudocomponente. La simulación se realizó en ASPEN PLUS con el modelo de equilibrio en estado estacionario RadFrac, la no idealidad de la fase liquida se estudió mediante coeficientes de actividad obtenidos a partir del método UNIFAC modificada y se realizó una subrutina de la cinética de reacción con Fortran que se enlazo a ASPEN PLUS. Al final se obtuvo como resultado una conversión del 99.86 y una selectividad del 46.24 para la resina de intercambio iónico, mientras que para  $Ni/A1_2O_3$  se obtuvo una conversión del 98.64% y una selectividad del 84.19%.

Otra alternativa propuesta por Chalakova et al., (2007, p. 2-3), es la aplicación de procesos parcial y totalmente integrados. El primero consiste la utilización de una RD y un reactorde lecho percolador o bien otra RD para la hidrogenación del DIB obtenido. El segundo proceso consiste en la intensificación del proceso al integrar la zona de dimerización (parte superior) y la zona de hidrogenación (parte inferior) en lamismo RD. Para realizar la simulación de las columnas reactivas se aplicó el modelo de equilibrio estándar (MESH) y el reactor se modelo en base al equilibrio de fase. Las no-idealidades y las fugaciades de la fase liquida y gaseosa se determinaron a través de la ecuación de estado Soave-Redlich-Kwong. Las simulaciones se llevaron a cabo en el simulador DIVA y la depuración de iso-octano se modelo en ASPEN PLUS. Como resultado de ambos procesos se obtuvo una selectividad del IO de 93.08% y una conversión del IB de 98,34% para el proceso de integración parcial, mientras que para el proceso totalmente integrado se obtuvo una conversión de IB de 98.24% y una selectividad de IO de 93.36%.

Dimian et al., (2019, p. 13) realizaron la comparación entre una RD y un proceso combinado RSR (reactor-separación-reciclado). Para la simulación de utilizó una alimentación C4 proveniente del craqueo catalítico. El proceso fue realizado en ASPEN PLUS bajo la consideración de que a base la ausencia de componentes polares se considera la fase liquida ideal, mientras la fase gaseosa se consideró no ideal y se usó la ecuación de estado Peng Robinson para estudiar su comportamiento. A modo de evaluar que proceso resulta ser eficiente técnica y económicamente, se consideraron como indicadores la conversión, la selectividad y los requisitos de energía y catalizador. La comparación arrojo como resultado que el proceso RD reduce los costos: un 30% en el instalado, 12% de requerimientos energéticos; en comparación con el proceso RSR, aunque él no setiene en cuenta que la mayor parte de la energía es la utilizada en el vapor a alta

temperatura, por lo cual los costos de servicios públicos supera el ahorro generado. A niveles generales la RD es un 15% más costoso que el proceso RSR.

Talwalkar etal., (2007, p. 8) realizaron un estudio verificando experimentalmente los resultados de una simulación de dimerización de isobuteno en un RD. La simulación se realizó utilización un modelo riguroso de no equilibrio trifasico (NEQ) que considera los efectos de la resistencia a la transferencia de masa sobre el catalizador seco. El modelo UNIQUAC se usó para estudiar el equilibrio Liquido-Vapor que ayudo adeterminar los coeficientes de actividad. Modelo UNIFAC se usó para determinar los parámetros de interacción binaria. La no idealidad de la fase Vapor se determinó mediante la ecuación de estado PENG ROBINSON-STRYJEK-VERA. La resolución de las ecuaciones del sistema se realizó mediante el simulador dinámico DIVA. Como resultados se obtuvieron valores muy similares a los conseguidos mediante el experimento, probando la valides del proceso RD en la dimerización de isobuteno y la selectividad.

#### *2.1.3. Redes neuronales usadas en la industria*

La utilización de las redes neuronales artificiales (ANN) en procesos químicos se produce debido a las limitaciones que presentan los modelos de primeros principios (FPM), ya que la comprensión de la cinética de reacción de la mayoría de los procesos industriales es compleja debido a los constantes cambios de las condiciones operativas y la dificultad de establecer modelos fundamentales. Las ANN permiten desarrollar modelos no lineales de fenómenos físicos que no se entienden bien en base a datos históricos de las plantas industriales. Sin embargo, no obedecen leyes de físicas fundamentales como la conservación de la masa, energía y momento, ni las leyes termodinámicas. Por lo tanto, la precisión de la ANN dependerá del rango de datos con la que fue entrenada (Bhutani et al., 2006, p. 1).

En el campo de la Ingeniería Química se han usado ANN para el modelado y controlde procesos químicos, como manifiesta Zhang et al., (2019, p.1-2) se usó una ANN para ajustar datos de velocidad de reacción de reacciones complejas en basándose en un conjunto de datos obtenidos experimentalmente. Asimismo, se determinó datos de presión-volumen-temperatura en fluidos refrigerantes.

Manssouri et al., (2021, p. 1-2) uso un modelo de ANN-extreme learning machine para predecir la temperatura en la cabeza de una columna de destilación continua de metilcicloehexano a partir de una mezcla de tolueno/metilciclohexano con una composición másica del 23% del componente volátil. Usando una base de datos de 1000 muestras, tomando como entradas se tomó la potencia del hervidor, reflux, alimentación, caída de presión y como salida la temperatura de cabeza.La ANN se estableció con 30 neuronas de capa oculta y su

entrenamiento se realizó con un 30 % de la base datos, mostrando un pronóstico muy acertado con un valor de RMSE =  $0.0168$ .

Alhajree et al., (2011, p. 1) modelaron y optimizaron una planta de hidrocraqueo utilizando una ANN multicapa de alimentación hacia adelante con un algoritmo de entrenamiento BACK PROPAGATION (BP) que utilizo 2/3 de un banco datos reales de una planta. En el estudio determinaron cuál de los parámetros de entrada es el que más afecta al proceso, siendo esta la temperatura. Finalmente encontraron los valores óptimos de los parámetros de operación que permiten obtener una mayor producción de gasóleo, queroseno, HN y LN. Los valores fueron: alimentación: 113,2 m<sup>3</sup>/h, Treactor 413 °C, alimentación H<sub>2</sub> 111.1 MSCM/h

#### **2.2.Referencias teóricas**

#### *2.2.1. Isobutileno*

Es un pequeño alqueno muy volátil y altamente reactivo que principalmente se extrae de fuentes fósiles como lo esel petróleo curdo a través de un proceso de craqueo.La importancia industrial de este alqueno radica en ser un componente clave para la producción de gasolina de alquilato, caucho de butilo <sup>y</sup> actualmente se ha usado como materia prima para la producción de iso-octano mediante un proceso de dimerización. Actualmente se producen unos <sup>15</sup> millones de toneladas por año, representando un mercado de 20 000 millones de dólares (Mustila et al., 2021, p. 1).

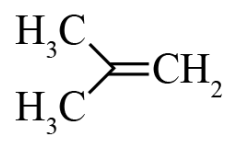

**Ilustración 1-2:** Isobuteno **Realizado por:** Torres, G, 2023.

#### *2.2.2. Diisobutileno*

Es un alcano de fórmula 2,2,4-trimetilpentano que es un isómero del octano. Se usa como punto de referencia y como aditivo en la gasolina por su elevado octanaje, libre de azufres y aromáticos y por su baja presión de vapor que permite conseguir grandes relaciones de compresión. La producción industrial actual se lleva a cabo mediante la dimerización del isobuteno en un reactor de lecho fijo con una resina de intercambio iónico acida como catalizado, seguido de una hidrogenación en un reactor CSRT con catalizadores de hidrogenación (Goortani et al. 2015, p. 1-2).

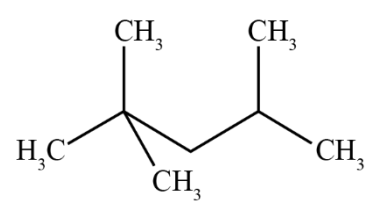

**Ilustración 1-2:** Molécula de Diisobutileno **Realizado por:** Torres, G, 2023

#### *2.2.3. Proceso de dimerización*

Comercialmente se conoce como condensación catalítica, en la cual se produce una reacción entre dos olefinas (iguales o diferentes) dando como resultado una olefina superior o polímero (Dimian et al., 2019, p. 3). La reacción de dimerización de isobuteno es exotérmica (-19.8 kcal/mol) y se ve dificultada por el sistema de reacciones en serie y paralelo que producen otros oligómeros que no son útiles como aditivos para la gasolina debido a su elevado peso molecular (Kamath et al. 2006a, p. 1).

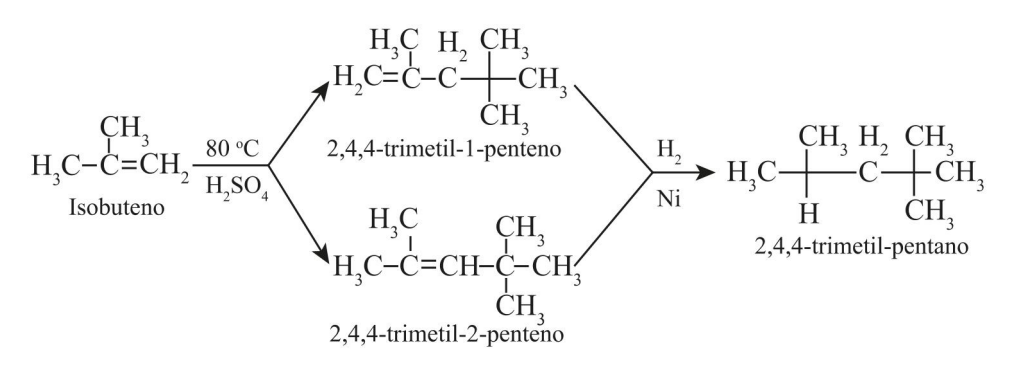

**Ilustración 2-2:** Proceso de dimerización **Realizado por:** Torres, G., 2023.

Sin embargo, dentro de la corriente de alimentación existen otros compuestos que reaccionan con el Isobutileno cuyas reacciones se muestran a continuación.

 $IB + IB \longrightarrow DIB \xi_1$ 

**Ecuación 1-2:** Reacción de dimerización Fuente: Talwalkar et al. 2007

 $IB + DIB \rightarrow TIB$   $\xi_2$ 

**Ecuación 2-2:** Reacción de trimerización Fuente: Talwalkar et al. 2007

 $IB + 2 - Bu \longrightarrow DIM \xi_3$ 

**Ecuación 3-2:** Reacción de dimerización paralela Fuente: Talwalkar et al. 2007

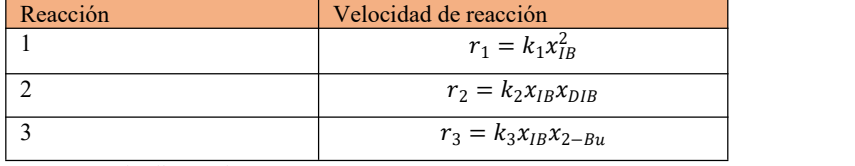

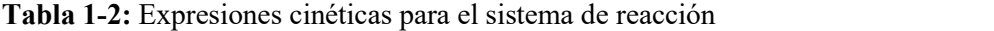

**Fuente:** Talwalkar et al. 2007

**Realizado por:** Torres, G., 2023.

**Tabla 2-2:** Valores de parámetros

| Parámetro | Valor                 | Unidades             |
|-----------|-----------------------|----------------------|
| $k_{1,0}$ | $3.01 \times 10^{13}$ | mol $kg^{-1} s^{-1}$ |
| $E_{1,0}$ | 89.34                 | kJ/mol               |
| $k_{2,0}$ | $3.38 \times 10^{4}$  | mol $kg^{-1} s^{-1}$ |
| $E_{2,0}$ | 26.70                 | kJ/mol               |
| $k_{3,0}$ | $1.32 \times 10^8$    | mol $kg^{-1} s^{-1}$ |
| $E_{3,0}$ | 57.61                 | kJ/mol               |

**Fuente:** Talwalkar et al. 2007

**Realizado por:** Torres, G., 2023.

## *2.2.4. Columna de destilación catalítica*

También llamada columna de destilación reactiva consiste en lacombinación de una reacción química y un proceso de separación en una sola unidad resultado del proceso de intensificación de procesos. Técnicamente se la puede considerar como una unión entre un reactor tubular conectado a unidades de separación, en la actualidad este tipo de equipos es usado para los procesos de esterificación y eterificación. Resulta ser muy beneficioso económicamente en sistemas complejos que involucren reacciones irreversibles o azeótropos (Cheng, Yu 2005, p. 1).

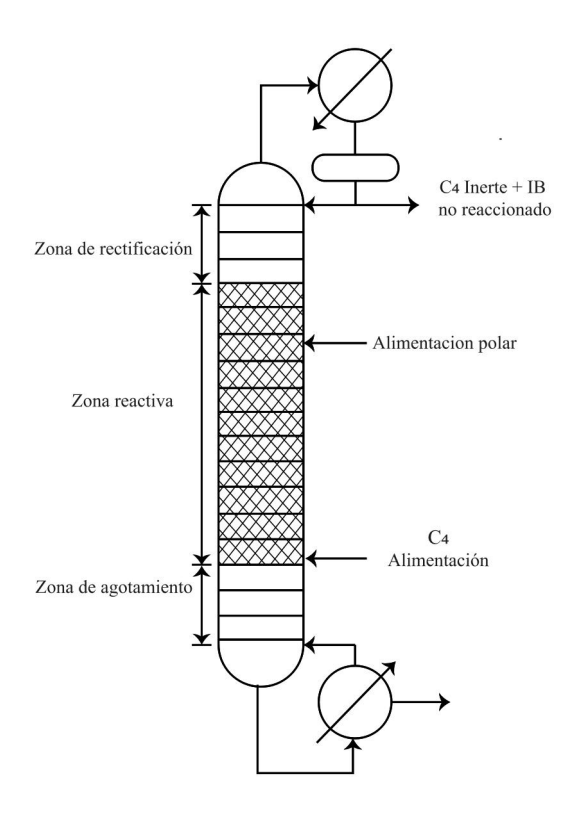

**Ilustración 3-2:** Columna de destilación catalítica **Realizado por:** Torres, G., 2023.

## *2.2.5. C4*

Es una mezcla de hidrocarburos que se extraen de una columna de fraccionamiento catalítico (FCC) que está compuesto principalmente por isobutano, isobuteno, 1-buteno y 2-buteno. Se usa como materia prima en la producción de dimeros y oligómeros (Liu et al. 2019, p. 2).

| <b>Componente</b>      | Porcentaje |
|------------------------|------------|
| Isobutano              | 3.15       |
| n-butano               | 8.10       |
| Buteno-1               | 25.48      |
| Isobuteno              | 48.10      |
| Trans-buteno-2         | 8.67       |
| cis-buteno-2           | 4.48       |
| Compuestos más pesados | 1.97       |

**Tabla 3-2:** Composición de la mezcla C4

**Fuente:** (Talwalkar et al. 2007) **Realizado por:** Torres, G., 2023.

## *2.2.6. DWSIM*

Es un simulador de procesos químicos de código abierto compatible con CAPE-OPEN para la mayoría de los sistemas operativos actuales (Windows, Linux, Android, macOS e IOS), fue desarrollado por Daniel Warner Olivera de Medeiros en 2004 con fines académicos. Permite a los ingenieros químicos modelar procesos industriales mediante modelos termodinámicos y operaciones unitarias obtenido de la propia biblioteca de DWSIM (DWSIM 2023).

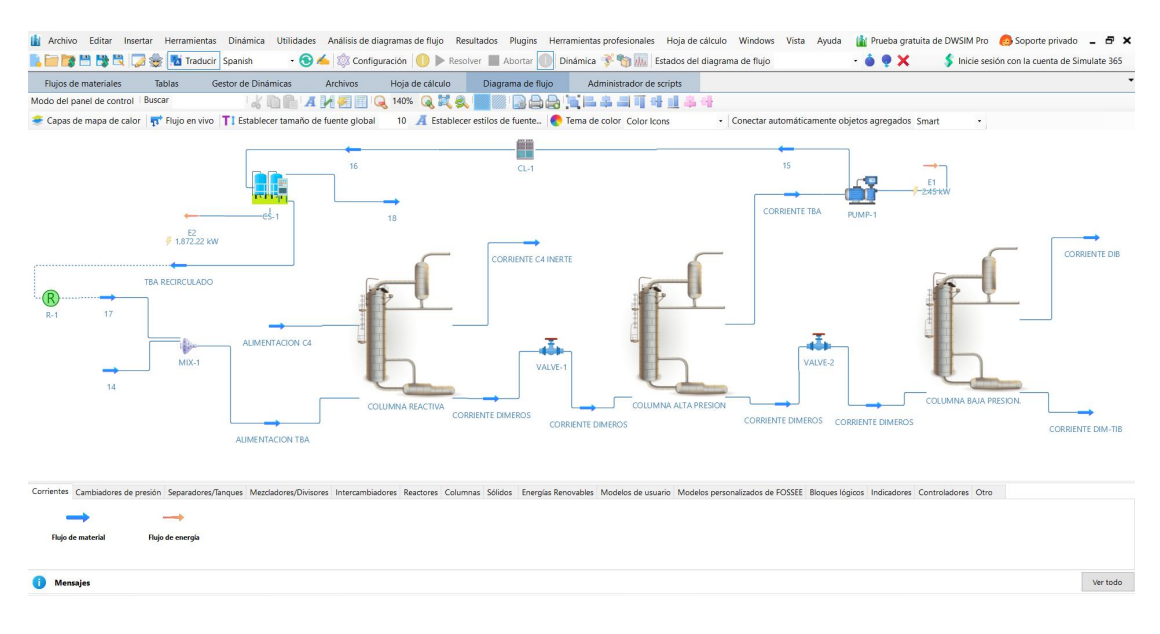

## **Ilustración 5-2:** Interfaz DWSIM

**Fuente:** (DWSIM, 2023)

## *2.2.6.1. Características*

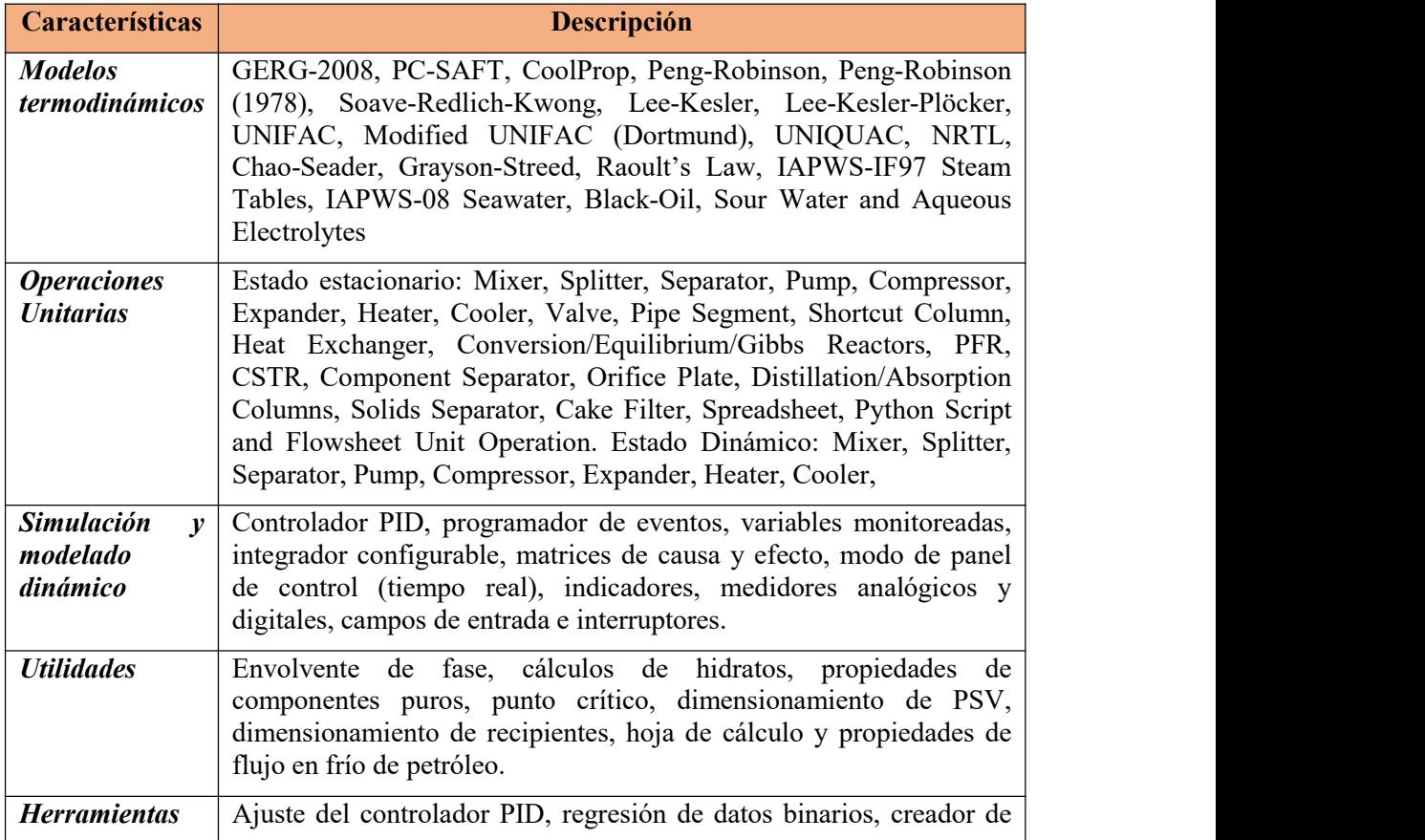

## **Tabla 4-2:** Características de DWSIM

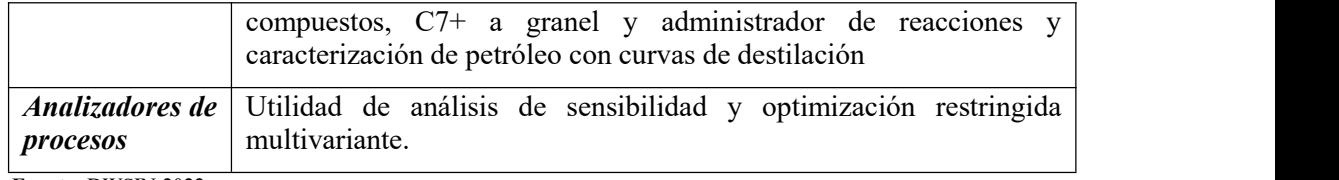

**Fuente:** DWSIN 2022

**Realizado por:** Torres, G., 2023.

#### *2.2.7. ChemSep*

Es un simulador de columnas de destilación, extracción y absorción con una interfaz fácil e intuitiva. El modelado de las columnas usa una combinación entre los principios de etapa de equilibrio y no equilibrio. Actualmente permite trabajas con 40 componentes y 300 etapas de equilibrio. Una ventaja de este simulador es que permite enlazarlo con CAPE-OPEN y utilizar el paquete de simulación de preferencia (Chemsep, 2022).

#### *2.2.8. Redes neuronales*

Es un sistema adaptativo que aprende mediante el uso de nodos o neuronas y busca emular el procesamiento de información complejo, no lineal y paralelo que tienen las neuronas humanas. Es decir que pueden realizar distintas actividades simultáneamente y no siguen el sistema secuencial que tiene la mayoría de los algoritmos utilizados (Izaurieta, Saavedra 2017, p. 1).

La red está conformada por neuronas o nodos interconectados y distribuidos en tres capas. En el imput o capa de entrada ingresan los datos, pasan a la capa oculta y salen a través de la capa salida (Ruiz et al. 2001, p. 4-5). Por lo cual puede aprender de datos siendo capaz de reconocer patrones, clasificar y pronosticar datos.

Según MathWorks (2023) Los tipos de redes neuronales usadas en ingeniería son:

- RNA de feedforward está constituida por una capa de entrada, una o algunas capas ocultas y una capa de salida.
- RNA convolucional (CNN) presenta las arquitecturas de redes neuronales profundas, ampliamente utilizadas en el procesamiento de imágenes, se caracterizan por capas convolucionales que rotan la ventana de entrada, los nodos comparten pesos y abstraen la entrada (generalmente una imagen) en un mapa de unidades.
- RNA recurrente (RNN) usa arquitecturas de redes neuronales con bucles de retroalimentación que pueden modelar dependencias secuenciales en entradas como series temporales, sensores y datos de texto; el tipo más popular de RNN es la red de memoria a corto plazo (LSTM)

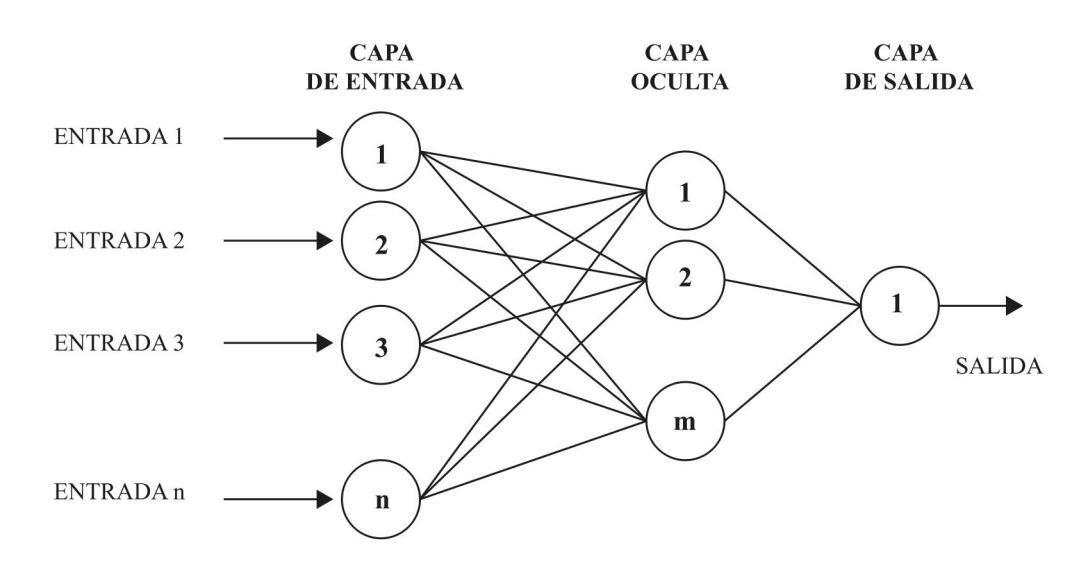

**Ilustración 4-2:** Arquitectura general de una RNA **Realizado por:** Torres, G., 2023.

#### *2.2.9. Neural Network Toolbox de MATLAB*

Proporciona un marco para diseñar e implementar redes neuronales profundas utilizando algoritmos, modelos previamente entrenados y aplicaciones. Puede realizar clasificación y regresión en imágenes, series temporales y datos de texto utilizando redes neuronales convolucionales (ConvNet, CNN) y redes de memoria a largo plazo (LSTM). Puede crear arquitecturas de red, como redes adversarias generativas (GAN) y redes siamesas mediante la diferenciación automática, bucles de entrenamiento personalizados y pesos compartidos (MathWorks, 2023).

Las redes neuronales pueden ser entrenadas por algoritmos de entrenamiento integrado de los cuales se destaca los siguientes:

- Levenberg-Marquardt: actualiza los valores de peso y sesgo de acuerdo a la optimización de Levenberg-Marquart, a pesar de ser el algoritmo de entrenamiento más rápido requiere de más memoria.
- Bayesian regularization: renueva los datos de peso y sesgo obtenidos con la optimización de Levenberg-Marquardt con el propósito de minimizar la combinación de errores cuadráticos y pesos hasta determinar la combinación correcta de la red que se generalice apropiadamente.
- Scaled conjugate gradient backpropagation: reestablece los valores de ponderación y sesgo según el método de gradiente conjugado escalonado. Es recomendado para problemas grandes debido que utiliza cálculos de gradiente más eficientes en memoria que los cálculos jacobianos de los algoritmos anteriores (MathWorks,2023).

#### **CAPITULO III**

#### **3. MARCO METODOLOGICO**

#### **3.1.Metodología empleada**

El desarrollo del presente trabajo se llevará a cabo de forma experimental, debido a que una vez se haya completado y verificado lasimulación se procederá a realizar cambios en las variables operativas de las 3 columnas que conforman el sistema. Con la finalidad de obtener una base de datos que servirá para el entrenamiento y validación de la red neuronal artificial desarrollada. Las predicciones de la RNA serán comprobadas por un análisis estadístico.

#### **3.2.Partes de la metodología**

El trabajo de titulación sebasa en un proyecto técnico, cuya metodología se detalla en la ilustración 1-3.

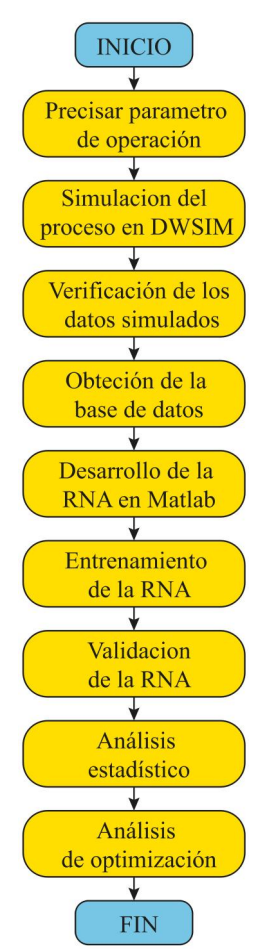

**Ilustración 1-3:** Metodología para el desarrollo de la RNA.

**Realizado por:** Torres, G., 2023

#### **3.3.Parámetros de funcionamiento**

La simulación del proceso de dimerización del isobuteno se llevó a cabo a la información presentada en el artículo ¨Efficient Synthesis of Isobutylene Dimerization by Catalytic Distillation with Advanced Heat-Integrated Technology ¨ por los autores Zihao Chen, Zihao Chen, Zisheng Zhang, Jinbo Zhou, Hao Chen, Changming Li, Xingang Li, Hong Li, and Xin Gao. Presentado en la revista Industrial & Engineering Chemistry Research.

A partir del diagrama de proceso se puede separar el proceso en tres etapas para realizar la simulación en DWSIM. La primera comprendida por los parámetros de operación de la columna reactiva, seguida por una columna de destilación de alta presión y finalmente una columna de destilación al vacío.

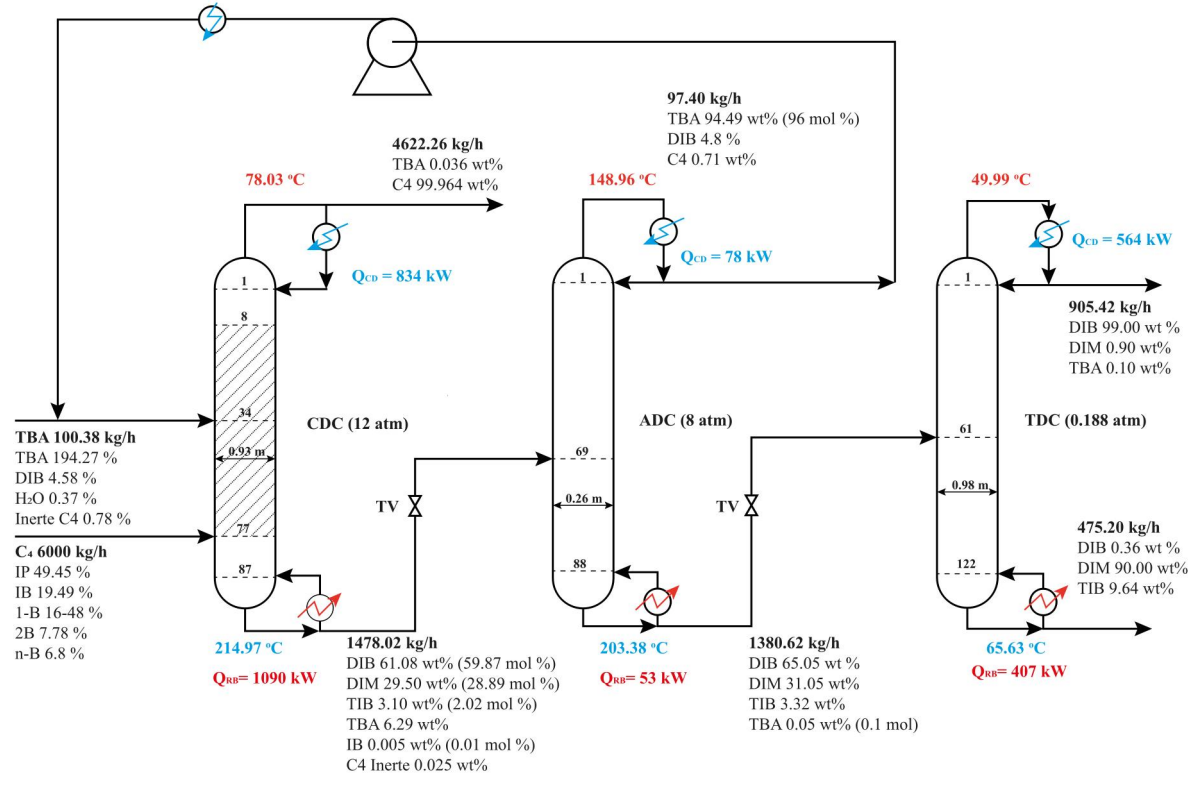

**Ilustración 2-3:** Proceso óptimo de dimerización

**Fuente:** (Chen et al. 2021a, p. 8)

#### **3.4.Condiciones de operación de la columna de destilación catalítica (CDC)**

La primera parte del proceso se lleva a cabo en una columna de destilación reactiva a alta presión, a la cual se suministra una corriente de alimentación de FCC4 y un corriente de alimentación de TBA recirculada. En este equipo se llevan a cabo tres reacciones: IB + IB, IB+2-Bu, IB+DIB, para la producción de DIB, DIM y TIB respectivamente. Las condiciones de operación permiten obtener una conversión del 99.08% del IB y una selectividad del 96.03% en DIB, debido a que la separación de los componentes volátiles de los componentes pesados evita la oligomerización del DIB para producir TIB.

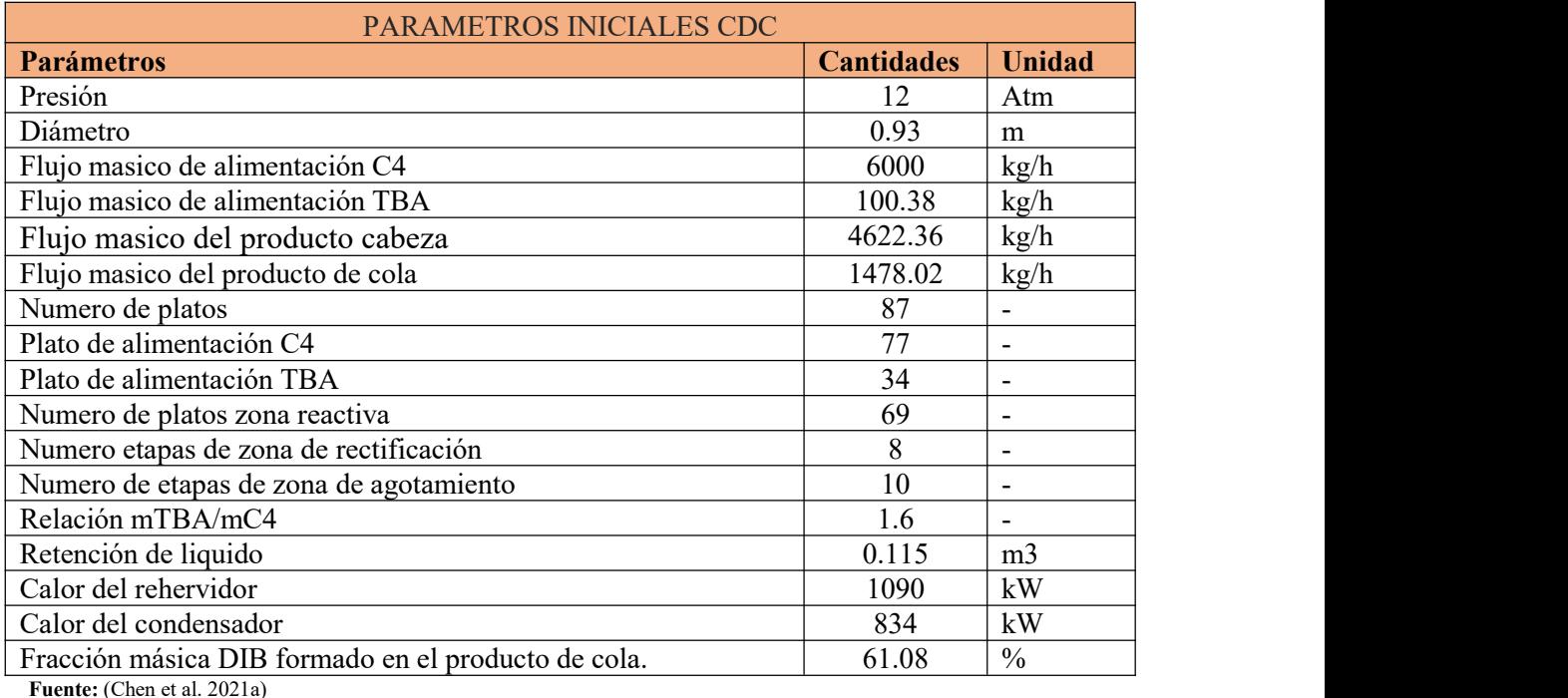

**Tabla 1-3:** Parámetros operativos iniciales de la columna de destilación catalítica.

**Realizado por:** Torres, G., 2023

#### **3.5.Condiciones de operación de la columna de alta presión (ADC)**

La corriente de cola de la columna reactiva es dirigida hacia la columna de destilación de alta presión con lafinalidad de recuperar elalcohol tercbutiico (TBA) y recircularlo a la columna reactiva mezclándose con la corriente de alimentación de TBA fresca.

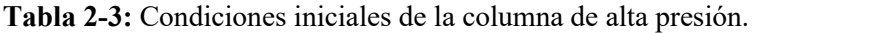

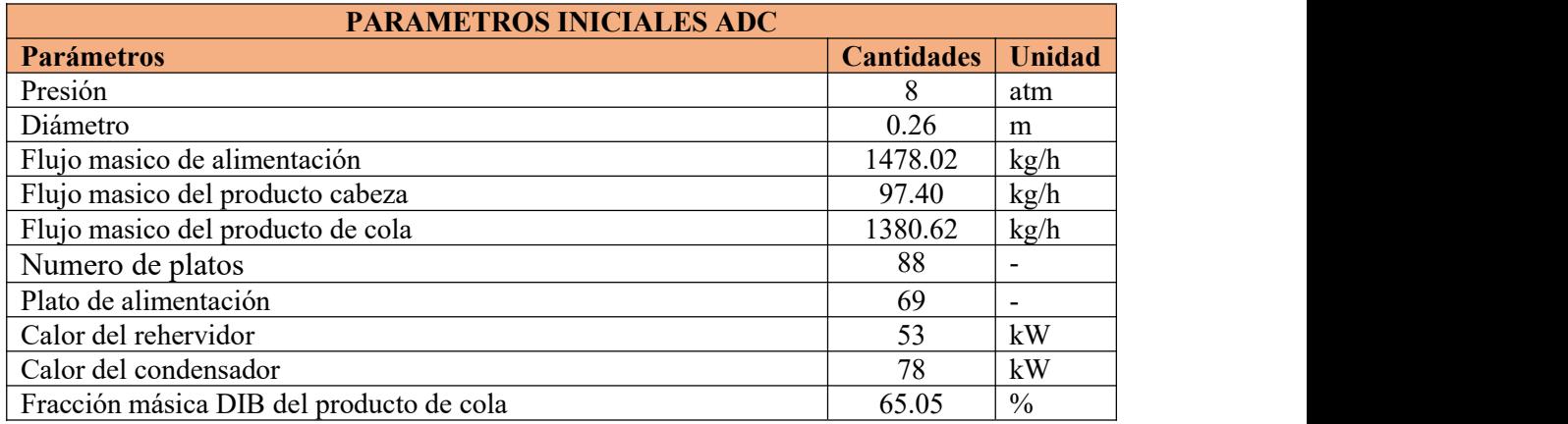

**Fuente:** (Chen et al. 2021a)

**Realizado por:** Torres, G., 2023

#### **3.6.Condiciones de operación de la columna de baja presión (TDC)**

El producto de cola de la columna ADC se inserta a la columna de destilación al vacío para poder separar los isómeros y obtener una corriente de destilado de DIB con una pureza del 99%.

**Tabla 3-3:** Condiciones iniciales de la columna de baja presión.

#### **PARAMETROS INICIALES TDC**

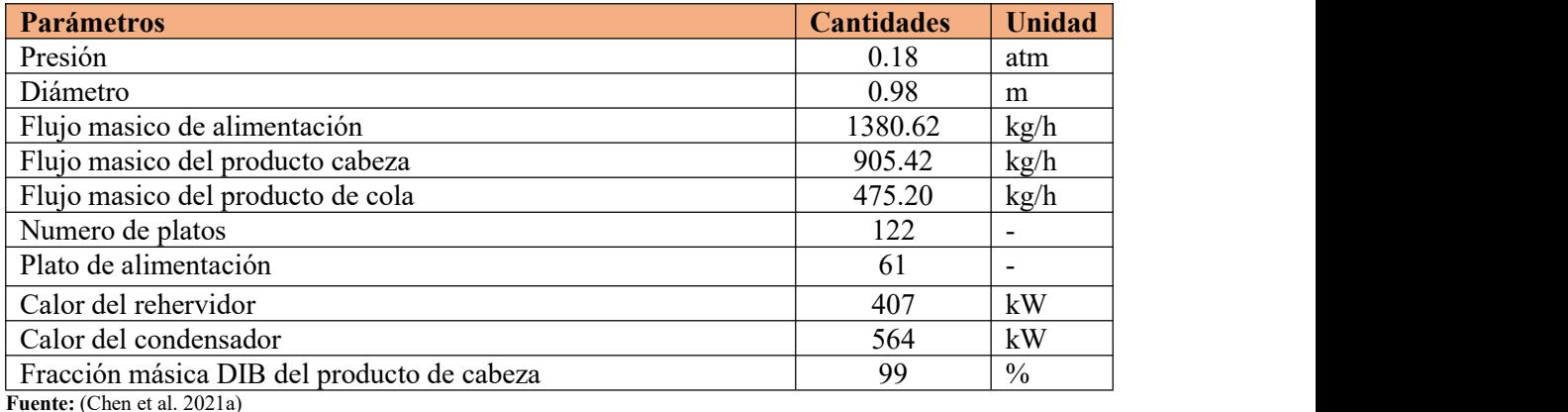

**Realizado por:** Torres, G., 2023

#### **3.7.Simulación en DWSIM**

La simulación del proceso de dimerización de Isobutileno se llevó a cabo en el programa de código libre DWSIM, sin embargo, al ser de licencia gratuita tiene algunas carencias en su base de datos termodinámicos de un gran número de compuestos químicos. Entonces se procedió a introducir los compuestos manualmente usando bases de datos externas a DWSIM.

#### *3.7.1. Proceso aplicado para la simulación en DWSIM*

El desarrollo de la simulación sellevó a cabo en 7 pasos, pero sedebe tener mucha atención en la adición de componentes tanto para DWSIM como para ChemSep, para una correcta simulación.

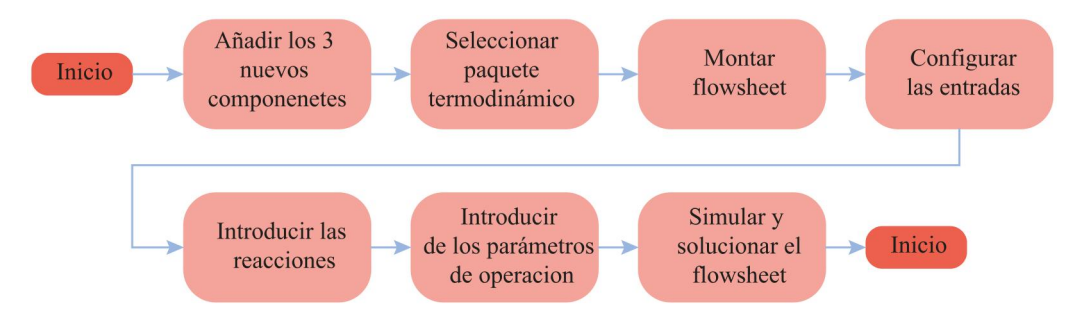

**Ilustración 3-3:** Diagrama de flujo del proceso de la simulación.

**Realizado por:** Torres, G., 2023

#### *3.7.2. Añadir componentes*

La actual versión de DWSIM no posee en su base de datos los componentes DIB (2,4,4- Trimetil-1-Pentene), DIM (3,4,4-Trimelin-1-Pentene) y TIB (2,2,4,6,6-Pentametil-3-Hepteno), por lo cual se introdujeron manualmente estos componentes a través de la herramienta "Compound Creator Study" disponible en el mismo simulador.Los datos fisicoquímicos, termodinámicos y estructurales UNIFAC se extrajeron de las plataformas virtuales certificadas Dortmund Data Bank (DDB), Cheméo Database y CHERIC thermo Database. Además, se debe introducir los datos de estos compuestos en el programa ChemSep a través de herramienta
"ChemSep PDCManager" para que el programa pueda reconocer los grupos UNIFAC introducidos en DWSIM.

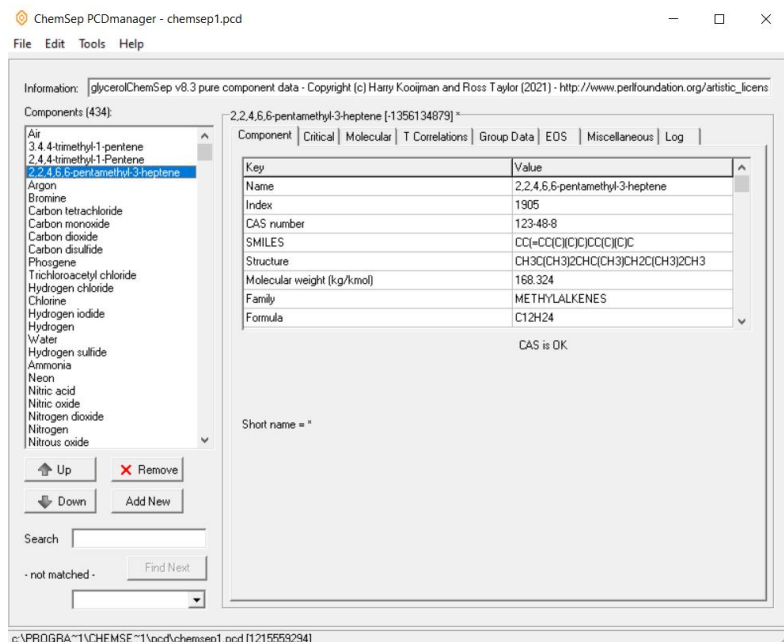

## **Ilustración 4-3:** Nuevo componente añadido en ChemSep

**IEW** 

# CompCreator1 hre $24.4$

**Realizado por:** Torres, G., 2023

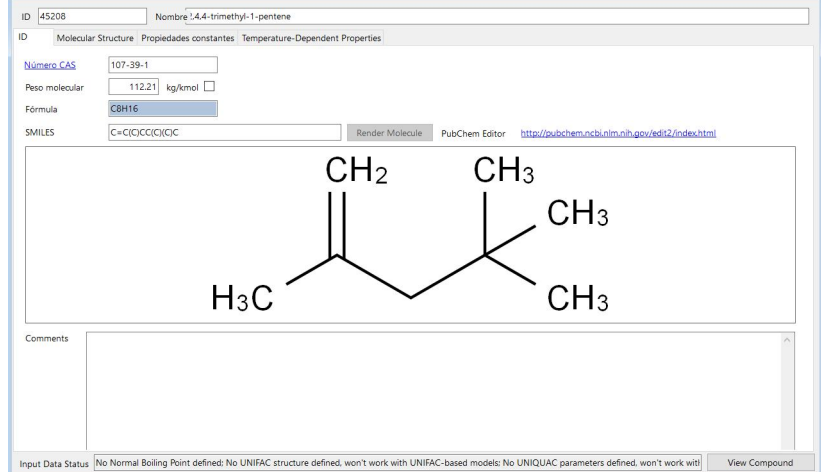

# **Ilustración 5-3:** Añadir nuevo componente en DWSIM.

**Realizado por:** Torres, G., 2023

# *3.7.3. Selección del paquete termodinámico*

Para el desarrollo de la simulación se utilizó el paquete termodinámico UNIFAC-DMD para la columna reactiva y para las columnas de destilación de alta y baja presión tal como se detalla en el artículo presentado por Chen et al. (2021, p. 3).

#### *3.7.4. Diseño de flowsheet*

El diseño del flowsheet se realizó en base alesquema de dimerización de Isobutileno presentado en la ilustración que fue planteada por Chen et al. (2021a, p. 8) como un diseño optimo del proceso de dimerización del isobutileno. La simulación del artículo se llevó a cabo en el simulador de procesos ASPEN PLUS. El esquema extraído del articulo presenta las condiciones de las corrientes de alimentación y condiciones de operación de cada columna de destilación. Sin embargo, debido la limitación que presenta ChemSep de únicamente aceptar ecuaciones de reacción sencillas no se pudieron ingresar las ecuaciones de velocidad de reacción presentas por Chen et al. (2021, p. 3), por lo cual se optó por utilizar las ecuaciones presentadas por Talwalkar et al. (2007, p. 6) las cuales presentan la forma  $r_i = k_i X_i$  y son reconocidas por ChemSep.

#### *3.7.5. Descripción de flowsheet*

Como se presenta en la ilustración 3-2, el proceso inicia con el ingreso de la alimentación de C4 Y TBA a la columna reactiva con la finalidad de producir la reacción de dimerización del Isobutileno, la reacción entre el IB y el 2-Bu e inhibir la trimerizacion, incrementando la selectividad del dinero. Como resultado se tiene una corriente de cola (Corriente de dímeros) compuesta principalmente por DIB y DIM con una baja concentración de TIB y TBA. La corriente de dímeros pasa a la columna de destilación de alta presión (ADC) donde se separa el alcohol terbutilico (TBA) como producto de cabeza que es recirculado hacia la columna reactiva,<br>mientras el producto de cola ahora compuesto únicamente por DIB, DIM y TIB es alimentado a la columna al vacío (TDC) para separar los isómeros y obtener un destilado de DIB con un 99% de pureza y un producto de cola de 90% de pureza.

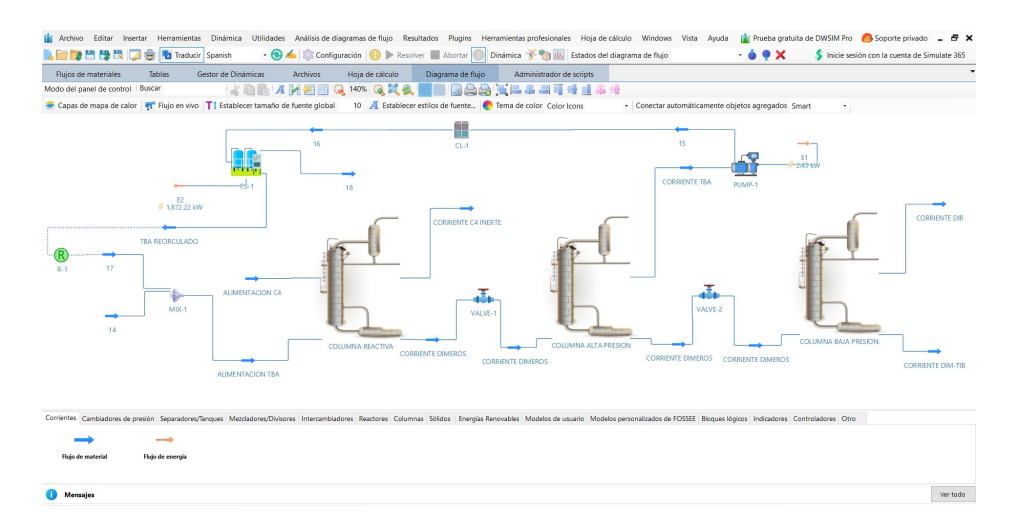

**Ilustración 6-3:** Esquema del proceso de dimerización en DWSIM **Realizado por:** Torres, G., 2023

#### *3.7.6. Configuración de las entradas*

Las condiciones iniciales de las alimentaciones se presentan en la tabla, la cuales son modeladas mediante el método UNIFAC-DMD que nos permite obtener una predicción mas acertada del comportamiento de una mezcla real a altas temperaturas (> 400 K), ya que describe con mayor exactitud los coeficientes de actividad mediante la implementación de parámetros dependientes de la temperatura (Chen et al. 2021b, p. 2-3).

#### *3.7.7. Establecer reacciones*

Las reacciones que se dan durante este proceso deben ser introducidas en directamente en el programa ChemSep, la reacciones son de tipo paralelo y en serie irreversibles. Sus ecuaciones de velocidad son en base a fracción molar. Dentro de la columna reactiva se producen 2 reacciones dimerización y una de oligomerización. Siendo las reacciones de dimerización las de mayor interés comercial. Las ilustraciones muestran el planteamiento de las tres reacciones.

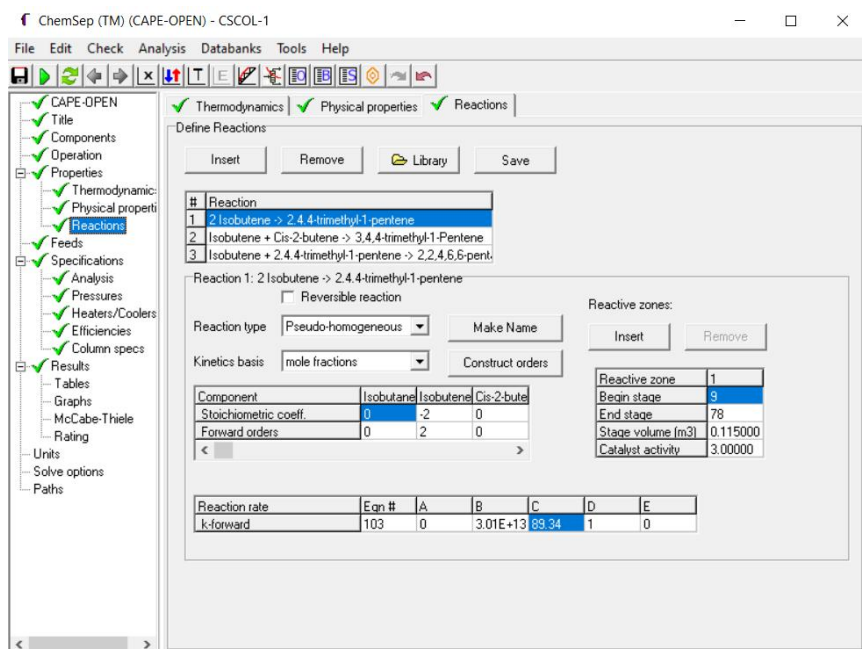

**Ilustración 7-3:** Configuración de la reacción de dimerización del Isobutileno **Realizado por:** Torres, G., 2023

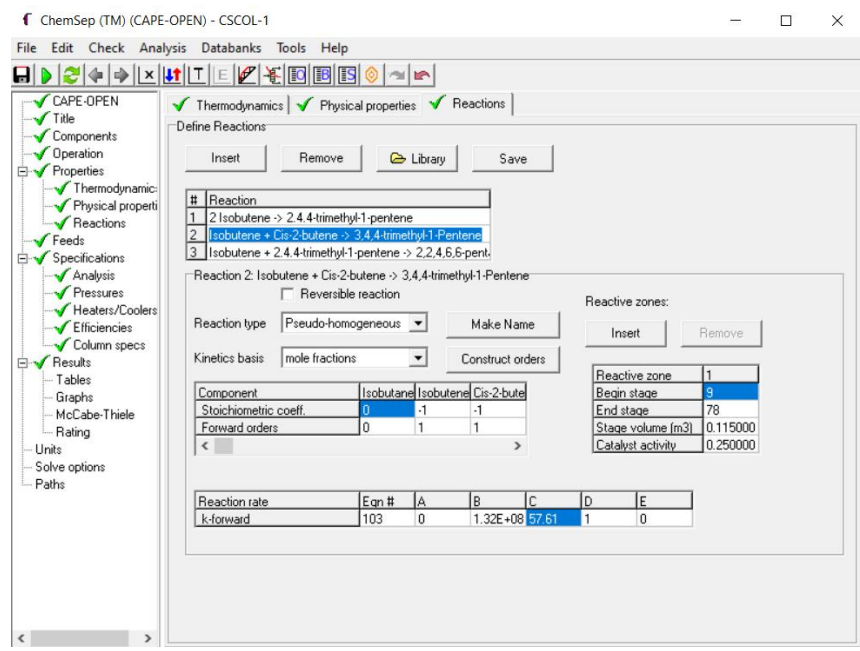

**Ilustración 8-3:** Configuración de reacción secundaria de dimerización. **Realizado por:** Torres, G., 2023

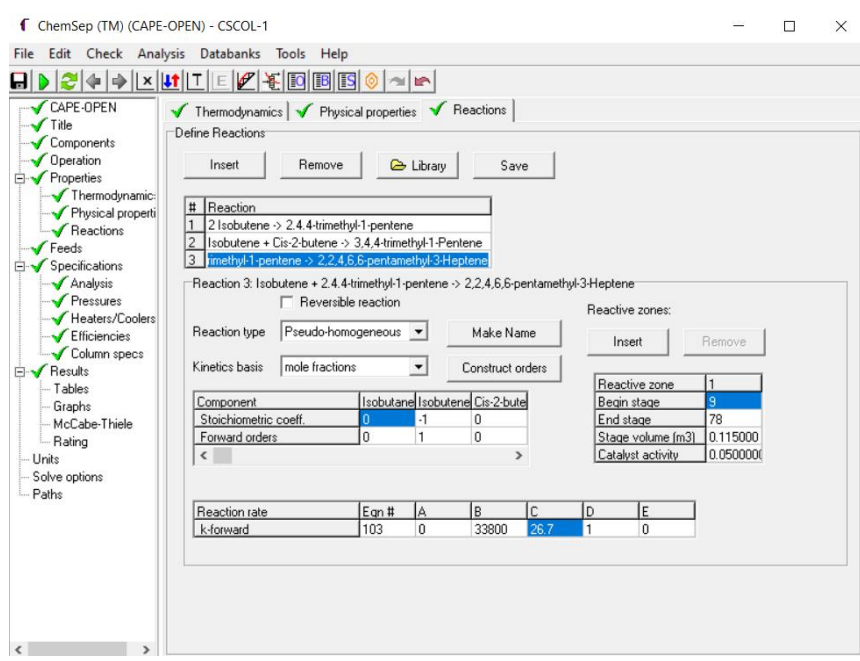

**Ilustración 9-3:** Configuración de trimerizacion del Isobutilieno.

**Realizado por:** Torres, G., 2023

## *3.7.8. Planteamiento de las condiciones de operación*

Una vez especificadas las condiciones de las corrientes de entrada y las reacciones que se llevan a cabo, es necesario establecer las condiciones operación de cada uno de los equipos involucrados en esta simulación: Columna reactiva (CDC), Columna de alta presión (ADC) y Columna de baja presión (TDC).

## *3.7.8.1. Destilación*

La columna reactiva (CDC) tiene 87 platos con una zona reactiva comprendida entre los platos 8 y 77, las alimentaciones ingresan por el plato número 34 y 77. Las condiciones de operación se presentan en la ilustración 10-3.

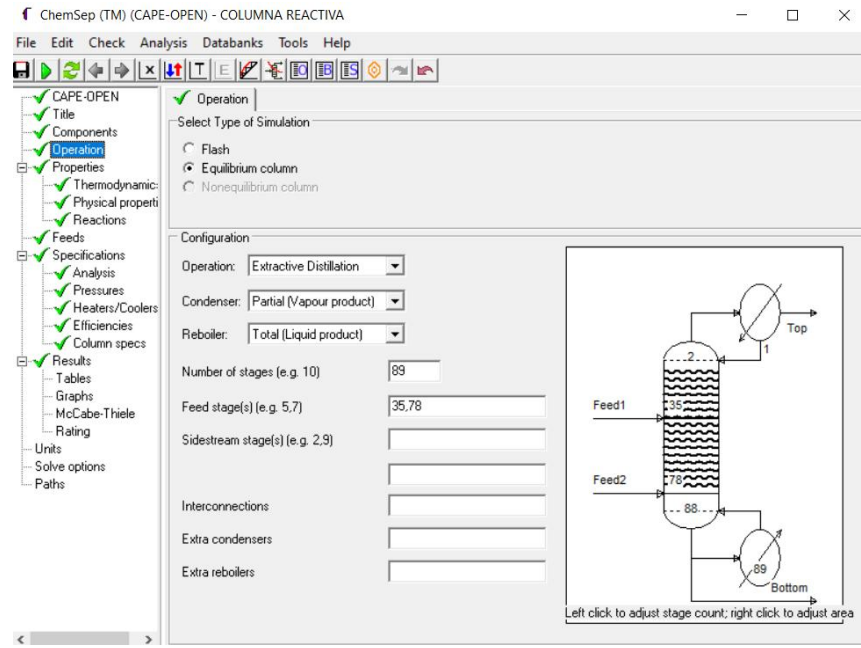

**Ilustración 10-3:** Configuración operativa de la columna reactiva **Realizado por:** Torres, G., 2023

Las condiciones iniciales de la columna CDC se presentan en laTabla 1-3, tal como se detalló anteriormente la simulación se llevará a cabo mediante la combinación de los modelos DECHEMA/Unifac Modified/Antoine/Ideal. Las reacciones y procesos de transferencia de masa se dan en la fase liquida por lo cual es importante usar el modelo UNIFAC Modified para la predicción de los parámetros de equilibrio LV-LL, además de las propiedades termoquímicas de sistemas altamente no ideales (Presión de vapor, entalpias de exceso) (Letyanina, Tsvetov, Toikka 2016, p.1). Por otra parte, la elección del modelo Antoine para el modelamiento de la fase vapor se debe a que predice satisfactoriamente la presión de vapor de la mezcla de hidrocarburos en un limitado rango de temperatura, ya que la mayoría de los coeficientes de Antoine se presentan en bibliografía. (Calle, López, Rodríguez 2021, pp. 3–5)

| ChemSep (TM) (CAPE-OPEN) - COLUMNA REACTIVA                                                                                                    |                                                                                                    |                                                                                                    |                                                                                                    |                                                                                                    |                                                                                                    |                                                                                                    |                        | п | $\times$ |
|----------------------------------------------------------------------------------------------------|----------------------------------------------------------------------------------------------------|----------------------------------------------------------------------------------------------------|----------------------------------------------------------------------------------------------------|----------------------------------------------------------------------------------------------------|----------------------------------------------------------------------------------------------------|----------------------------------------------------------------------------------------------------|------------------------|---|----------|
| File                                                                                                    | Edit Check Analysis Databanks Tools Help                                                                                                    |                                                                                                    |                                                                                                    |                                                                                                    |                                                                                                    |                                                                                                    |                        |   |          |
| 8                                                                                                    | $+$ $+$ $+$ $+$ $+$ $+$ $+$ $+$ $+$<br>是                                                                                                    | <b>FBISI</b><br><b>ID</b>                                                                                                  | $\circ$ $\sim$ $\sim$                                                                                                    |                                                                                                    |                                                                                                    |                                                                                                    |                        |   |          |
| CAPE-OPEN<br>$\sqrt{}$ Title<br>Components<br>Operation<br><b>E</b> - <b></b> Properties<br>Thermodynamic:<br>Physical properti<br>$\sqrt{\mathsf{Reactions}}$<br>$\sqrt{\frac{3}{2}}$ Feeds<br>□ Specifications<br>Analysis<br>$\sqrt{\frac{P}{P}}$ Pressures<br>Heaters/Coolers<br>$\sqrt{\overline{\phantom{a}}\overline{\phantom{a}}}$ Efficiencies<br>Column specs<br><b>E</b> Results<br>- Tables<br>- Graphs | Thermodynamics   Fhysical properties   Fleactions  <br>Select Thermodynamic Models<br>K-value<br>Equation of state<br>Activity coefficient<br>Vapour pressure<br>Enthalpy<br>Select Thermodynamic Model parameters (when required)<br>Modified UNIFAC (D)   Modified UNIFAC (D) GIPs | DECHEMA<br>Ideal gas law<br>Modified UNIFAC [ -<br>Antoine<br>Ideal                                                        | $\vert$<br>$\mathbf{v}$<br>$\blacktriangledown$<br>$\vert$                                                                             | Enthalpy / Exergy<br>Reference state<br>Heat of formation<br>Surroundings T<br>Heat Capacity IG<br>Heat Capacity L | Liquid<br>$\overline{\phantom{a}}$<br>Included<br>25.0000 (C)<br>T correlation                              | 25.00 (C)<br>$\blacktriangledown$<br>$\blacktriangledown$<br>Mole fraction as $\blacktriangledown$ | Henry's law components |   |          |
| - McCabe-Thiele<br>- Rating<br>Units<br>Solve options<br>Paths                                                                                                    |                                                                                                    | Sub-Group<br>CH <sub>3</sub><br>CH<br>$CH2 = C$<br>CH=CH<br>C<br>OH(P)<br>CH <sub>2</sub><br>CH <sub>2</sub> =CH<br>$CH=C$ | Main-Group R-i<br>CH <sub>2</sub><br>CH <sub>2</sub><br>$C=C$<br>$C=C$<br>CH <sub>2</sub><br>OH<br>CH <sub>2</sub><br>$C=C$<br>$C = C$ | 0.632500<br>0.632500<br>1.28320<br>1.28320<br>0.632500<br>1.23020<br>0.632500<br>1.28320<br>1.28320                | i-D<br>1.06080<br>0.355400<br>1.24890<br>1.24890<br>0.458200<br>0.892700<br>0.708100<br>1.60160<br>0.896200 |                                                                                                    |                        |   |          |

**Ilustración 11-3:** Configuración del paquete termodinámico. **Realizado por:** Torres, G., 2023

Además, se introdujeron los parámetros de reacción: coeficientes estequiométricos de reactivos y productos, tipo de reacción, ecuación de velocidad de reacción, inicio y fin de la zona reactiva (9 a 78), el volumen de cada plato (0.115 m3) y la actividad catalítica. Como se muestra en la ilustración 12-3.

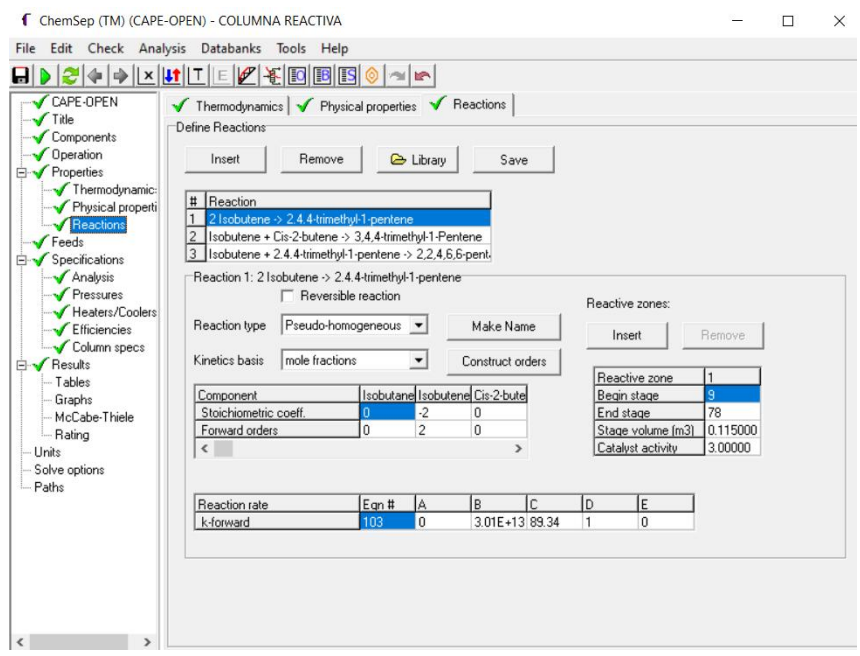

**Ilustración 12-3:** Configuración de la reacción de dimerización del isobutileno **Realizado por:** Torres, G., 2023

Dentro de las especificaciones de la columna se introdujo una ratio de reflujo de 10 y la composición molar del DIB de 0.5987 para el producto de cola, esto se muestran en la ilustración y fueron extraídas del esquema del proceso propuesto por (Chen et al. 2021b, p.8).

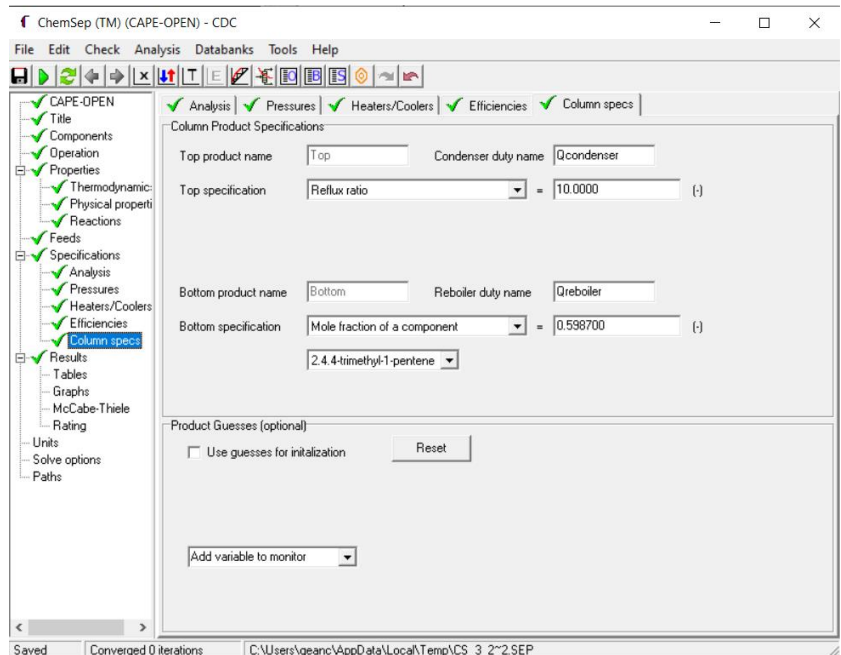

**Ilustración 13-3:** Especificaciones de la columna reactiva.

**Realizado por:** Torres, G., 2023

Posteriormente el producto de cola de la columna CDC es utilizado como alimentación a la columna ADC que consta de 88 platos con una alimentación en el plato 69 como se muestra en la ilustración 14-3, mientras que el maquete termodinámico utilizado fue UNIFAC-DMD en la ilustración 14-3. Las especificaciones de funcionamiento son: ratio de reflujo de 5.5 y un calor de reboiler de 53 kW, tal como se presenta en la ilustración 16-3.

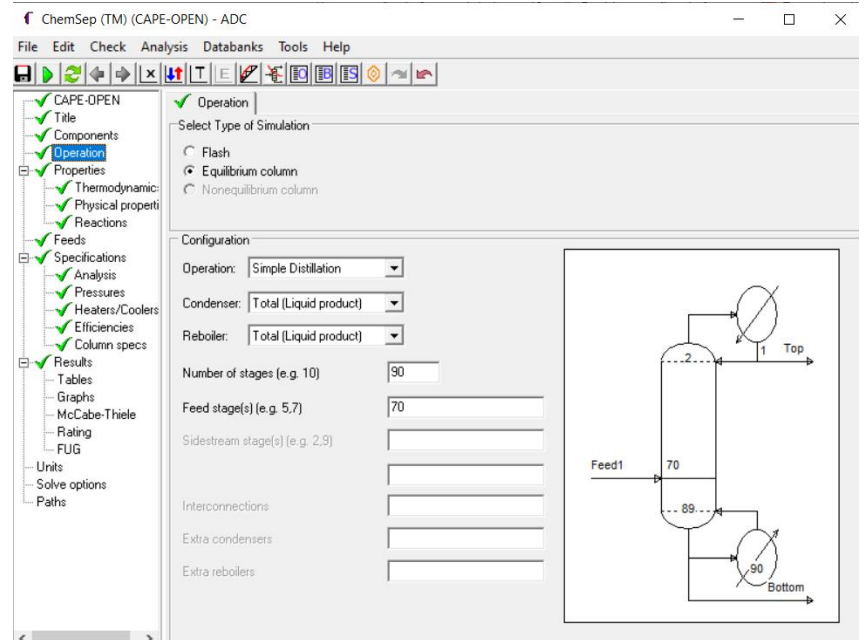

**Ilustración 14-3:** Configuración operativa de la columna de alta presión (ADC).

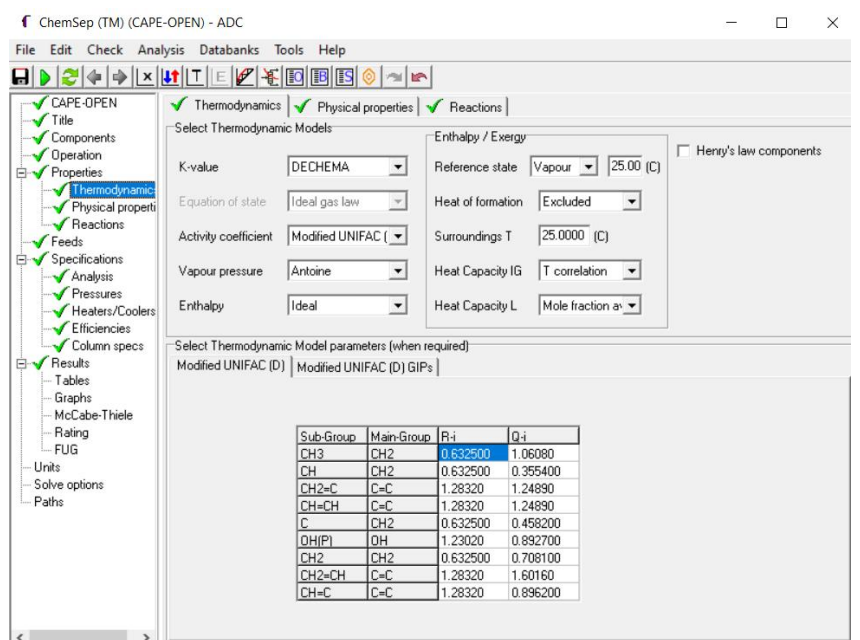

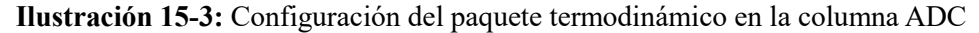

**Realizado por:** Torres, G., 2023

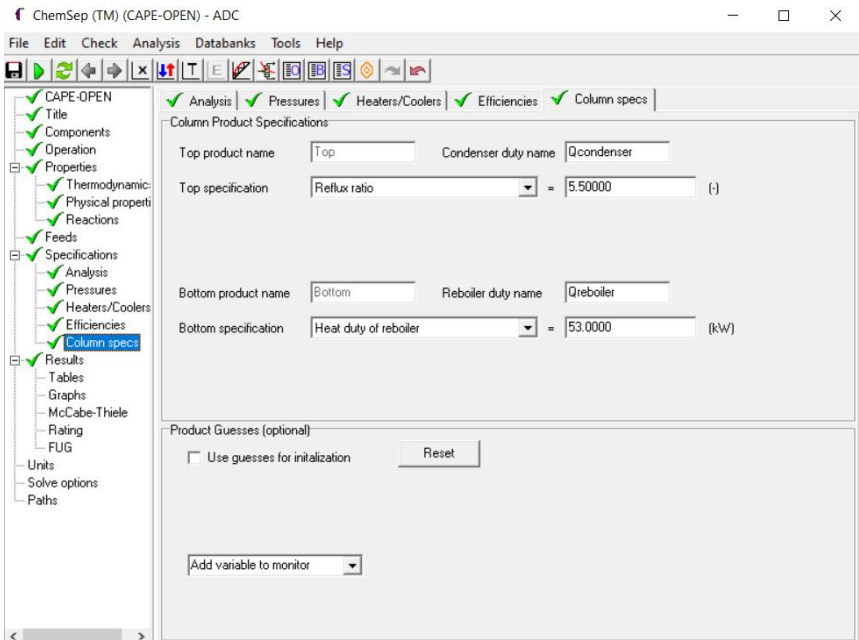

**Ilustración 16-3:** Especificaciones de la columna ADC **Realizado por:** Torres, G., 2023

Finalmente, la corriente de cola de la columna ADC se usa como alimentación de la columna TDC, que consta de 122 platos con una alimentación en plato 61 como se muestra en la ilustración 17-3 y para su modelamiento se escogió la combinación de los modelos DECHEMA/ UNIQUAC/ Lee Kesler/ Entalpia ideal que se observa en la ilustración 18-3. La elección correcta de método para el modelado de la fase vapor permitirá que se dé la correcta separación de los dímero-azeótropos (DIB-DIM), como expresa Jia et al. (2016, p.1) el modelo Lee-Kesler es el más adecuado para el cálculo del factor de compresibilidad y entalpia de una mezcla de hidrocarburos en un gran rango de condiciones de presión y temperatura, siendo las mezclas polares o ligeramente polares. Las especificaciones de operación fueron un calor del condensador de -564 kW y Boilup ratio de 12 que se muestra en la ilustración 19-3.

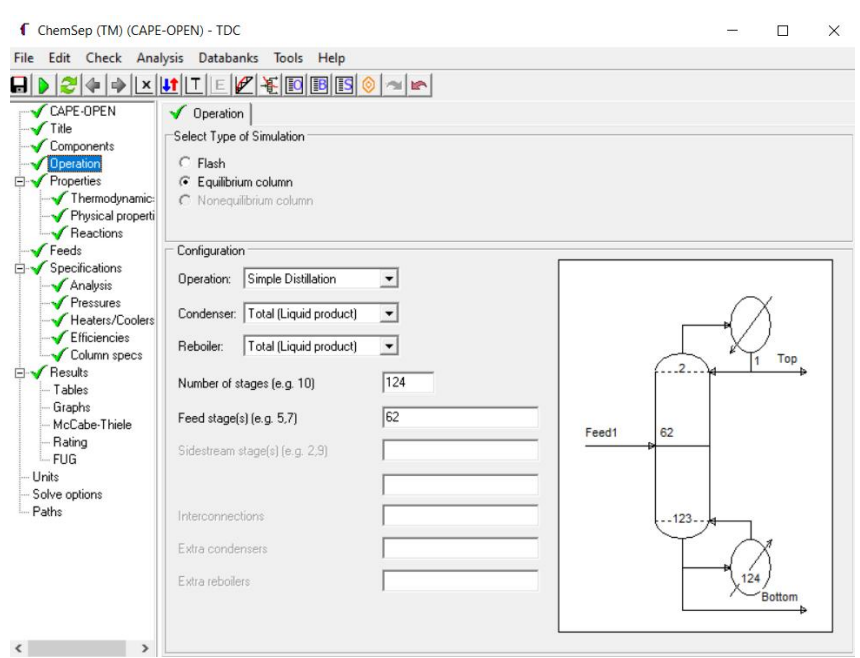

**Ilustración 17-3:** Configuración operativa de la columna de baja presión (TDC) **Realizado por:** Torres, G., 2023

| ChemSep (TM) (CAPE-OPEN) - TDC              |                                 |                                                        |                                      |            |                                       |      | п                      | X                    |
|---------------------------------------------|---------------------------------|--------------------------------------------------------|--------------------------------------|------------|---------------------------------------|------|------------------------|----------------------|
| File<br>Edit                                | Check Analysis Databanks        | Tools<br>Help                                          |                                      |            |                                       |      |                        |                      |
| 8                                           | $+$ $\star$ $x$ $t$ $T$ $E$ $T$ | <b>机回圆区</b><br><b>INK</b>                              |                                      |            |                                       |      |                        |                      |
| CAPE-OPEN                                   |                                 | Thermodynamics   Physical properties   Reactions       |                                      |            |                                       |      |                        |                      |
| Title<br>Components                         | Select Thermodynamic Models     |                                                        | Enthalpy / Exergy                    |            |                                       |      | Henry's law components |                      |
| Operation<br><b>E</b> roperties             | K-value                         | DECHEMA<br>$\blacktriangledown$                        | Reference state                      | Vapour -   | 25.00 (C)                             |      |                        |                      |
| Thermodynamic:<br>Physical properti         | Equation of state               | $\mathbf{v}$<br>Ideal gas law                          | Heat of formation                    | Excluded   | $\blacktriangledown$                  |      |                        |                      |
| Reactions<br>Feeds                          | Activity coefficient            | UNIQUAC<br>$\vert$                                     | Surroundings T                       |            | 25.0000 (C)                           |      |                        |                      |
| Specifications<br>Analysis                  | Vapour pressure                 | $\vert$<br>Lee Kesler                                  | Heat Capacity IG                     |            | T correlation<br>$\blacktriangledown$ |      |                        |                      |
| $\sqrt{P}$ Pressures<br>Heaters/Coolers     | Enthalpy                        | Ideal<br>$\vert$                                       | Heat Capacity L                      |            | Mole fraction av v                    |      |                        |                      |
| $\sqrt{\phantom{a}}$ Efficiencies           |                                 |                                                        |                                      |            |                                       |      |                        |                      |
| Column specs<br><b>Fi</b> Results<br>Tables | <b>UNIQUAC</b>                  | Select Thermodynamic Model parameters (when required): |                                      |            |                                       |      |                        |                      |
| Graphs<br>McCabe-Thiele                     | J/mol<br>Units                  | BIP estimation<br>$\blacktriangledown$                 | BIP T est. (C)                       |            | 76.8500<br>T dependence               | None |                        | $\blacktriangledown$ |
| Rating                                      | Reset                           | $i - i$                                                | A-ii                                 | lA∙ii      |                                       |      |                        |                      |
| $-$ FUG                                     |                                 | Isobutane - Isobutene                                  | $-37.6900$                           | 28,5400    |                                       |      |                        |                      |
| Units                                       | <b>B</b> Load                   | Isobutane - Cis-2-butene                               | $-38.4900$                           | 30.2400    |                                       |      |                        |                      |
| Solve options                               |                                 | Isobutane - 2-methyl-2-prop                            |                                      |            |                                       |      |                        |                      |
| Paths                                       | Save                            | Isobutane - 2.4.4-trimethyl- -27.4900                  |                                      | 41.5400    |                                       |      |                        |                      |
|                                             |                                 | Isobutane - 3,4,4-trimethyl- -49.1700                  |                                      | 43.5200    |                                       |      |                        |                      |
|                                             | Auto-Load                       | Isobutane - 2,2,4,6,6-penta -54.3300                   |                                      | 49.8100    |                                       |      |                        |                      |
|                                             |                                 | Isobutene - Cis-2-butene                               | 54,8700                              | $-60.5900$ |                                       |      |                        |                      |
|                                             |                                 | Isobutene - 2-methyl-2-prod                            |                                      |            |                                       |      |                        |                      |
|                                             |                                 | Isobutene - 2.4.4-trimethyl- 45.8900                   |                                      | $-51.4400$ |                                       |      |                        |                      |
|                                             |                                 |                                                        | Isobutene - 3,4,4-trimethyl- 44.8900 | $-50.5100$ | v                                     |      |                        |                      |

**Ilustración 18-3:** Configuración del paquete termodinámico de la columna TDC **Realizado por:** Torres, G., 2023

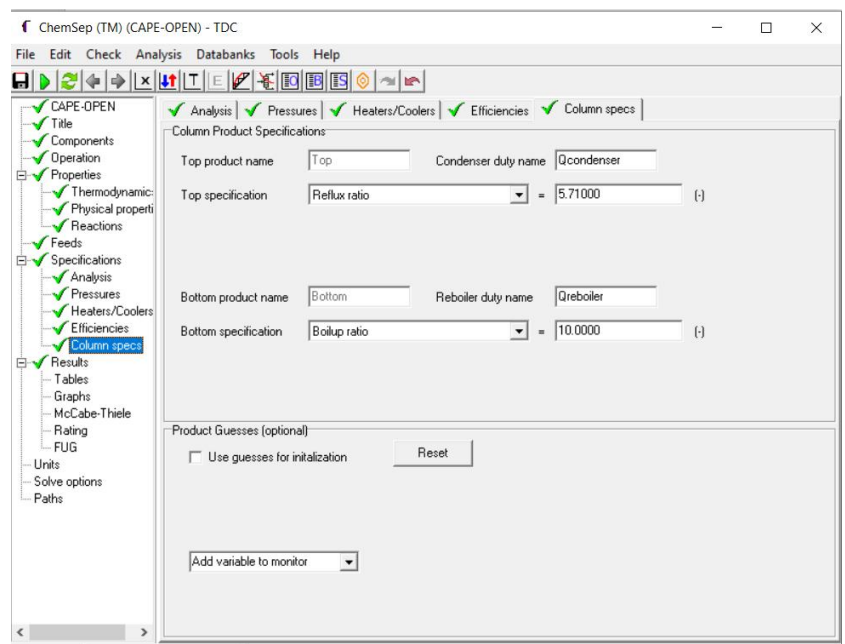

**Ilustración 19-3:** Configuración del paquete termodinámico de la columna TDC **Realizado por:** Torres, G., 2023

## **3.8.Análisis de sensibilidad**

El análisis de sensibilidad se desarrolló principalmente alrededor de la columna CDC, ya que es donde se produce la reacción de dimerización. Sin embargo, también se realizó un estudio menos exhaustivo en las columnas ADC y TDC que le subsiguen a la columna CDC, los resultados se muestran en las tablas 3-3, 4-3 y 5-3 respectivamente.

#### *3.8.1. Metodología de análisis de sensibilidad*

El proceso de análisis es llevado a cabo en 8 etapas que se detallan en la ilustración 20-3.

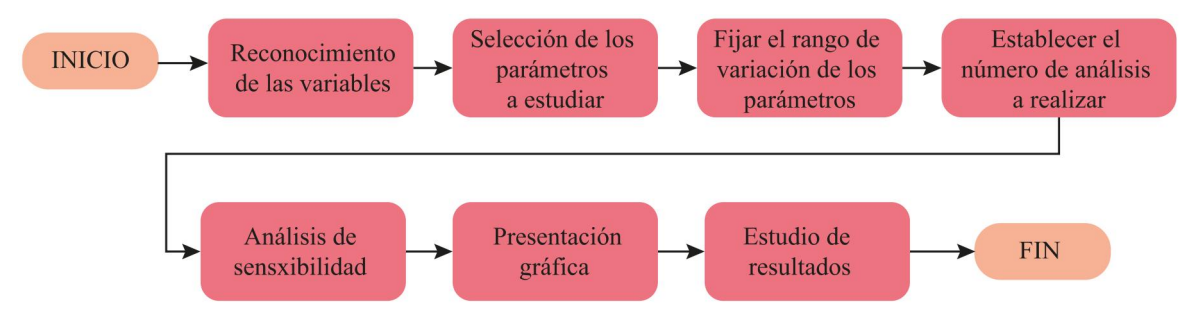

**Ilustración 20-3:** Diagrama de flujo del proceso de análisis de sensibilidad. **Realizado por:** Torres, G., 2023

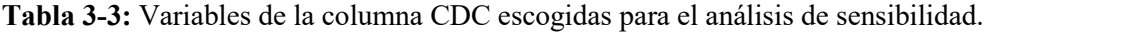

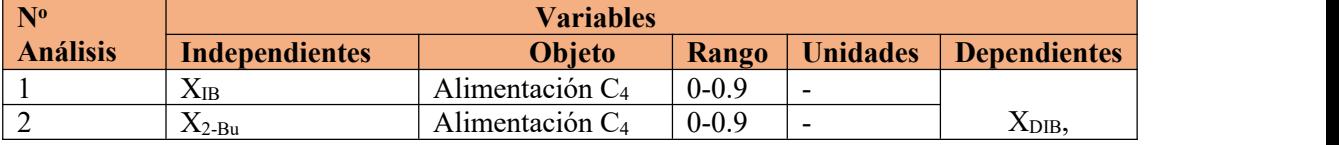

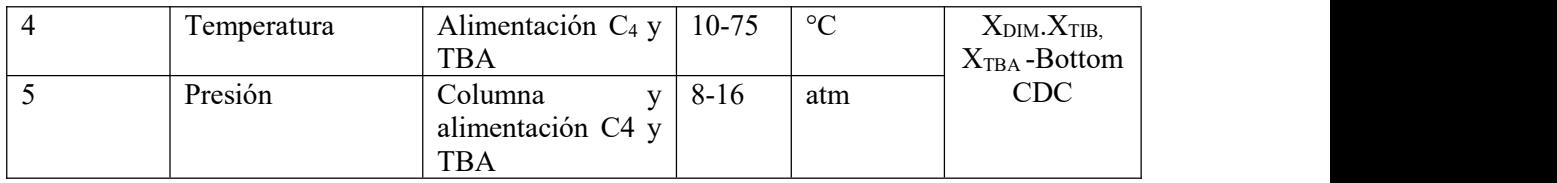

## **Tabla 5-3:** Variables de la columna TDC escogidas para el análisis de sensibilidad.

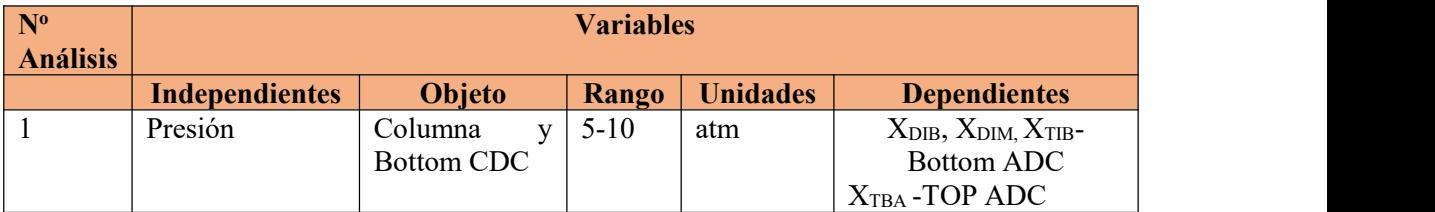

**Realizado por:** Torres, G., 2023

**Tabla 5-3:** Variables de la columna TDC escogidas para el análisis de sensibilidad.

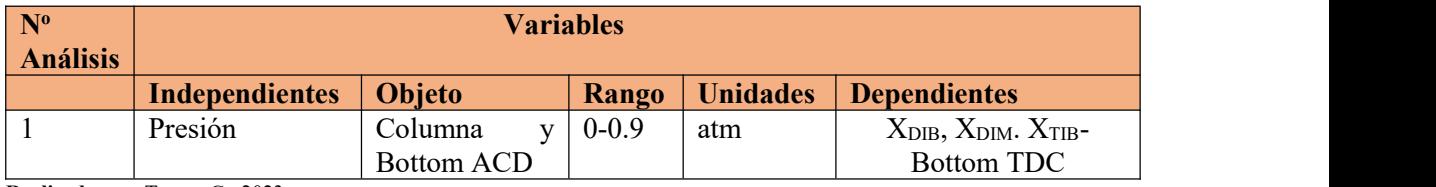

**Realizado por:** Torres, G., 2023

#### **3.9.Manejo de datos**

Una vez realizada la simulación y su posterior validación. Se procede a identificar con ayuda del análisis de sensibilidad las variables de entrada y salida que se van a utilizar para el desarrollo de la red neuronal artificial. Para el entrenamiento y validación de la RNA se desarrollará una base de datos con 306 repeticiones, modificando las variables de entrada elegidas con el objetivo de obtener diferentes resultados en las salidas.

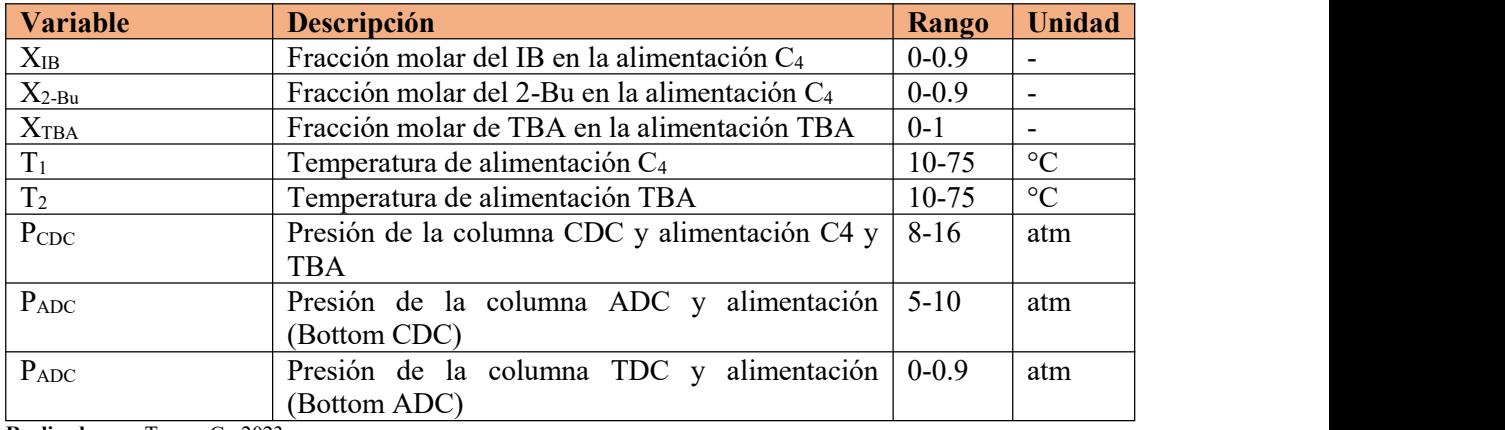

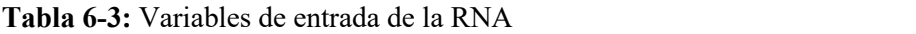

**Realizado por:** Torres, G., 2023

Las variables que presentaron mayores cambios luego de haber realizado el análisis de sensibilidad seconsideraron como salidas en la red neuronal. Estas se encuentran descritas en la tabla 7-3.

| <b>Variable</b>      | <b>Descripción</b>                                  | <b>Unidad</b> |
|----------------------|-----------------------------------------------------|---------------|
| $XDIB-CDC$           | Fracción molar del DIB en la corriente Bottom-CDC   |               |
| $X_{\text{DIM-CDC}}$ | Fracción molar del DIM en la corriente Bottom-CDC   |               |
| $X_{TIB-CDC}$        | Fracción molar del TIB en la corriente la corriente |               |
|                      | Bottom-CDC                                          |               |
| $XDIB-ADC$           | Fracción molar del DIB en la corriente Bottom-ADC   |               |
| $X_{\text{DIM-ADC}}$ | Fracción molar del DIM en la corriente Bottom-ADC   |               |
| $XDIB-TDC$           | Fracción molar del DIB en la corriente TOP-ADC      |               |
| $XDIM-TDC$           | Fracción molar del DIB en la corriente Bottom-ADC   |               |

**Tabla 7-3:** Salidas de la RNA

De los 306 datos que conformarán nuestra base de datos, de los cuales el 70% serán usados para el entrenamiento de la red neuronal, mientras que los 30% restantes servirán para comprobar la valides de la red.

#### **3.10. Planteamiento de RNA en MATLAB**

Para el desarrollo de la RNA se utiliza la herramienta Neural Net Fitting (nftool) disponible en MATLAB, esta herramienta perte crear y entrenar una RNA bajo tres algoritmos diferentes (Levenberg-Marquart, Levenberg-Marquart, Levenberg-Marquart) de los cuales se escogerá el que mejor se ajuste a la base de datos. La ilustracion presenta el diagrama de flujo para la creación de la RNA.

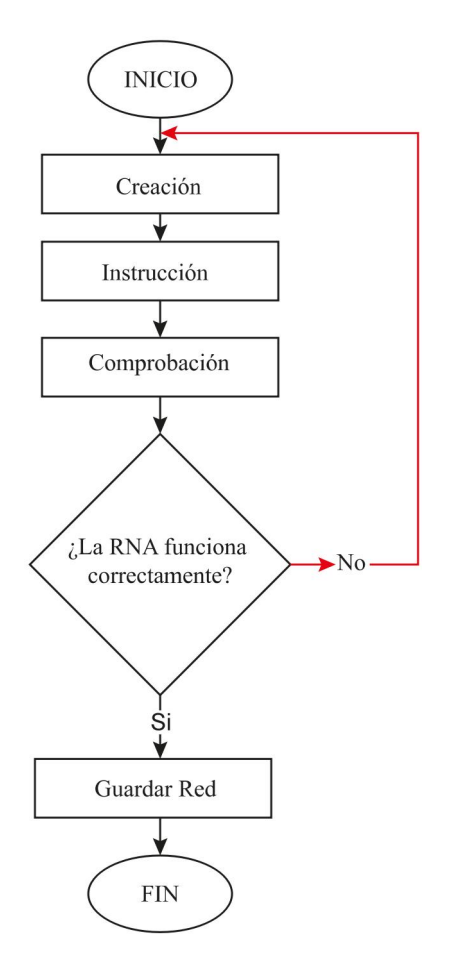

**Ilustración 21- 3:** Diagrama de proceso para el desarrollo de la RNA

**Realizado por:** Torres, G., 2023

## **3.11. Instrucciones de la RNA**

La herramienta "Neural Net Fitting" de MATLAB posee tres algoritmos matemáticos para la instrucción de una RNA: Scaled Conjugate Gradient (SCG), Bayesian Regularization (BR) y Levenberg-Marquart (LM). La elección del mejor algoritmo dependerá de como se manipulan los datos por cada uno de ellos. Las fases de instrucción para la RNA según Matlab (2023) son las siguientes:

- Entrenamiento: Los datos destinados a esta fase se utilizan principalmente para el adiestramiento de la red, la cual se ajusta de acuerdo con el error que se evidencie.
- Validación: Los datos destinados a esta fase se utilizan para generalizar la red e interrumpir el proceso de instrucción cuando la generalización no mejore.
- Prueba: Los datos para esta fase no participan directamente en el entrenamiento, sin embargo, son utilizados como standard independiente del rendimiento de la red durante y después del proceso.

Al momento de seleccionar el algoritmo más adecuado sedebe tener en cuenta lo siguiente:

- Levenberg-Marquart: Finaliza la fase de entrenamiento automáticamente al momento que la generalización no mejore, utiliza el error cuadrático medio como indicador, demanda de más capacidad de memoria, pero su procesamiento es rápido.
- Bayesian Regularization: Útil para la generalización de datos de difícil procesamiento (pequeños y ruidosos), se fundamenta en la minimización de pesos, sin embargo, requiere mayor tiempo de procesamiento.
- Scaled Conjugate Gradient: Finaliza el adiestramiento cuando la generalización deja de mejorar por el aumento del error cuadrático en las muestras de validación, requiere de menor capacidad de memoria.

## **3.12. Verificación de resultados**

Una vez escogido el mejor diseño de la red neuronal y realizado su respectivo entrenamiento, se continua con la evaluación de la predicción de las concentraciones másicas de DIB, DIM y TIB en las corrientes Bottom CDC, Bottom ADC, Top TDC y Bottom TDC. La verificación de la fiabilidad de predicción se realizará mediante el método de error cuadrático medio (MSE) y el método de coeficiente de regresión (R), los cuales ya son determinado por MATLAB durante el entrenamiento de la RNA.

El método MSE establece un parámetro que mientras más cercano a cero sea, más confiable resultan los resultados que arroja la red. Mientras que el método R establece un parámetro que mientras más cercado sea a 1, más precisos son las predicciones realizadas.

Finalmente, se realiza una verificación con las entradas de los 25 datos que no se usaron para el entrenamiento de la RNA, y se observa cuanta similitud tienen los resultados arrojados por la RNA y DWSIM.

#### **3.13. Análisis estadístico**

Para tener una mayor certeza de los datos predichos por la RNA se realiza un análisis ANOVA que es una herramienta estadística que permite la comparación las medias de diferentes grupos y determinar si existen diferencias (TIBC, 2023). En este caso los grupos son las predicciones arrojadas por la RNA y los datos obtenidos de DWSIM. El análisis se lo realiza en el software estadístico Statgraphics Centurion 19.

#### **3.14. Análisis de optimización**

En esta sección se usará de referencia el banco de datos obtenidos y se identificara las condiciones operativas de cada equipo y las condiciones de las alimentaciones que producen una fracción molar de DIB en la corriente de Bottom CDC, Bottom ADC y TOP TDC. Además, se dimensionará cada una de las columnas usando el resultado Rating presente en ChemSep.

#### **CAPITULO IV**

## **4. MARCO DE ANALISIS E INTERPRETACION DE DATOS**

## **4.1.Resultados de la simulación en DWSIM**

La simulación del proceso de dimerización del Isobutileno se llevó a cabo en DWSIM, según el diagrama de flujo extraído de (Chen et al.2021a), sin embargo, se realizó una modificación al colocar un enfriador a la corriente TOP ADC antes que entre a la bomba y sea recirculada a la columna CDC como se muestra en la ilustracion1-4. Los resultados de cada columna se muestran en las Tablas 1-4, 2-4 y 2-4 respectivamente.

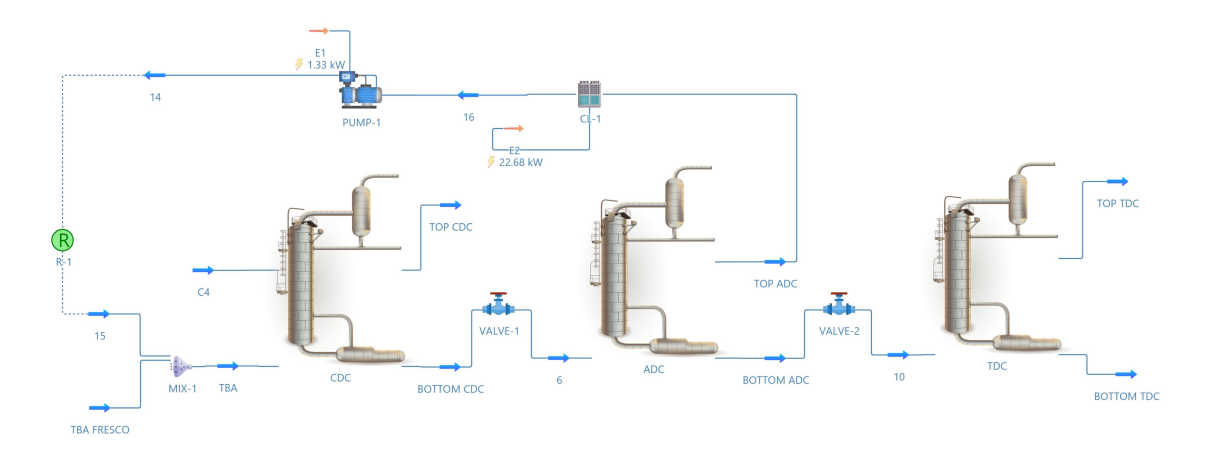

# **Ilustración 1-4:** Esquema de dimerización de Isobutileno en DWSIM.

**Realizado por:** Torres, G., 2023

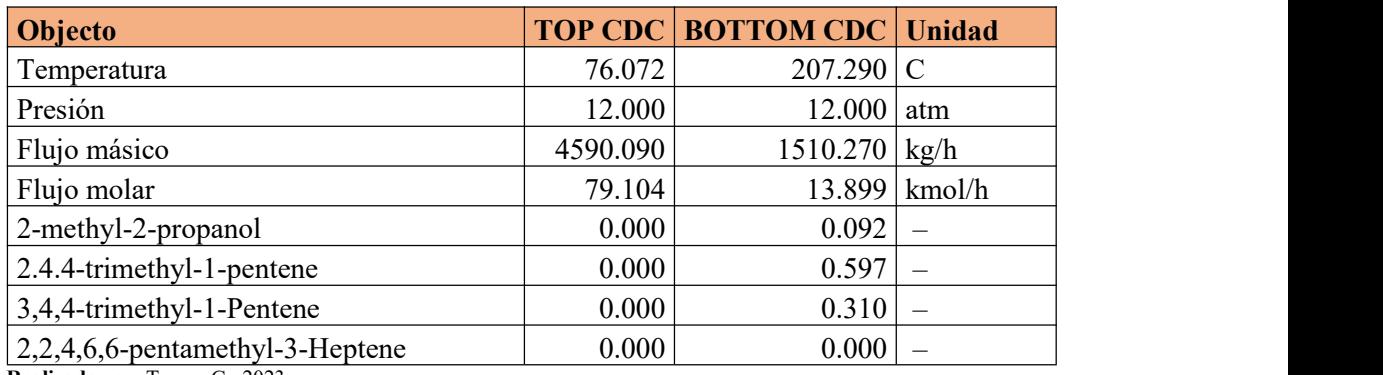

## **Tabla 1-4:** Tabla de resultados columna CDC

**Realizado por:** Torres, G., 2023

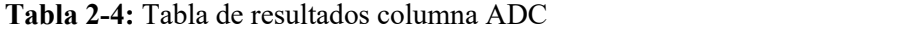

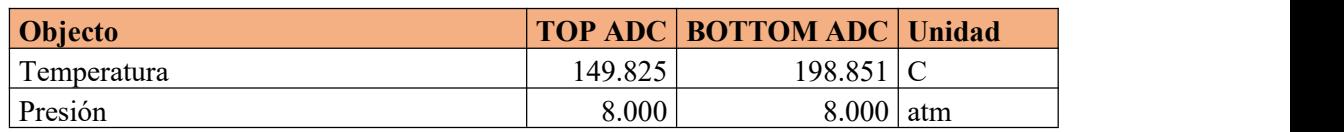

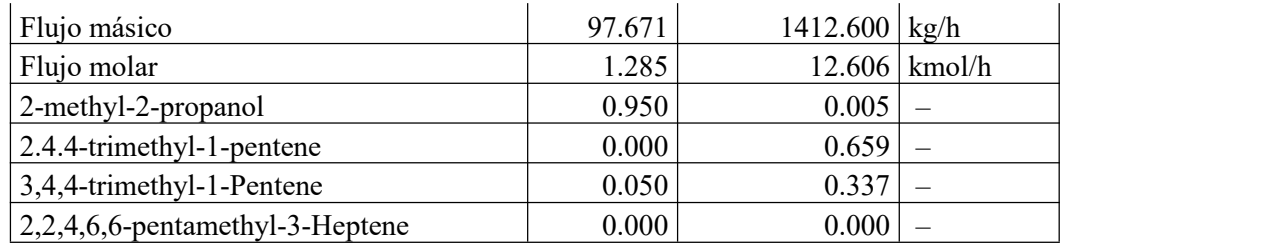

## **Tabla 3-4:** Tabla de resultados columna TDC

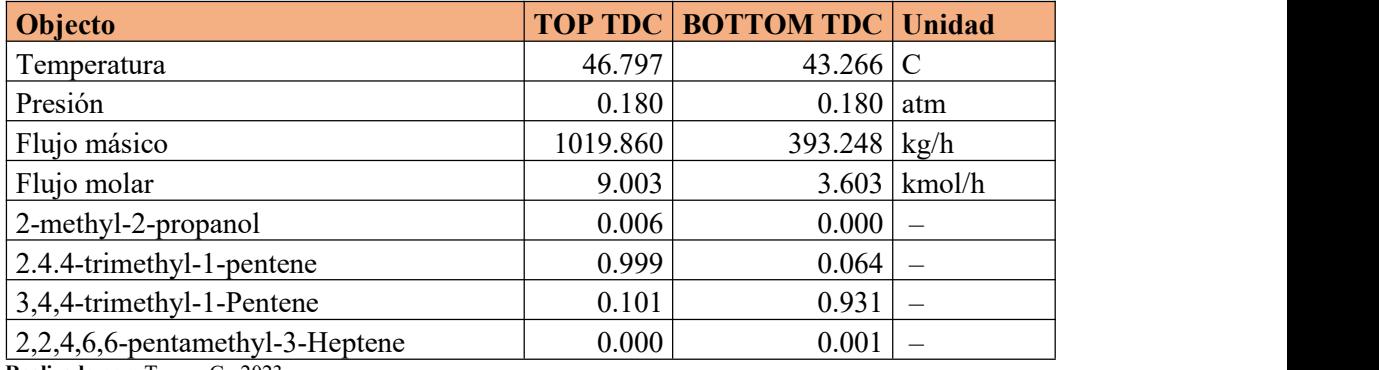

**Realizado por:** Torres, G., 2023

Los resultados presentados en la tabla 1-4 correspondiente a la columna CDC, son muy similares a los presentados por Chen et al., (2021a, p. 13) quienes realizaron la simulación en Aspen Plus. En la columna reactiva se obtuvo una fracción molar de DIB de 0.597, mientras que en lacolumna ADC en la corriente TOP ADC se obtuvo una fracción molar del 2-metil-2 propanol de 0.949 que es recirculado. Finalmente, en lade la columna TDC para la separación de los dímeros se consiguió una fracción molar de 0.999 de DIB en la corriente TOP TDC, mientras en la corriente BOTTOM TDC se obtuvo una fracción molar de 0.931 de DIM.

## **4.2.Verificación de los resultados de la simulación**

Los resultados se compararon con los datos proporcionados por Chen et al., (2021a, p. 13) mediante el cálculo del error porcentual que cuantifica la divergencia entre los resultados. Para la validación se consideró latemperatura, flujo masico, XDIB, XDIM, XTIB y XTBA de las tres columnas, tal como se detalla en la tabla.

$$
Error = \left| \frac{Value_{DWSIM} - Value_{Article}}{Value_{Article}} \right|
$$

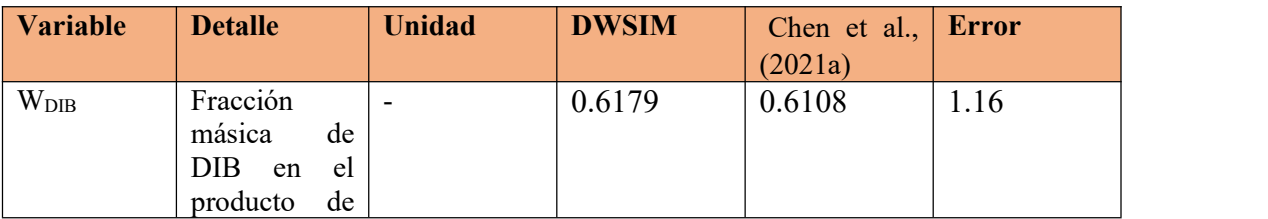

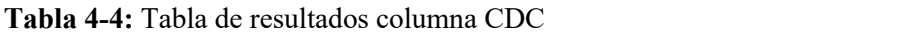

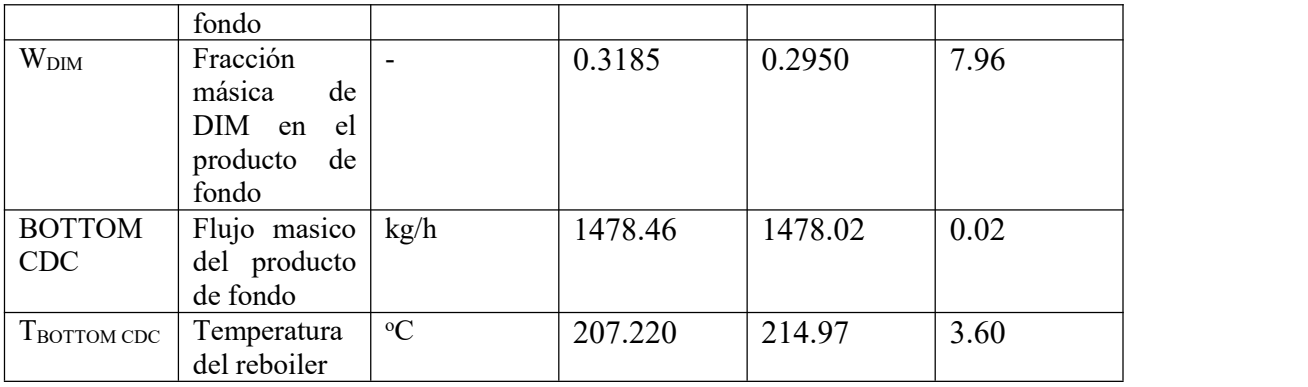

# **Tabla 5-4:** Tabla de resultados columna ADC

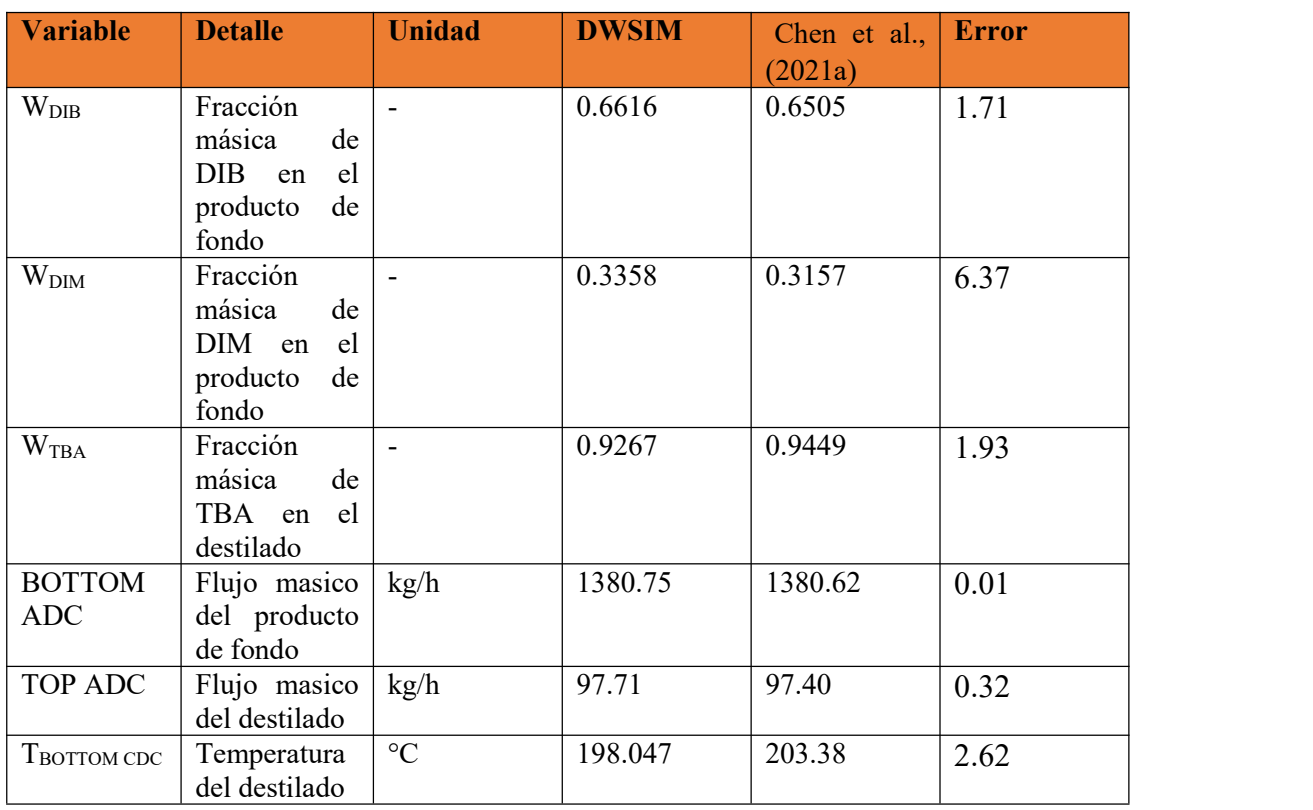

**Realizado por:** Torres, G., 2023

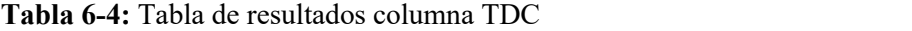

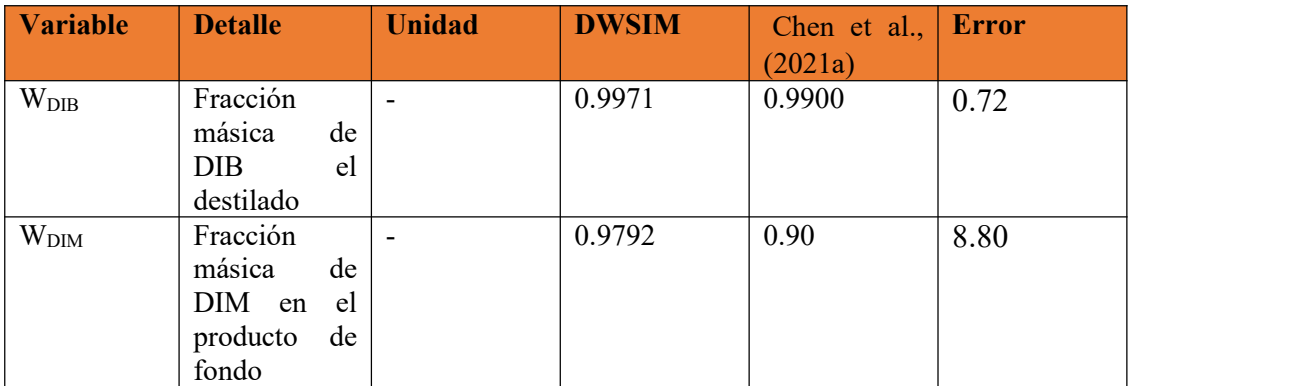

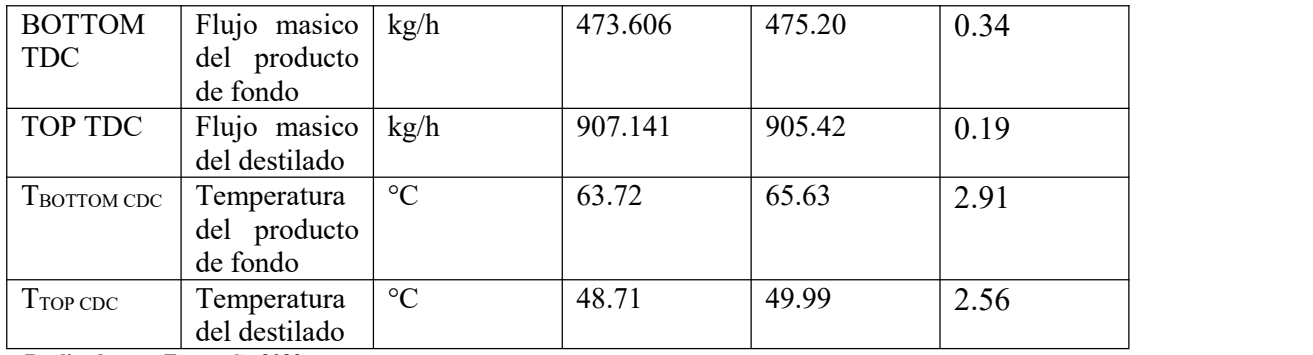

Como se puede observar en las tablas 4-4, 5-4 y 6-4 los errores presentes no superan el 10% de divergencia, por lo tanto, se considera como validad a la simulación realizada.

## **4.3.Balances de materia**

Para la verificación de la simulación serealizó un balance de masa sobre las tres columnas del proceso (CDC, ADC y TDC).

## *4.3.1. Columna reactiva (CDC)*

En la columna reactiva se lleva a cabo el proceso de dimerización del Isobutileno (IB), pero también se dan dos reacciones secundarias entre el Isobutileno (IB)-2-Buteno (2-Bu) y Isobutileno (IB)- Diisobutileno (DIB).

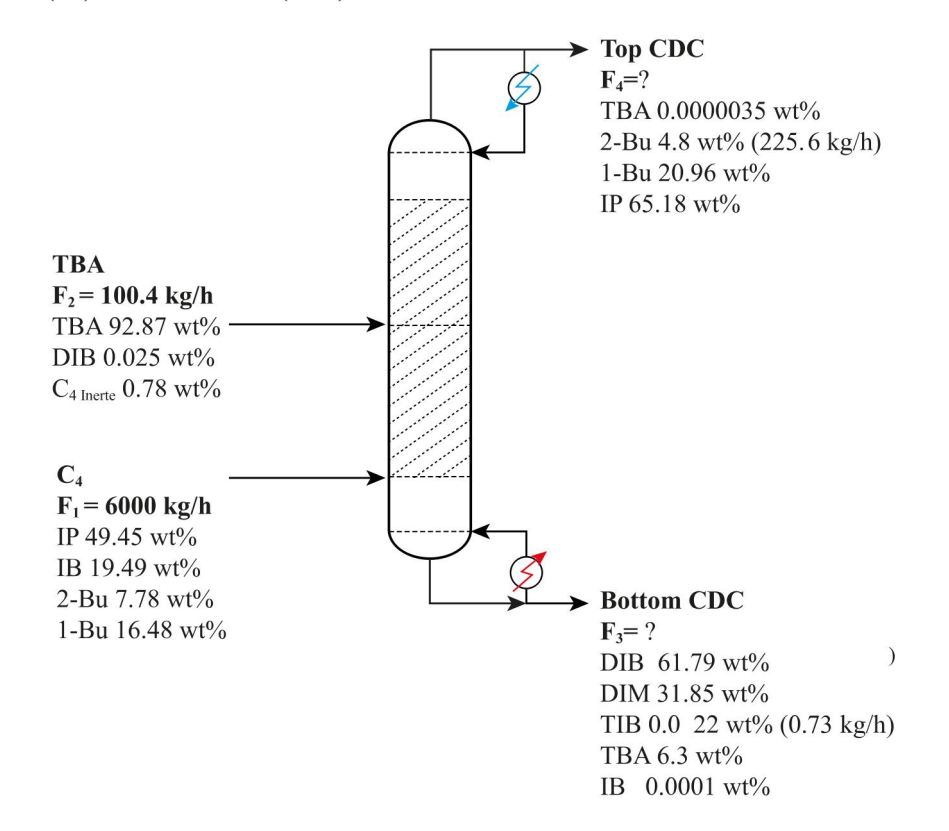

**Ilustración 2-4:** Columna reactiva (CDC)

**Realizado por:** Torres, G., 2023

Reacciones

$$
IB + IB \rightarrow DIB \xi_1 \quad (Ec.1-4)
$$
  
\n
$$
IB + DIB \rightarrow TIB \xi_2 \quad (Ec.2-4)
$$
  
\n
$$
IB + 2 \rightarrow DIM \xi_3 \quad (Ec.3-4)
$$
  
\n
$$
-Bu
$$

Para la solución de este sistema de reacciones en paralelo se usó el método de grado de avance de la reacción, que se detalla a continuación

$$
n_{i} = n_{i0} + \sum x_{i} \xi
$$
 (Ec.4-4)  
\n
$$
\begin{aligned}\n\dot{n}_{IB} & \text{(Ec.5-4)} \\
&= \dot{n}_{IB0} - 2\xi_{1} - \xi_{2} - \xi_{3} \\
\dot{n}_{DIB} & \text{(Ec.6-4)} \\
&= \dot{n}_{DIB0} + \xi_{1} - \xi_{2} \\
\dot{n}_{TIB} &= \dot{n}_{TIB0} + \xi_{2} \quad \text{(Ec.7-4)} \\
\dot{n}_{2-Bu} &= \dot{n}_{2-Bu} - \xi_{3} \quad \text{(Ec.8-4)} \\
\dot{n}_{DIM} &= \dot{n}_{DIM0} + \xi_{3} \quad \text{(Ec.9-4)}\n\end{aligned}
$$

Calculamos los kmol por hora de cada compuesto en la corriente de alimentación

$$
\dot{n}_{IB0} = (6000 \, kg/h)(0.1949 \, kg/h) = 1169.4 \frac{kg}{h} \times \frac{1 \, kmol}{56.1063 \, kg} = 20.8426 \frac{kmolIB}{h}
$$
\n
$$
\dot{n}_{2-Bu0} = (6000 \, kg/h)(0.0778 \, kg/h) = 466.8 \frac{kg}{h} \times \frac{1 \, kmol}{56.1063 \, kg} = 8.3199 \frac{kmol2 - Bu}{h}
$$
\n
$$
\dot{n}_{IB} = 0.00151915 \frac{kg}{h} \times \frac{1 \, kmol}{56.1063 \, kg} = 1.7076 \times 10^{-5} \frac{kmol2 - Bu}{h}
$$
\n
$$
\dot{n}_{2-Bu} = 225.6 \frac{kg}{h} \times \frac{1 \, kmol}{56.1063 \, kg} = 4.020 \frac{kmol2 - Bu}{h}
$$
\n
$$
\dot{n}_{TIB} = 0.73 \frac{kg}{h} \times \frac{1 \, kmol}{168.23 \, kg} = 4.339 \times 10^{-3} \frac{kmolTIB}{h}
$$

Calculamos el grado de avance de reacción de tercera reacción  $\xi_3$ , despejándola de la ecuación 8-4

$$
\dot{n}_{2-Bu} = \dot{n}_{2-Bu0} - \xi_3
$$

$$
\xi_3 = \dot{n}_{2-Bu0} - \dot{n}_{2-Bu}
$$

$$
\xi_3 = (8.3199 - 4.020) \, kmol/h
$$

$$
\xi_3 = 4.2999 \, kmol/h
$$

Ahora calculamos el grado de avance de reacción de la segunda reacción  $\xi_2$ , despejándola de la ecuación 7-4

$$
\dot{n}_{TIB} = \dot{n}_{TIB0} + \xi_2
$$
  
\n
$$
\xi_2 = \dot{n}_{TIB} - \dot{n}_{TIB0}
$$
  
\n
$$
\xi_2 = (4.339 \times 10^{-3} - 0) \, kmol/h
$$
  
\n
$$
\xi_2 = 4.339 \times 10^{-3} \, kmol/h
$$

Finalmente obtenemos el grado de avance de la reacción de la primera reacción  $\xi_1$ , despejándola de la ecuación 5-4

$$
\hat{n}_{IB} = \hat{n}_{IB0} - 2\xi_1 - \xi_2 - \xi_3
$$
\n
$$
\xi_1 = \frac{\hat{n}_{IB0} - \hat{n}_{IB} - \xi_2 - \xi_3}{2}
$$
\n
$$
\xi_1 = \frac{(20.8426 - 1.7076 \times 10^{-5} - 4.339 \times 10^{-3} - 4.2999) \, kmol/h}{2}
$$
\n
$$
\xi_1 = 8.2716 \, kmol/h
$$

Ahora calculamos la cantidad de DIB que se produjo bajo las condiciones establecidas, usando la ecuación 6-4

$$
\dot{n}_{DIB} = \dot{n}_{DIB0} + \xi_1 - \xi_2
$$
\n
$$
\dot{n}_{DIB} = (1.22 \times 10^{-4} + 8.2716 - 4.339 \times 10^{-3}) \, kmol/h
$$
\n
$$
\dot{n}_{DIB} = 8.2673 \, kmol/h
$$

Balance de masas DIB, despejamos  $F_3$  de la ecuación 10-4

$$
\dot{n}_{DIB} = 8.2673 \frac{kmol}{h} \times \frac{112.213 kg}{1 kmol} = 927.69 kg/h
$$
  
\n
$$
X_{DIB}F_1 + X_{DIB}F_2 + G_{DIB}
$$
(Ec.10-4)  
\n
$$
= X_{DIB}F_3 + X_{DIB}F_4
$$
  
\n
$$
0 + 0 + 927.69 = (0.6179)F_3 + 0
$$
  
\n
$$
F_3 = \frac{927.69 kg/h}{0.6179}
$$

$$
F_3 = 1478.748 \, kg/h
$$

Calculamos el flujo superior despejando  $F_4$  de la ecuación 11-4

$$
F_1 + F_2
$$
 (Ec.11-4)  
= F<sub>3</sub> + F<sub>4</sub>

 $F_4 = F_1 + F_2 - F_3$ 

 $F_4 = (6000 + 100.38 - 1478.748) kg/h$ 

 $F_4 = 4621.6 \, kg/h$ 

#### *4.3.2. Columna de alta presión (ADC)*

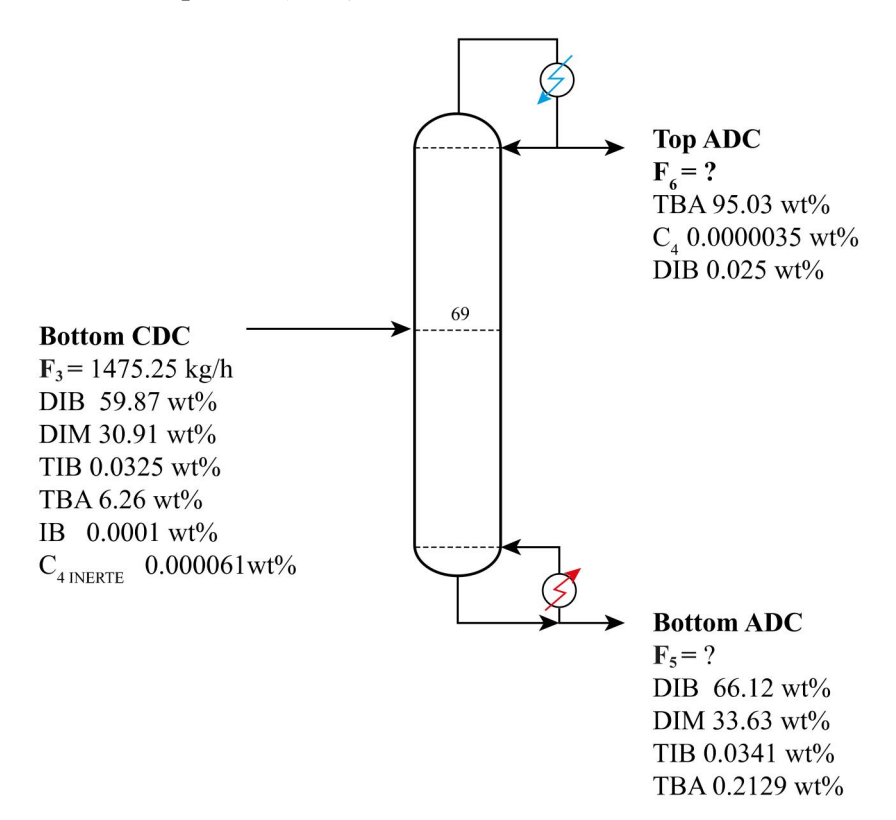

**Ilustración 3-4:** Columna de alta presión (ADC)

**Realizado por:** Torres, G., 2023

Balance de masa general

$$
F_3 = F_6 + F_5
$$
 (Ec.12-4)

Balance de masa DIB, considerando que  $X_{DIB-6} \approx 0$  en la ecuación 13-4

$$
X_{DIB-3}F_3 = X_{DIB-6}F_6
$$
 (Ec.13-4)  
+  $X_{DIB-6}F_5$ 

$$
(0.5987)(1475.25) = (0)F6 + (0.6612)F5
$$

$$
F_5 = \frac{(0.5987)(1475.25)}{(0.6612)} = 1377.72 \, kg/h
$$

Del balance general obtenemos  $F_6$  despejándola de la ecuación 12-4

$$
F_6 = F_3 - F_5
$$

 $F_6 = (1475.25 - 1377.72) = 97.522 kg/h$ 

## *4.3.3. Columna de baja presión (TDC)*

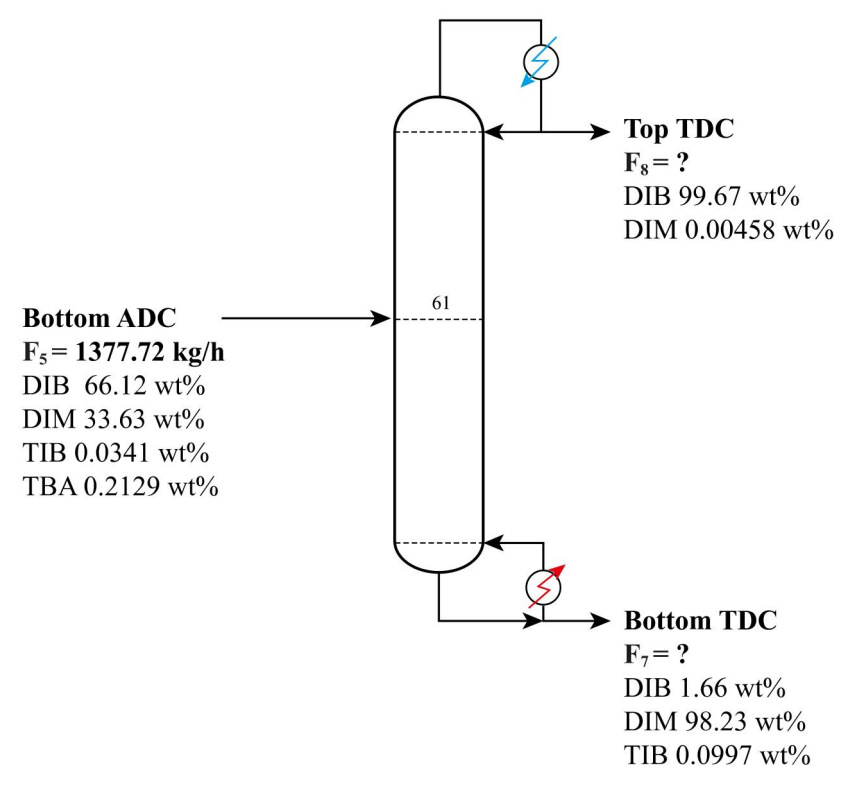

**Ilustración 4-4:** Columna de vacío (TDC)

**Realizado por:** Torres, G., 2023

Balance de masa general

$$
F_5 = F_8 + F_7
$$
 (Ec.14-4)

Balance DIB

$$
X_{DIB-5}F_5 = X_{DIB-8}F_8
$$
 (Ec.15-4)  
+  $X_{DIB-7}F_7$ 

$$
(0.6612)(1377.72) = (0.9967)F8 + (0.0166)F7
$$

Balance DIM

$$
X_{DIM-5}F_5 = X_{DIM-8}F_8
$$
 (Ec.16-4)  
+  $X_{DIM-7}F_7$ 

$$
(0.3363)(1377.72) = (0.00458)F8 + (0.9823)F7
$$

Despejamos  $F<sub>7</sub>$  de la ecuación 15-4

$$
F_7 = \frac{(0.6612)(1377.72) - (0.9967)F_8}{0.0166}
$$

Reemplazamos en la ecuación 16-4 y despejamos  $F_8$ 

$$
(0.3363)(1377.72) = (0.00458)F_8 + (0.9823) \left[ \frac{(0.6612)(1377.72) - (0.9967)F_8}{0.0166} \right]
$$
  

$$
(0.3363)(1377.72) = (0.00458)F_8 + \frac{(0.9823)(0.6612)(1377.72) - (0.9823)(0.9967)F_8}{0.0166}
$$
  

$$
(0.3363)(1377.72) = (0.00458)F_8 + \frac{(0.9823)(0.6612)(1377.72)}{0.0166} - \frac{(0.9823)(0.9967)F_8}{0.0166}
$$
  

$$
(0.3363)(1377.72) - \frac{(0.9823)(0.6612)(1377.72)}{0.0166} = \left[ (0.00458) - \frac{(0.9823)(0.9967)}{0.0166} \right]F_8
$$

$$
F_8 = \frac{(0.3363)(1377.72) - \frac{(0.9823)(0.6612)(1377.72)}{0.0166}}{(0.00458) - \frac{(0.9823)(0.9967)}{0.0166}}
$$

$$
F_8 = 906.17 \ kg/h
$$

Despejamos  $F<sub>7</sub>$  de la ecuación 14-4

$$
F_7 = F_5 - F_8
$$
  
\n
$$
F_7 = (1377.72 - 906.17) kg/h
$$
  
\n
$$
F_7 = 471.54 kg/h
$$

## **4.4.Resultados de análisis de sensibilidad**

Para el análisis de sensibilidad se seleccionaron las variables que producen mayor variabilidad en la composición a la salida de cada columna que se utilizó en el proceso. Las variables fueron detalladas en la tabla 6.3.

#### *4.4.1. Análisis de sensibilidad columna reactiva (CDC)*

Para el análisis de la columna CDC se consideraron las variables de temperatura de alimentación C4 y TBA, presión de operación de la columna y corrientes de alimentación, y las fracciones molares de IB y 2-Bu en la corriente de alimentación, teniendo en cuenta que la diferencia entre ambas fracciones da la fracción molar de los inertes. Para un análisis más detallado del efecto de cada variable se le asigno una codificación a cada tratamiento, los que se detallan en la tabla 6-4.

**Tabla 7-4:** Análisis de sensibilidad en la columna de destilación reactiva

| <b>Código</b> | <b>Variable</b><br><i>indenendiente</i> | <b>Descripción</b>   | <b>Variable</b><br>dependiente |
|---------------|-----------------------------------------|----------------------|--------------------------------|
| $A-I$         | Presión                                 | Presión de operación |                                |

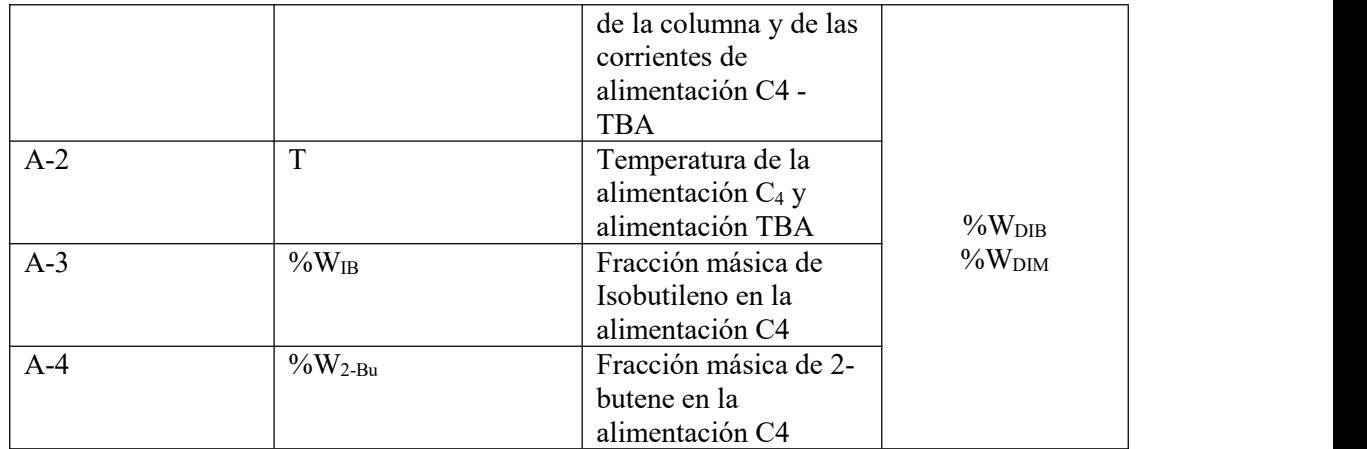

La primera variable para analizar se muestra en la ilustración 5-4 en la cualse denota el efecto de la presión de operación, para la cual se estableció un rango de 8 a 15 atmosferas. Como se observa la curva de DIB tiene una relación inversamente proporcional con lacurva DIM. La fracción másica de DIB en la corriente de fondo disminuye mientras la fracción másica de DIM aumenta de forma lineal. Sin embargo, se observa que las curvas se cruzan en la presión de 12 atm.

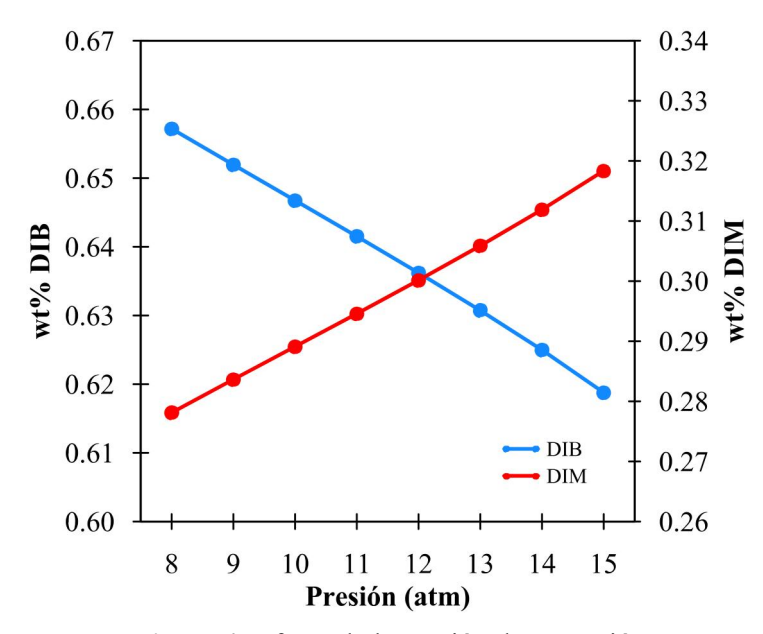

**Ilustración 5-4:** Efecto de la presión de operación CDC **Realizado por:** Torres, G., 2023

Por otra parte, la influencia de la temperatura a la que entran las corrientes de alimentación C4 y TBA a la columna CDC se muestran en lailustración 6-4. Para el análisis se consideró una presión de operación de 12 atm y un rango de 10-40 °C. La fracción másica de DIB presenta una tendencia a disminuir en el rango de 10-30 °C, hasta alcanzar los 35 °C a partir de la cual las curva se estabiliza. Por otro lado, la fracción molar de DIM presenta un comportamiento inversamente proporcional a la wt% DIB.

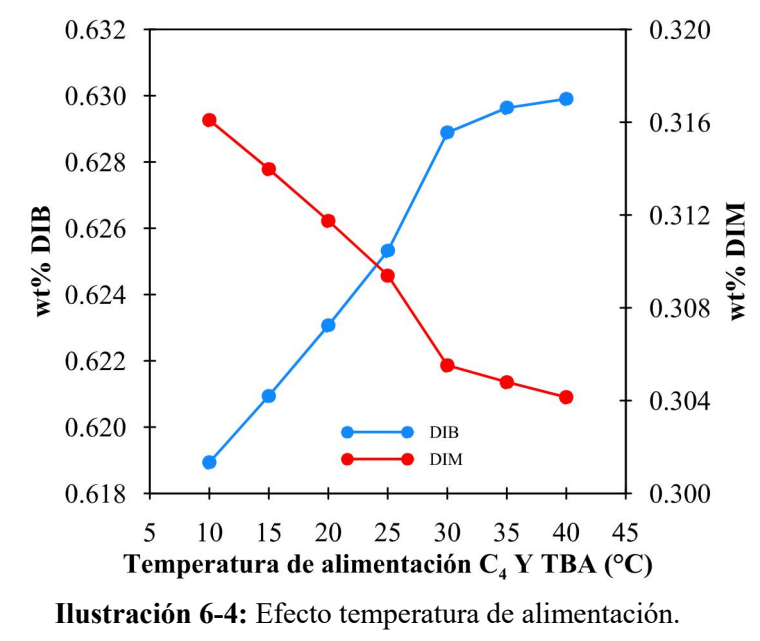

**Realizado por:** Torres, G., 2023

Para análisis respecto al efecto que tiene la fracción masica en la alimentación seconsideró al isobutileno y el 2-Buteno; la fracción másica de IB se varió entre 0.1- 0.9, mientras wt% 2-Bu se mantenía constante y viceversa. Los efectos de la fracción en la alimentación semuestran en la ilustración 7-4. En lailustración 7-4b) se muestra como lafracción molar de DIB aumenta conforme se incrementa la concentración de IB en la alimentación. Por otro lado, en la ilustración 7-4a) se muestra como en un rango de 0.0778-0.8 la concentración de DIB y DIM oscilan entre sí, sin embargo, a partir de una concentración de 0.3 se produce una divergencia a partir la cual se favorece la conversión de DIM y la concentración de DIB disminuye considerablemente.

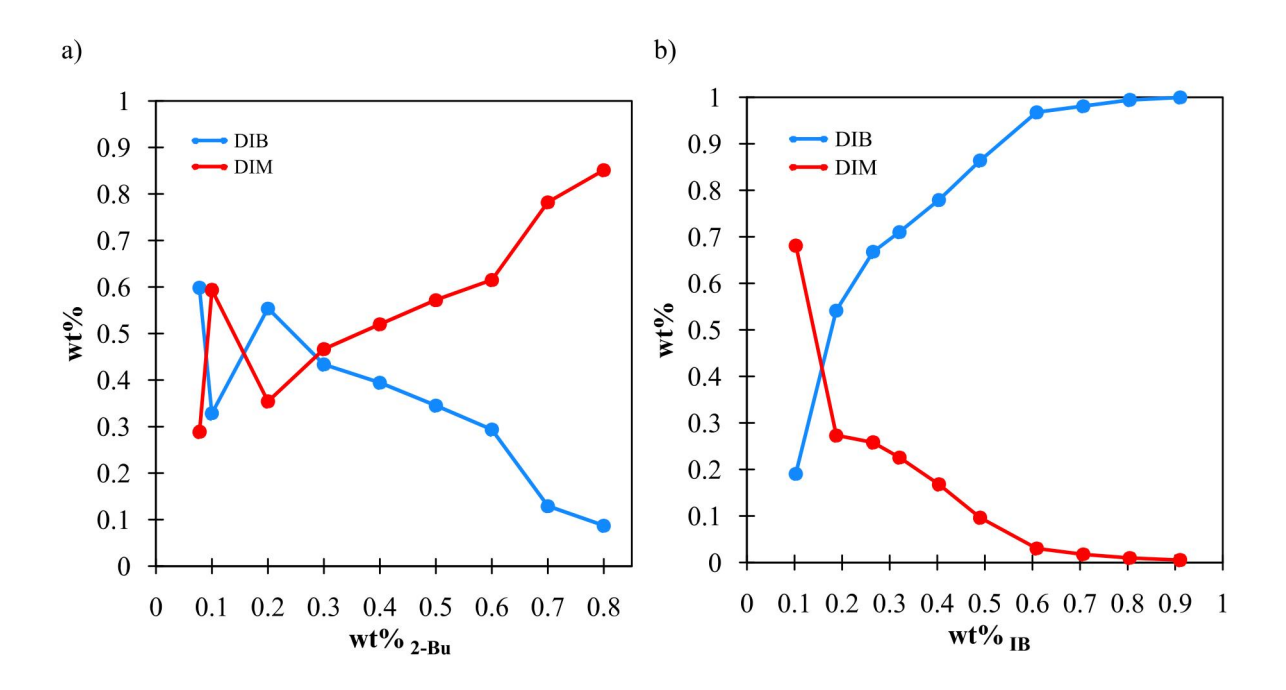

**Ilustración 7-4:** Efecto de la fracción másica en la alimentación.

**Realizado por:** Torres, G., 2023

#### *4.4.2. Análisis de sensibilidad de la columna de alta presión (ADC)*

En lacolumna de baja presión es en donde se produce la separación de TBA que es recirculado a la columna CDC para que actúe como inhibidor de la oligomerización del IB y favorezca la selectividad de DIB. En este caso se consideró únicamente a la presión como variable de independiente, mientras que wt% TBA en el destilado y wt% DIB – wt% DIM en producto de cola, como variables dependientes.

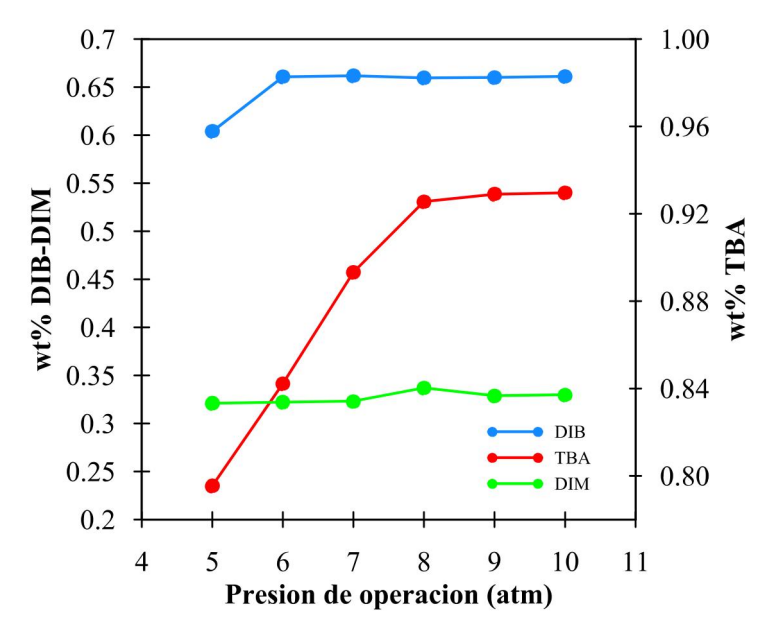

**Ilustración 8-4:** Efecto de la presión de operación. **Realizado por:** Torres, G., 2023

Como se aprecia en la ilustración 8-4 se usó un rango de presión de 5 a 10 atm. La concentración másica de TBA en el destilado aumenta conforme se incremente la presión, hasta llegar a un máximo de 0.92 a 8 atm. A partir de ese punto hay una ligera disminución de la concentración hasta llegar a 10 atm. Por otro lado, la wt% DIB y wt% DIM en el producto de cola permanecen relativamente invariables en todo del rango de presión.

#### *4.4.3. Análisis de sensibilidad de la columna al vacío (TDC)*

En lacolumna al vacío se separan el DIB y el DIM, ya que al ser azeótropos su separación se puede dar a presiones al vacío. Para el estudio de sensibilidad se consideró lapresión como variable independiente en un rango de 0.1 a 1 atm. Mientras que las variables dependientes fueron wt% DIB en el destilado y wt% DIM en el producto de cola. Los resultados se presentan en la ilustración 9-4.

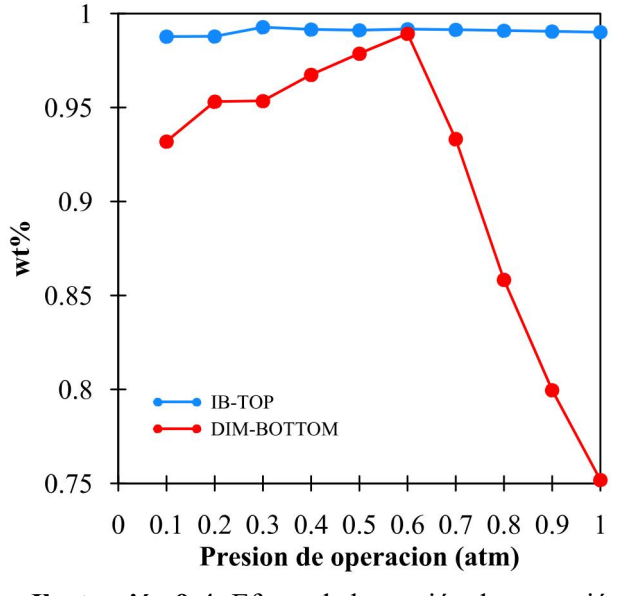

**Ilustración 9-4:** Efecto de la presión de operación. **Realizado por:** Torres, G., 2023

Como se puede observar conforme se incrementa la presión wt% DIB permanece relativamente invariable. Por otra parte, wt% DIM oscila entre 0.88 y 0.98 entre 0.1 a 0.6 atm. Sin embargo, a partir de 0.6 atm wt% DIM disminuye considerablemente hasta alcanzar 0.75 a 1 atm. Demostrando que conforme se acerca a la presión a la presión atmosférica la separación de azeótropos se dificulta.

#### **4.5.Resultados del adiestramiento de la RNA**

El adiestramiento de la RNA se realizó utilizando los algoritmos de aprendizaje propios de Matlab mediante la App Neural Fitting, el código de la red se muestra en el ANEXO C. Para el diseño de la red seprobaron los algoritmos Levenberg-Marquart (LM), Bayesian Regularization (BR) y Scale Conjugate Gradient (SG) con distintos números de neuronas ocultas en un rango de 10 a 100. La elección del mejor algoritmo y número de neuronas se efectuó mediante la comparación del error cuadrático medio (MSE) y el coeficiente de regresión lineal (R) de cada arreglo (Zeng et al. 2017, p.7). Para determinar el rendimiento de cada uno de los algoritmos se considera la función de rendimiento MSE la cual debe ser lo más cercano a 0 posible para considera el entrenamiento y validación como exitoso (Khayet et al. 2011, p. 8) . Mientras el coeficiente de regresión lineal debe presentar un valor de 1 para conseguir un ajuste ideal (Saldarriaga 2022, p. 3). Los resultados de cada prueba se muestran en la tabla 8-4.

Al finalizar el adiestramiento de la red probando todos los arreglos presentados en la tabla 8-4 se observa que para el algoritmo Levenberg-Marquart los mejores resultados se alcanzan con 60 neuronas ( $R_{\text{TRAIN}}$ = 0.9867 –  $R_{\text{TEST}}$  =0.9250 y MSE<sub>TRAIN</sub>=0.0021 – MSE<sub>TEST</sub> = 0.0129); por otro lado, el algoritmo Bayesian Regularization alcanzo su mejor resultado con 30 neuronas  $(R_{TRAN} = 0.9946 - R_{TEST} = 0.9339y MSE_{TRAN} = 0.0008 - MSE_{TEST} = 0.0212$ ; finalmente con el algoritmo Scale Conjugate Gradient se obtuvieron los mejores resultados con  $(R_{TRAN} = 0.9728 R_{TEST} = 0.9328$  y MSE<sub>TRAIN</sub>= $0.0042 - MSE_{TEST} = 0.0108$ ).

|                                |                           |         |           | Levenberg-Marquart  |                    | <b>Bayesian Regularization</b> |           |                     |                    | <b>Scale Conjugate</b><br><b>Gradient</b> |           |                     |                    |
|--------------------------------|---------------------------|---------|-----------|---------------------|--------------------|--------------------------------|-----------|---------------------|--------------------|-------------------------------------------|-----------|---------------------|--------------------|
|                                | <b>Neuronas</b><br>Numero | R Train | ≂<br>Test | <b>MSE</b><br>train | <b>MSE</b><br>test | ≂<br>Train                     | ≂<br>Test | <b>MSE</b><br>train | <b>MSE</b><br>test | ≂<br>Train                                | ≂<br>Test | <b>MSE</b><br>train | <b>MSE</b><br>test |
|                                | 10                        | 0.9244  | 0.8800    | 0.0186              | 0.0293             | 0.9253                         | 0.8877    | 0.0181              | 0.0279             | 0.9132                                    | 0.866     | 0.0216              | 0.0305             |
|                                | 20                        | 0.9355  | 0.8980    | 0.0149              | 0.0260             | 0.9490                         | 0.8848    | 0.0126              | 0.0286             | 0.8923                                    | 0.842     | 0.0261              | 0.0359             |
|                                | 30                        | 0.9595  | 0.9011    | 0.0094              | 0.0024             | 0.9946                         | 0.9339    | 0.0008              | 0.0212             | 0.8879                                    | 0.084     | 0.0289              | 0.0380             |
|                                | 35                        | 0.9251  | 0.8698    | 0.0165              | 0.0304             | 0.9778                         | 0.9099    | 0.0051              | 0.0212             | 0.8962                                    | 0.853     | 0.0231              | 0.0318             |
|                                | 40                        | 0.9402  | 0.8559    | 0.0149              | 0.0346             | 0.9784                         | 0.9084    | 0.0541              | 0.0238             | 0.9025                                    | 0.858     | 0.0231              | 0.0358             |
|                                | 50                        | 0.9463  | 0.8966    | 0.0132              | 0.0267             | 0.9646                         | 0.91339   | 0.0053              | 0.0512             | 0.9068                                    | 0.879     | 0.0228              | 0.0278             |
|                                | 60                        | 0.9867  | 0.9250    | 0.0021              | 0.0129             | 0.9918                         | 0.8568    | 0.0021              | 0.0382             | 0.9145                                    | 0.874     | 0.0206              | 0.0328             |
|                                | 70                        | 0.9592  | 0.8796    | 0.0279              | 0.0279             | 0.9949                         | 0.8080    | 0.0013              | 0.0577             | 0.9728                                    | 0.931     | 0.0042              | 0.0108             |
|                                | 80                        | 0.9471  | 0.8604    | 0.0129              | 0.0346             | 0.9976                         | 0.6325    | 0.0006              | 0.0126             | 0.9018                                    | 0.839     | 0.0236              | 4.0739             |
|                                | 90                        | 0.9540  | 0.8841    | 0.0116              | 0.0285             | 0.9986                         | 0.8307    | 0.0004              | 0.0470             | 0.9448                                    | 0.831     | 0.0128              | 0.0381             |
|                                | 100                       | 0.9738  | 0.8521    | 0.0067              | 0.0374             | 0.9999                         | 0.7858    | 0.0002              | 0.0643             | 0.9499                                    | 0.830     | 0.0125              | 0.0409             |
| 2023<br>Realizado por Torres G |                           |         |           |                     |                    |                                |           |                     |                    |                                           |           |                     |                    |

**Tabla 8-4:** Análisis de sensibilidad en la columna de destilación reactiva

**Realizado por:** Torres, G., 2023

En la Ilustración 10-4 se muestra el coeficiente de regresión lineal y el error cuadrático medio del algoritmo Levenberg-Marquart. De la misma manera en las ilustraciones 11-4 y 12-4 se muestran los resultados de los algoritmos Bayesian Regularization y Scale Conjugate Gradient respectivamente. De ahí que el mejor resultado se obtuvo con el algoritmo Bayesian Regularization, cuyos resultados se presentan en la Ilustración 11-4 teniendo en cuenta que el mejor arreglo es aquel cuyo R sea lo más próximo a 1 y MSE sea lo más próximo a 0. Según el algoritmo BR presenta una mayor capacidad de predicción de sistemas complejas con una capacidad superior en la toma de decisiones (Saini 2008, p.3). Sin embargo, se debe tener en cuenta que el algoritmo BR utiliza más recursos computacionales a comparación de los modelos LV y SC, pero presenta una mejor predicción principalmente en estudios cuantitativos (Kayri 2016, p. 2- 4).

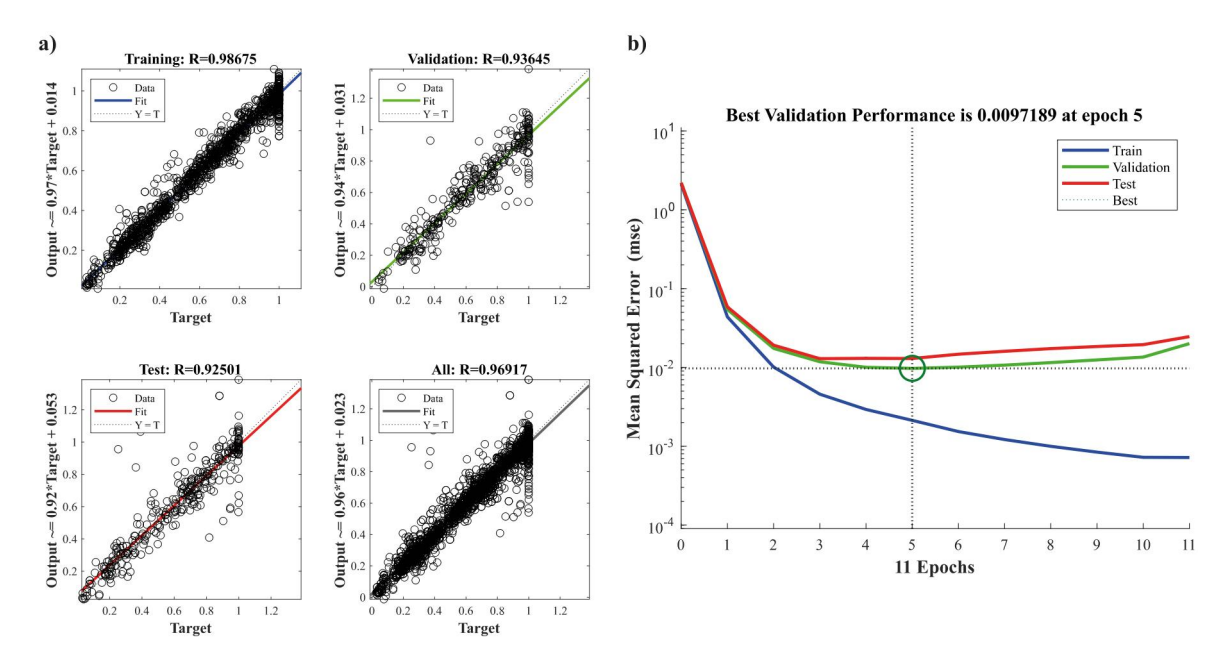

**Ilustración 10-4:** Entramiento y validación del algoritmo Levenberg-Marquart. **Realizado por:** Torres, G., 2023

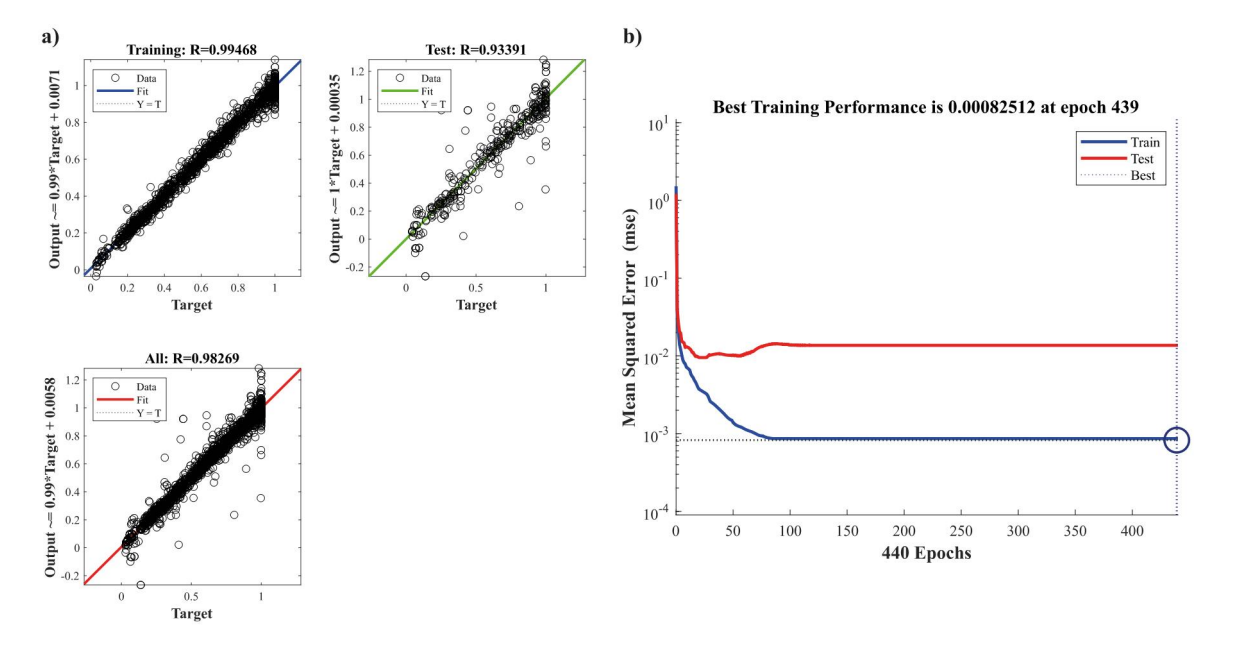

**Ilustración 11-4:** Entramiento y validación del algoritmo Bayesian Regularization. **Realizado por:** Torres, G., 2023

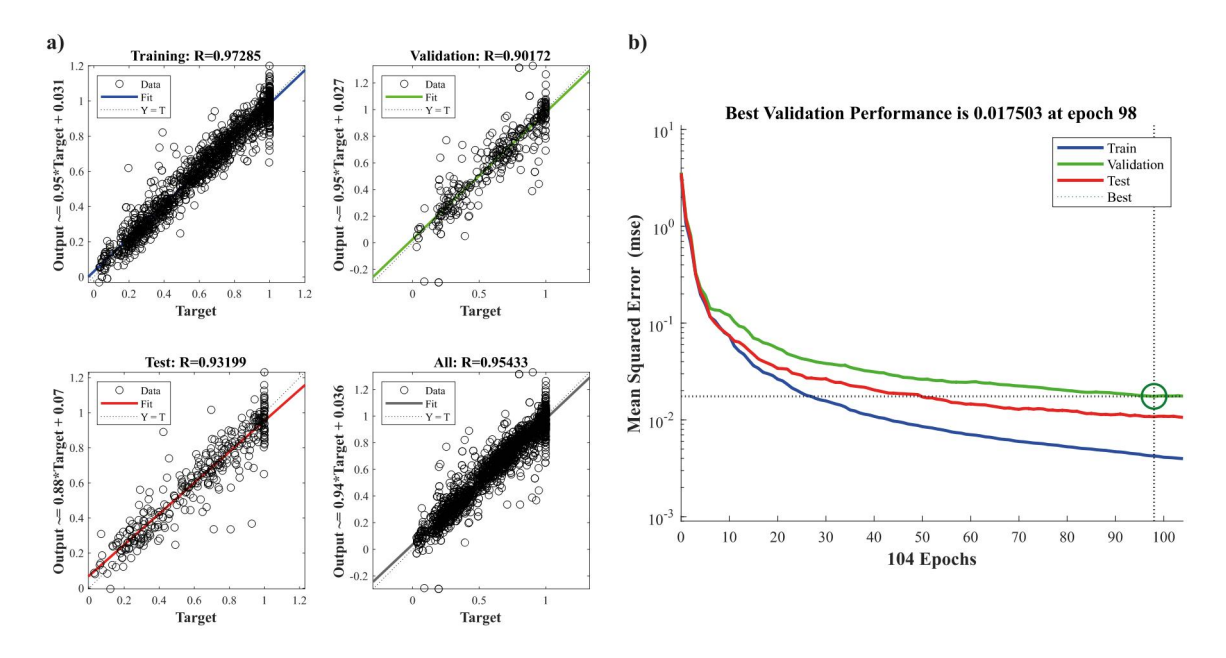

**Ilustración 11-4:** Entramiento y validación del algoritmo Scale Conjugate Gradient. **Realizado por:** Torres, G., 2023 \

## **4.6.Resultados del diseño de la RNA**

La RNA se diseñó estableciendo 7 entradas y 7 salidas con un total de 306 datos para su entrenamiento. Para la verificación del resultado se volvió realizar el entrenamiento de la red con el algoritmo Regularization con 30 neuronas de capa oculta. Los resultados se muestran en la tabla 9-4.

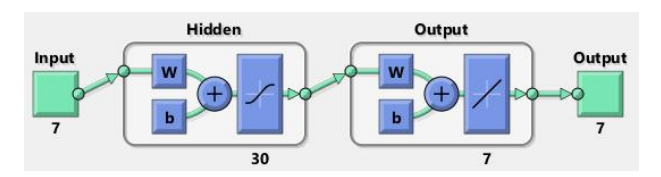

**Ilustración 12-4:** Estructura de la RNA diseñada en MATLAB **Realizado por:** Torres, G., 2023

**Tabla 9-4:** Coeficiente de regresión y Error cuadrático medio

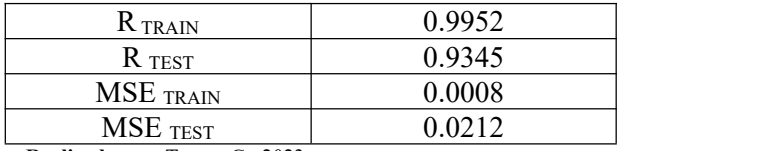

**Realizado por:** Torres, G., 2023

## *4.6.1. Rendimiento de la RNA*

El coeficiente de regresión lineal se presenta en la ilustración 14-4 alcanzando un 0.9826. Mientras el error medio cuadrático alcanza 0.00082 a las 440 iteraciones

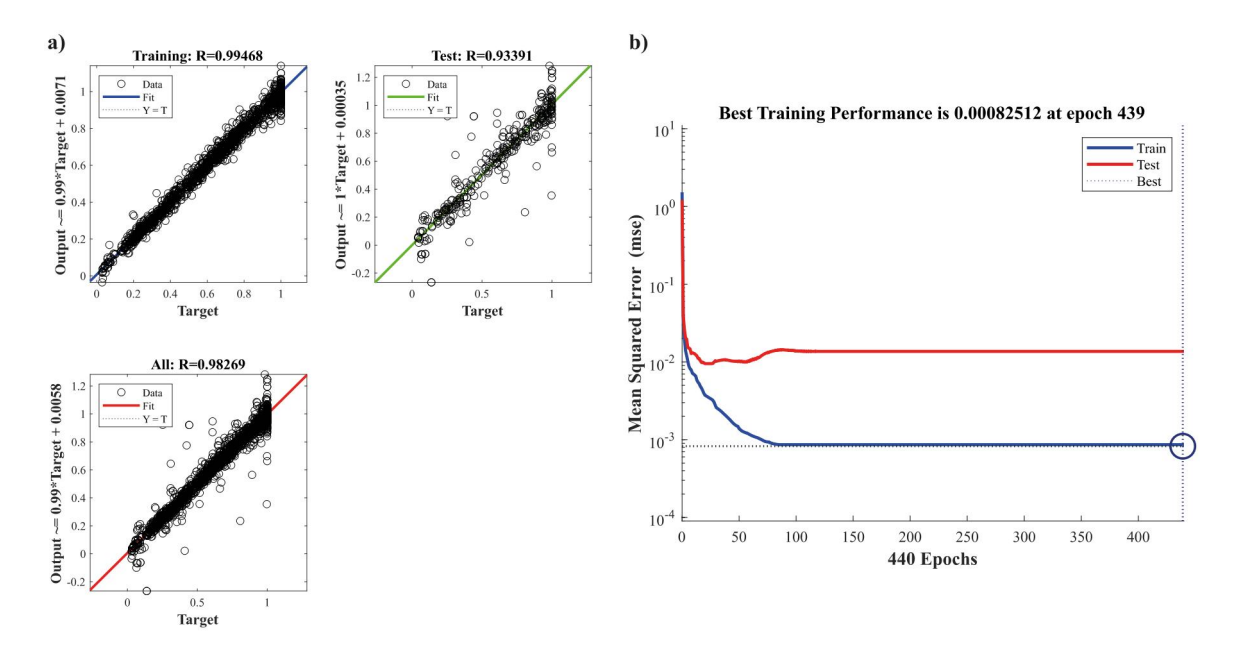

**Ilustración 13-4:** Entramiento y validación del algoritmo Bayesian Regularization. **Realizado por:** Torres, G., 2023

#### **4.7.Resultados del diseño de la RNA**

Los resultados arrojados por la RNA al ingresar las 7 entradas que se usaron para el entrenamiento se compararon con los resultados arrojados por DWSIM mediante el cálculo del error porcentual entre la predicción y el valor real; los resultados se presentan en el ANEXO D mientras en elANEXO F se presenta el error porcentual de la validación externa

## *4.7.1. Estudio de las predicciones de la RNA*

Para verificar la precisión de la red se realizaron gráficos comparativos entre los valores de predichos y los obtenido en DWSIM. El análisis se realizó mediante una validación interna con las mismas entradas usadas para el adiestramiento y una validación externa con 25 datos obtenido de DWSIM que no se usaron en ninguna etapa de entrenamiento de la red. Sin embargo, considerando que se usaron 304 datos para el entrenamiento resulta impráctico comprar todos cada uno de ellos con lapredicción de la red. Por ello se tomó datos aleatorios del anexo A para su respectiva comparación, los cuales se presentan en el ANEXO G. A continuación, se presentan cada una de las 7 salidas establecidas anteriormente.

### **Fracción molar DIB en lacorriente de fondo de la CDC**

Los resultados de la comparación de XDIB se presenta en la ilustración 14-4 como se observa la curva de resultados predichos se ajusta a la curva de valores reales. Tal como se muestra en el Anexo D El error promedio de la muestra tomada es de 3% respecto a losvalores reales.

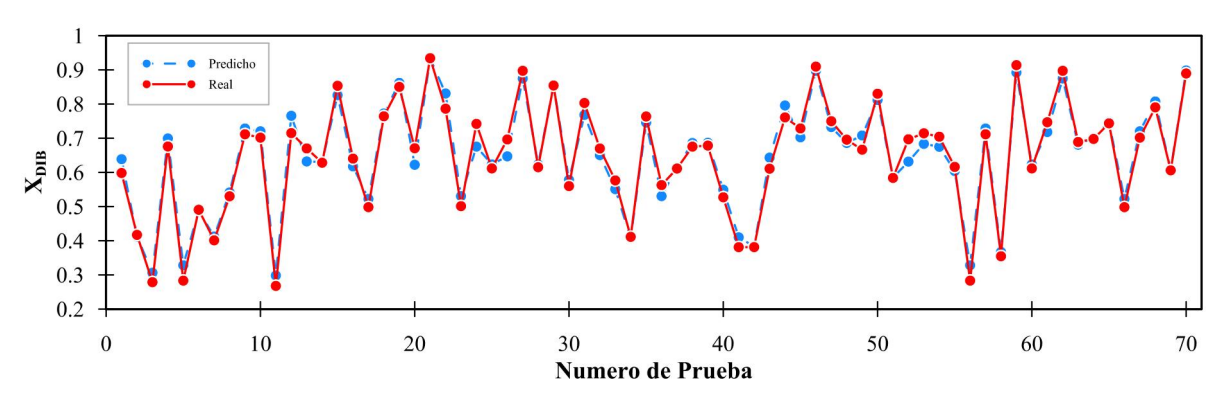

**Ilustración 14-4:** Predicción de la fracción molar de DIB durante el entrenamiento. **Realizado por:** Torres, G., 2023

#### **Fracción molar DIM en lacorriente de fondo de la CDC**

En lailustración 15-4 sepresenta los resultados predichos y reales de XDIM. Como se observa la curva de valores predichos se ajusta de manera correcta a la curva de valores reales. En el Anexo D se muestra el error promedio de la muestra tomada, siendo de un 7.9% respecto de los valores reales.

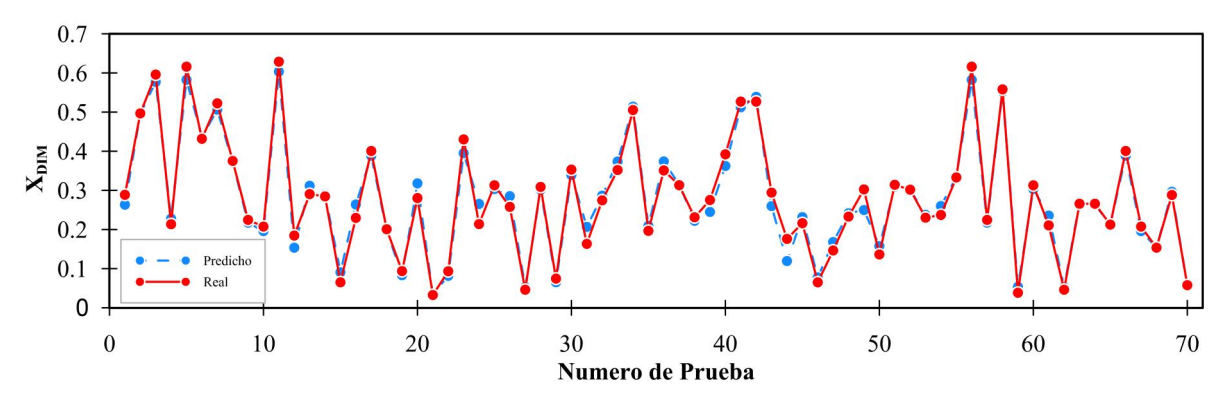

**Ilustración 15-4:** Predicción de la fracción molar de DIM durante el entrenamiento. **Realizado por:** Torres, G., 2023

#### **Fracción molar DIB en lacorriente de fondo de la ADC**

En la Ilustración 16-4 se presenta la curva de XDIB proveniente de la columna ADC. Evidentemente la curva predicha se ajusta correctamente a la curva de valores reales. Por otro lado, en el ANEXO D se muestra que el error promedio de la muestra es de 2.7% respecto a los valores reales.

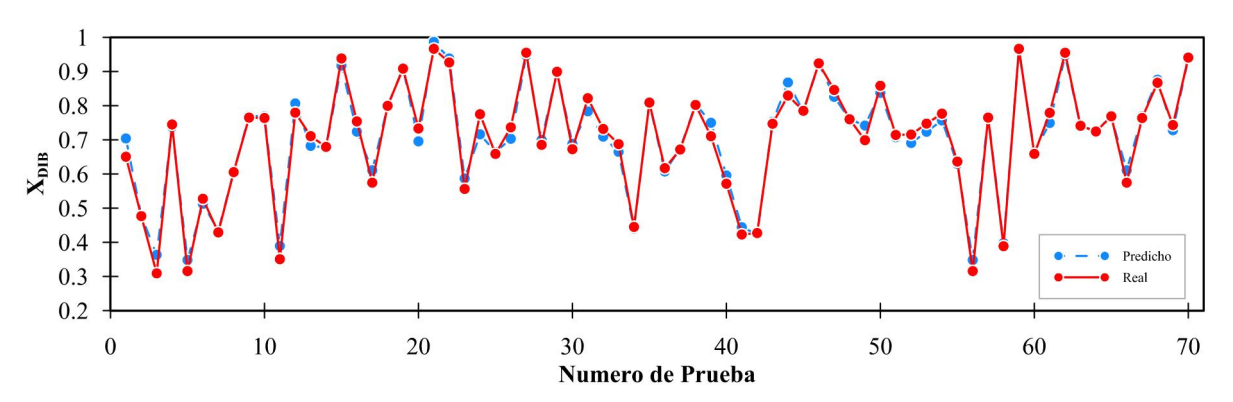

**Ilustración 16-4:** Predicción de la fracción molar de DIB durante el entrenamiento. **Realizado por:** Torres, G., 2023

#### **Fracción molar DIM en lacorriente de fondo de la ADC**

En lailustración 17-4 se observa la XDIM predicha y real. Como seobserva la curva predicha se ajusta correctamente la curva de datos reales. Además, el error calculado que se muestra en el ANEXO D es de 7.6% respecto de los valores reales.

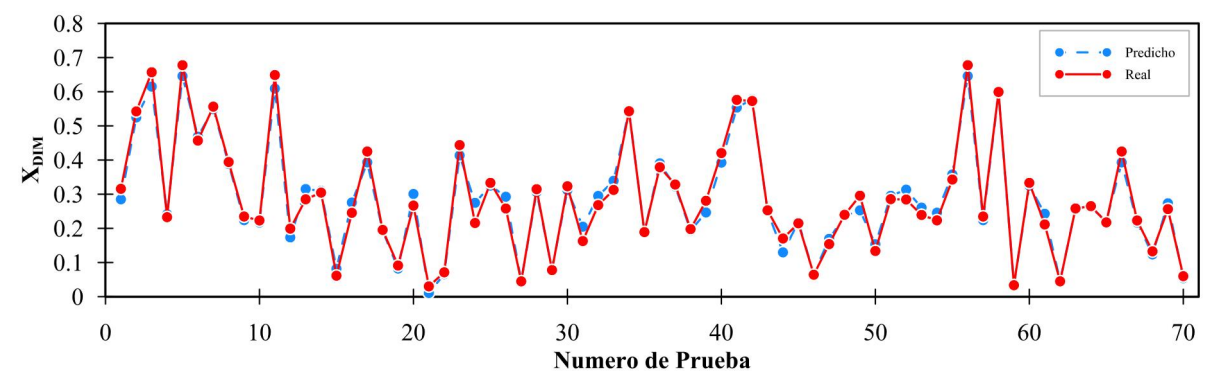

**Ilustración 17-4:** Predicción de la fracción molar de DIM durante el entrenamiento. **Realizado por:** Torres, G., 2023

#### **Fracción molar TBA en la corriente de destilado de la ADC**

En lailustración 18-4 sepresenta XTBA que se obtiene en lacorriente del destilado. Como se observa la curva de predicción se ajusta bastante a la curva de valores reales. Obteniendo un error promedio de toda la muestra de 6.4 % respecto de los valores reales.

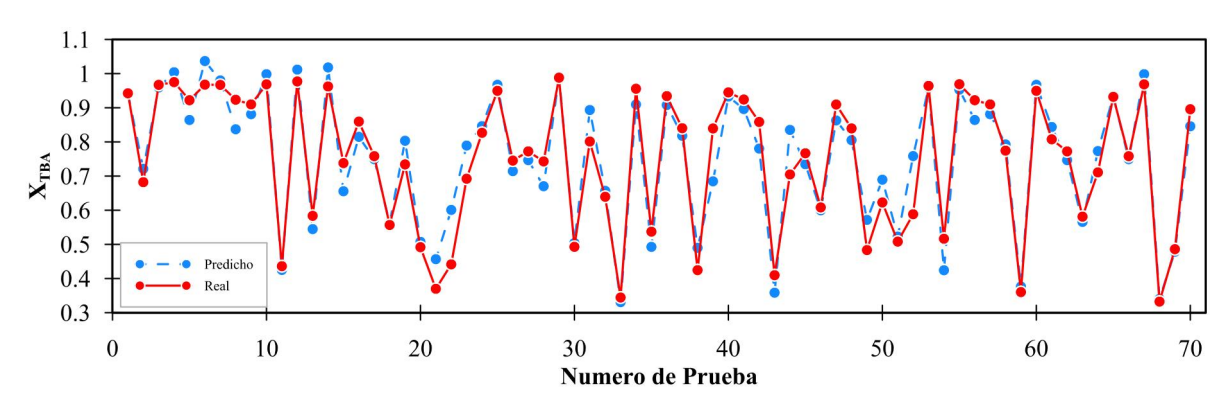

**Ilustración 18-4:** Predicción de la fracción molar de TBA durante el entrenamiento.

#### **Fracción molar DIB en lacorriente de destilado de la TDC**

En lailustración 19-4 se presenta XDIB que se obtiene en lacorriente del destilado. Como se observa la curva de predicción seajusta bastante a la curva de valores predichos. Obteniendo el error promedio de toda la muestra obtenemos un total de 4.4% de error respecto a los datos reales.

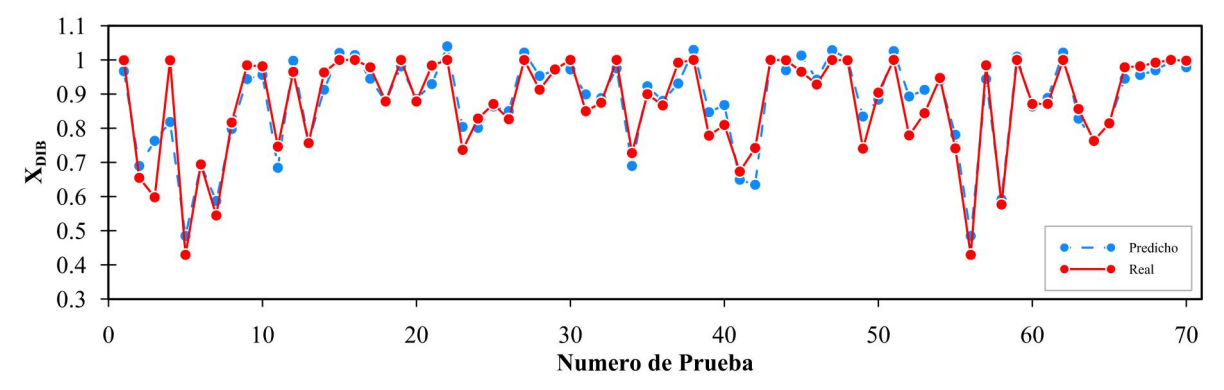

**Ilustración 19-4:** Predicción de la fracción molar de DIB durante el entrenamiento. **Realizado por:** Torres, G., 2023

#### **Fracción molar DIM en lacorriente de fondo de la TDC**

En lailustración 20-4 Se presenta XDIM que se obtiene en la corriente de fondo de la columna TDC. Como seobserva la curva de predicción se ajusta a la curva de resultados reales. Por otra parte, el error promedio de toda la muestra obtenemos un total de 5% respecto de los resultados reales.

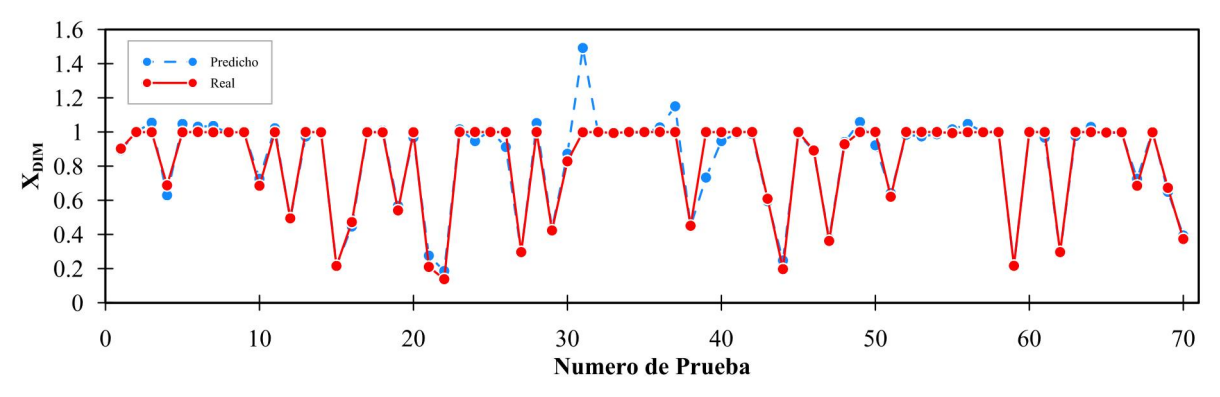

**Ilustración 20-4:** Predicción de la fracción molar de DIM durante el entrenamiento. **Realizado por:** Torres, G., 2023

#### *4.7.2. Validación externa*

Para la validación externa se utilizaron entradas que no se usaron para el entrenamiento de la RNA. En el anexo E se muestra la base de datos utilizada tanto entras y salidas obtenidas en DWSIM. Así mismo en el ANEXO F se muestra el error entre los valores predicho y los valores reales.

#### **Fracción molar DIB en lacorriente de fondo de la CDC**

El error obtenido al comprar XDIB predicho con los valores reales fue de apenas el 5.4%, por lo tanto, la predicción de es elevada confiabilidad. En la Ilustración 21-4 semuestra el ajuste entre ambas curvas.

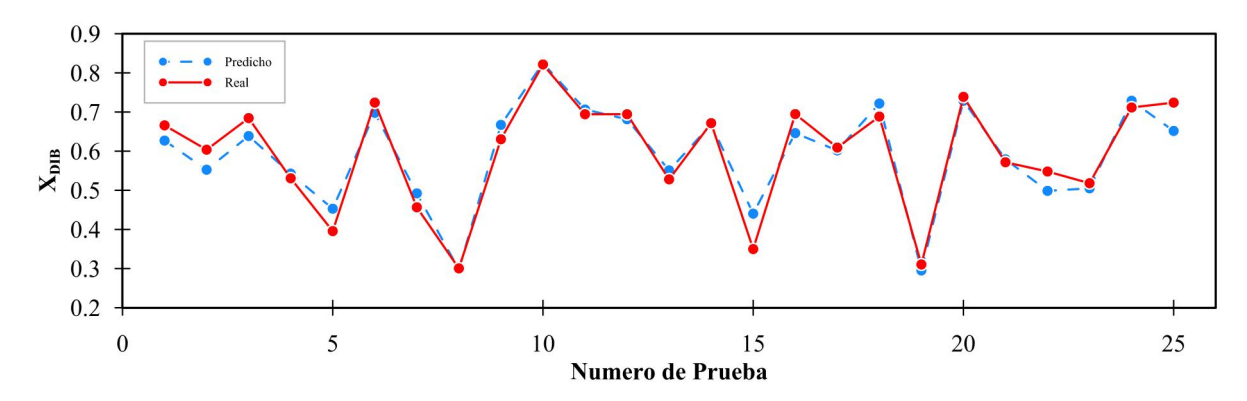

**Ilustración 21-4:** Predicción de la fracción molar del DIB en la validación externa. **Realizado por:** Torres, G., 2023

## **Fracción molar DIM en lacorriente de fondo de la CDC**

Para XDIM en el residuo se obtuvo un error del 8.8% de los valores predicho respecto de los valores arrojados por DWSIM. Por ende, no existe una diferencia significativa. En la Ilustración 22-4 semuestra el ajuste entre la curva predicha y la curva de valores reales.

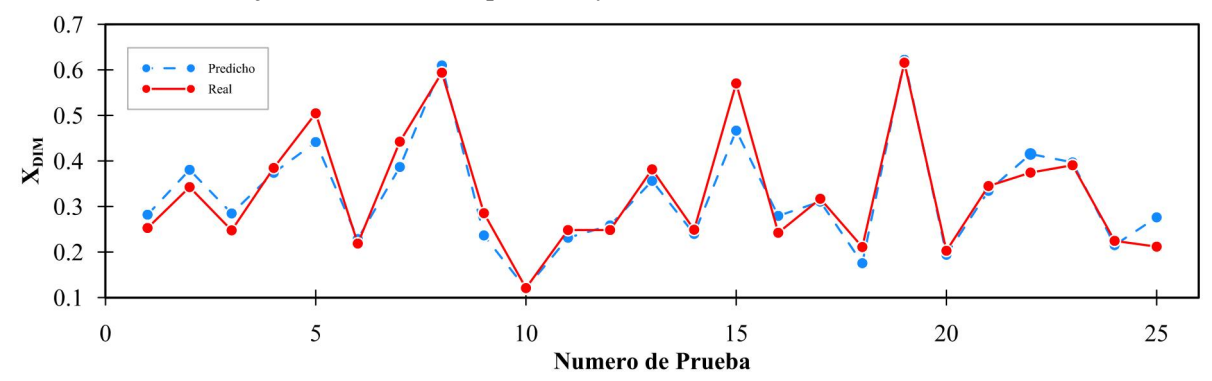

**Ilustración 22-4:** Predicción de la fracción molar del DIM en la validación externa. **Realizado por:** Torres, G., 2023

## **Fracción molar DIB en lacorriente de fondo de la ADC**

Para XDIB en la corriente de residuo de la columna ADC se obtuvo un error promedio de 6.8% de los valores predichos respecto de los valores reales. En la ilustración 23-4 se muestra el ajuste en la curva predicha y la curva real.

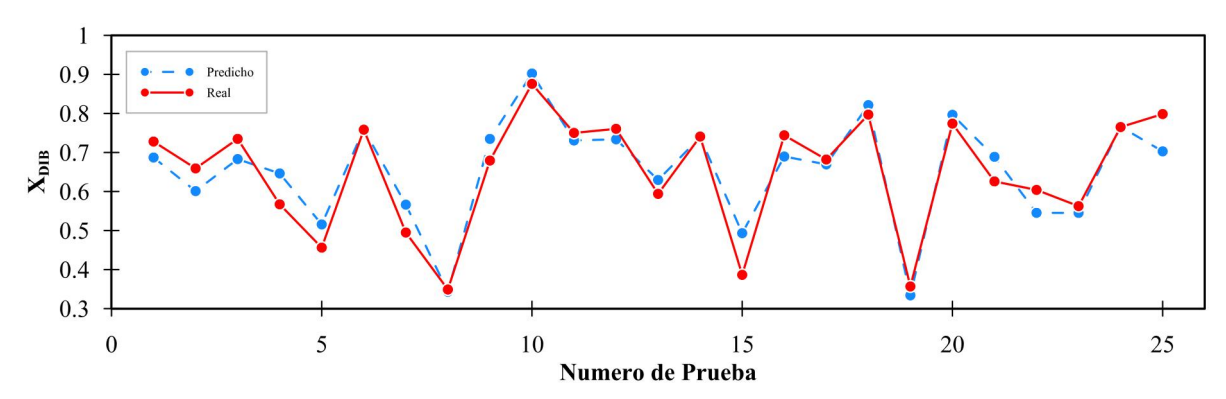

**Ilustración 23-4:** Predicción de la fracción molar del DIB en la validación externa. **Realizado por:** Torres, G., 2023

#### **Fracción molar DIM en lacorriente de fondo de la ADC**

Para XDIM en la corriente de residuo en la columna ADC se obtuvo un error del 11.5% de los valores predichos respecto de los valores reales. Aunque el porcentaje de error es superior a 10% en lailustración 24-4 se muestra que la curva predicha se acopla bastante bien a la curva de valores reales.

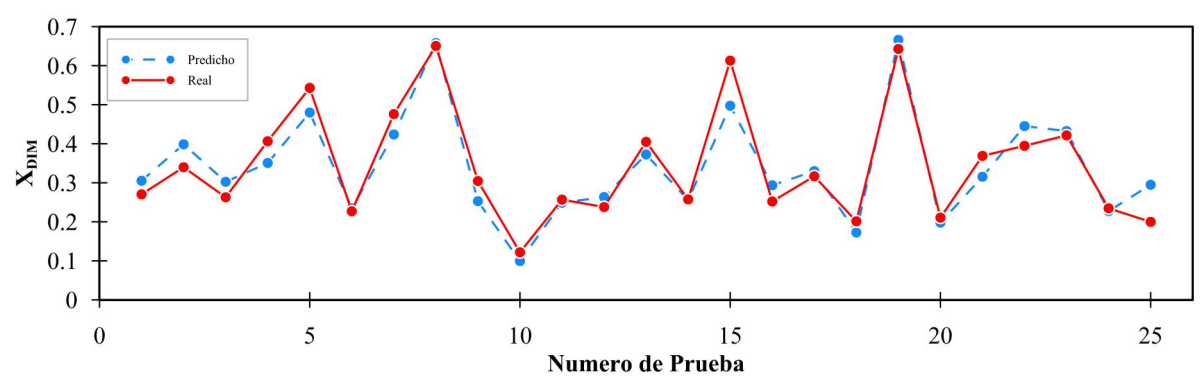

**Ilustración 24-4:** Predicción de la fracción molar del DIM en la validación externa. **Realizado por:** Torres, G., 2023

#### **Fracción molar TBA en la corriente de fondo de la ADC**

Para la XTBA en el destilado de la columna ADC obtuvimos un error del 19.9% de los valores predichos. Esta anomalía se debe principalmente a la alta sensibilidad a la temperatura que presenta la mezcla azeotrópica DIB-DIB-TBA al momento de su separación, es decir la base de datos utilizada es insuficiente para predecir adecuadamente XTBA. Como se muestra en la Ilustración 25-4 la curva de predichos logra ajustarse a ciertos datos reales obtenido en DWSIM.
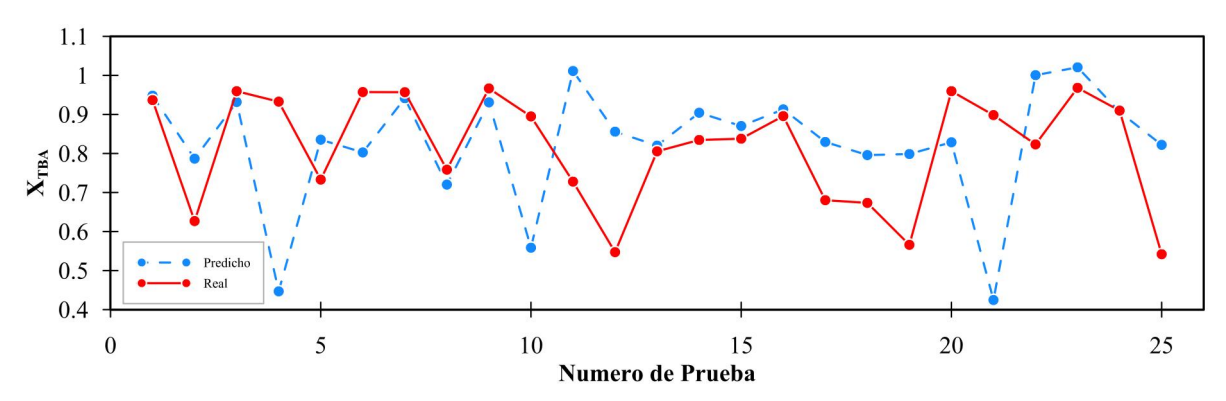

**Ilustración 25-4:** Predicción de la fracción molar del TBA en la validación externa. **Realizado por:** Torres, G., 2023

### **Fracción molar DIB en el destilado TDC**

Para XDIB obtenemos un error de 5.5% de los valores predichos respecto a los valores reales. Tal como se muestra en la ilustración 26-4 los datos arrojados por la RNA se acoplan bastante a los datos obtuvimos en DWSIM.

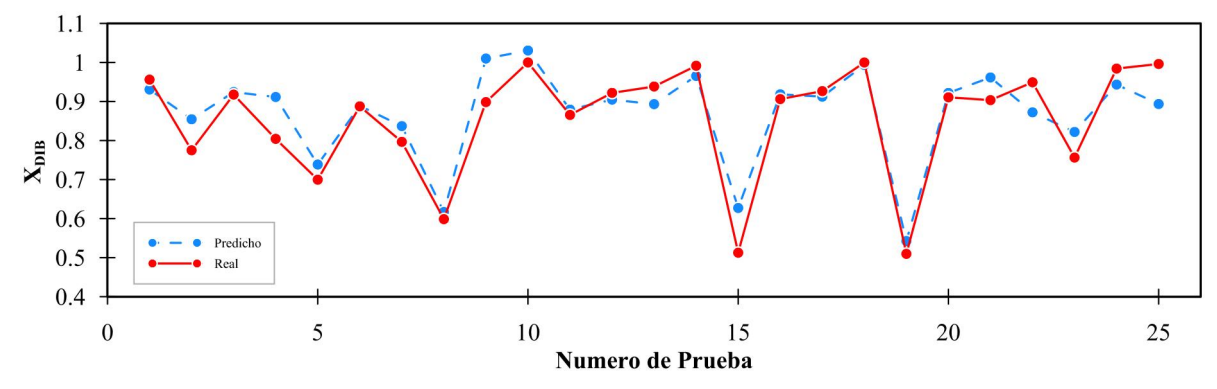

**Ilustración 26-4:** Predicción de la fracción molar del DIB en la validación externa. **Realizado por:** Torres, G., 2023

#### **Fracción molar DIM en lacorriente de fondo de la TDC**

Para XDIM obtennos un error del 11% de los valores obtenidos por la RNA comparados con los valores arrojados por DWSIM. Sin embargo, como semuestra en la ilustración 27-4 a curva de predichos no se separa considerablemente de la curva de datos reales por lo tanto se puede considerar confiable la predicción de la RNA.

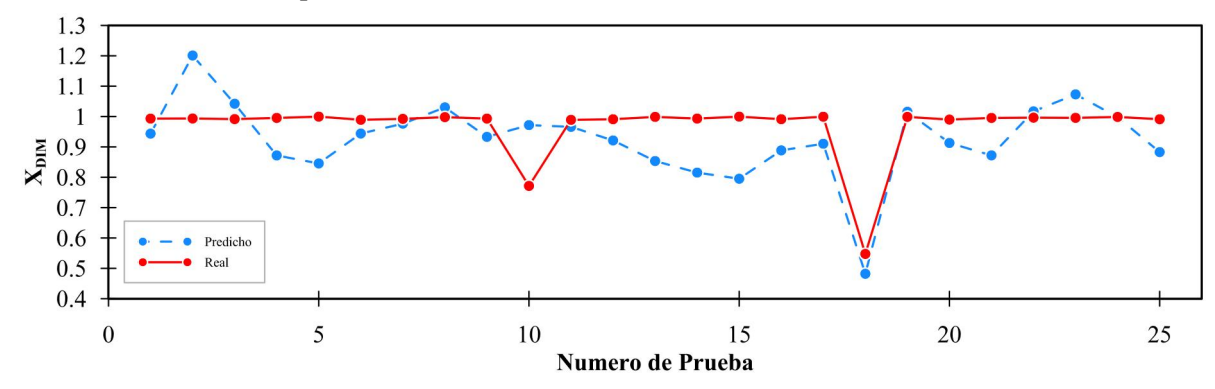

**Ilustración 27-4:** Predicción de la fracción molar del DIB en la validación externa.

Los resultados obtenidos en lavalidación externa dan muestra de una adecuada predicción por parte de la RNA, teniendo en cuenta que la predicción de TBA en el destilado de la columna ADC fue el que más error presento de todas las salidas escogidas. Sin embargo, al momento de predecir las fracciones molares de los productos de la reacción ocurrida en la columna reactiva se obtuvo una excelente predicción, de la misma manera ocurre con la predicción de XDIB en la corriente de destilado de la columna TDC, por lo tanto, al ser estas corrientes las más significativas del proceso industrial se considera muy confiable la red para el proceso de dimerización de isobutileno (IB) y purificación de diisobutileno (DIB). Para garantizar que no hay diferencias significativas entre los valores predichos y los valores reales, se realizó un a análisis ANOVA, que se presenta a continuación.

### **4.8.Resultados del análisis estadístico**

Para respaldar la confiabilidad de la predicción de la RNA se realizó un análisis ANOVA entre los valores predichos y los valores arrojados por DWSIM de cada salida elegida. Para el análisis se utilizó un software estadístico cuyos resultados se presentan en la tabla 10-4.

| Salida         | <b>Fuente</b> | Suma de      | <b>Gl</b> | Cuadrado    | Razón-F | Valor-P |
|----------------|---------------|--------------|-----------|-------------|---------|---------|
|                |               | Cuadrados    |           | Medio       |         |         |
| DIB CDC        | Entre grupos  | 0.0000952989 |           | 0.000095298 | 0.01    | 0.9432  |
|                |               |              |           | 9           |         |         |
|                | Intra grupos  | 0.893016     | 48        | 0.0186045   |         |         |
|                | Total (Corr.) | 0.893111     | 49        |             |         |         |
| <b>DIM CDC</b> | Entre grupos  | 0.000242131  |           | 0.000242131 | 0.01    | 0.9036  |
|                | Intra grupos  | 0.783973     | 48        | 0.0163328   |         |         |
|                | Total (Corr.) | 0.784215     | 49        |             |         |         |
| <b>DIB ADC</b> | Entre grupos  | 0.000129536  |           | 0.000129536 | 0.01    | 0.9363  |
|                | Intra grupos  | 0.962932     | 48        | 0.0200611   |         |         |
|                | Total (Corr.) | 0.963062     | 49        |             |         |         |
| <b>DIM ADC</b> | Entre grupos  | 0.000185622  |           | 0.000185622 | 0.01    | 0.9237  |
|                | Intra grupos  | 0.96169      | 48        | 0.0200352   |         |         |
|                | Total (Corr.) | 0.961875     | 49        |             |         |         |
| <b>TBA ADC</b> | Entre grupos  | 0.00194572   |           | 0.00194572  | 0.09    | 0.7673  |
|                | Intra grupos  | 1.05427      | 48        | 0.021964    |         |         |
|                | Total (Corr.) | 1.05622      | 49        |             |         |         |
| <b>DIB TDC</b> | Entre grupos  | 0.00299848   |           | 0.00299848  | 0.17    | 0.6824  |
|                | Intra grupos  | 0.849031     | 48        | 0.0176881   |         |         |
|                | Total (Corr.) | 0.852029     | 49        |             |         |         |
| <b>DIM TDC</b> | Entre grupos  | 0.101534     | 1         | 0.101534    | 3.53    | 0.0663  |
|                | Intra grupos  | 1.38063      | 48        | 0.028763    |         |         |
|                | Total (Corr.) | 1.48216      | 49        |             |         |         |

**Tabla 10-4:** Resultados del análisis estadístico ANOVA.

**Realizado por:** Torres, G., 2023

El análisis ANOVA considera a los valores predichos y reales como tratamientos independientes entre sí y busca probar si existen diferencias entre de tratamientos comparando sus medias. Para este caso existen 7 salidas por lo tanto se compararon 7 pares de tratamientos.

Estadísticamente se buscaría probar  $H_0: \mu_i = \mu_j$  y rechazar  $H_A: \mu_i \neq \mu_j$ . Considerando un nivel de significancia  $\alpha = 0.05$  se acepta  $H_0$  sí valor-p > 0.05. Los resultados de aceptación o rechazo se presentan en la tabla 11-4.

| <b>Salida</b><br>Valor-p        |                 |       | α    | Conclusión      |  |
|---------------------------------|-----------------|-------|------|-----------------|--|
| DIB CDC                         | 0.9432<br>$\,>$ |       | 0.05 | Se acepta $H_0$ |  |
| DIM CDC                         | 0.9036          | $\,>$ | 0.05 | Se acepta $H_0$ |  |
| DIB ADC                         | 0.9363          | >     | 0.05 | Se acepta $H_0$ |  |
| DIM ADC                         | 0.9237          | >     | 0.05 | Se acepta $H_0$ |  |
| TBA ADC                         | 0.7673          | >     | 0.05 | Se acepta $H_0$ |  |
| DIB TDC                         | 0.6824          | >     | 0.05 | Se acepta $H_0$ |  |
| DIM TDC                         | 0.0663          | >     | 0.05 | Se acepta $H_0$ |  |
| Realizado por: Torres, G., 2023 |                 |       |      |                 |  |

**Tabla 11-4:** Resultados de comparación de p-valor con  $\alpha = 0.05$ 

Para todas las salidas se acepta la hipótesis nula por lo tanto no existe una diferencia estadísticamente significativa entra las medias de valores predichos y valores reales en cada una de las salidas. Por lo tanto, se verifica la confiabilidad de la red para la predicción de concentraciones en un proceso de dimerización. A continuación, se presentan los gráficos de caja y bigotes de cada una de las salidas respectivamente.

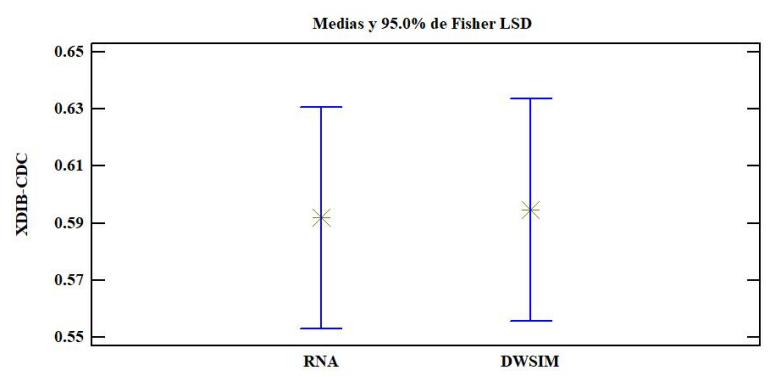

**Ilustración 28-4:** Comparación de medias de la fracción DIB en

la columna CDC

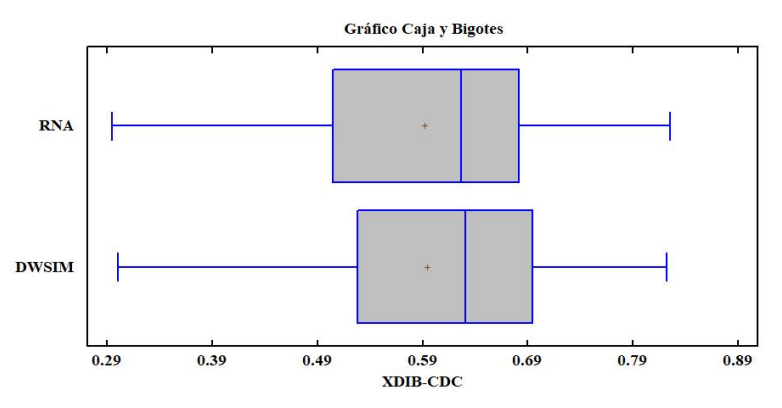

**Ilustración 29-4:** Diagrama de caja y bigotes de la fracción DIB en la columna CDC

**Realizado por:** Torres, G., 2023

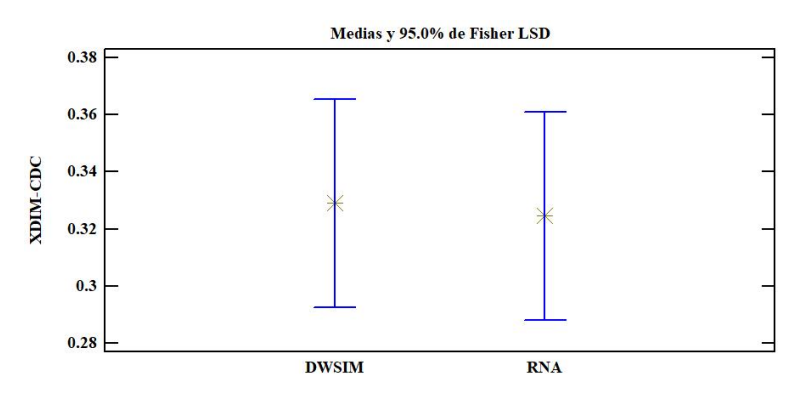

**Ilustración 30-4:** Comparación de medias de la fracción DIM

### en la columna CDC

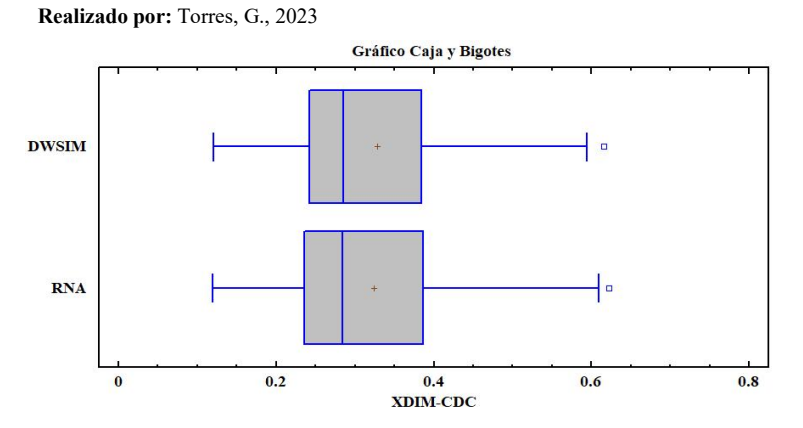

**Ilustración 31-4:** Diagrama de caja y bigotes de la fracción DIM en la columna CDC

**Realizado por:** Torres, G., 2023

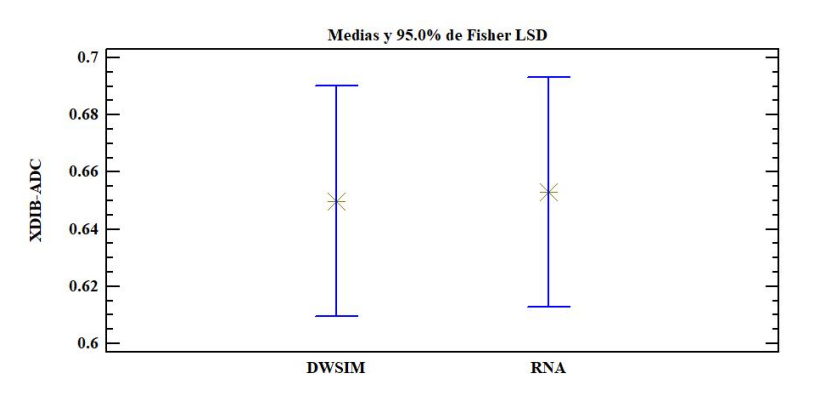

**Ilustración 32-4:** Comparación de medias de la fracción DIB en

la columna ADC

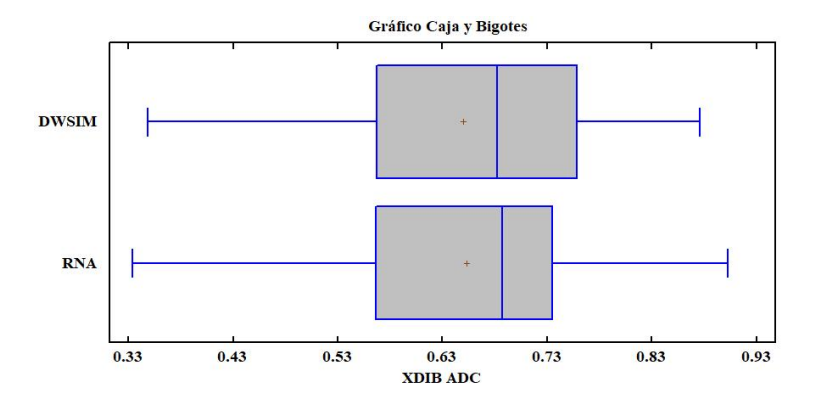

**Ilustración 33-4:** Diagrama de caja y bigotes de la fracción DIB en la columna ADC

**Realizado por:** Torres, G., 2023

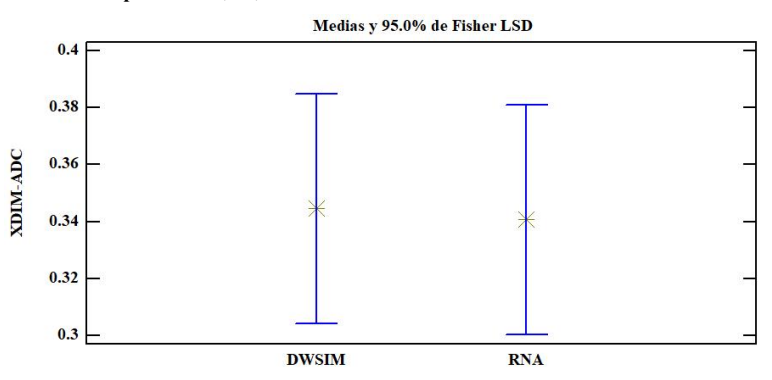

**Ilustración 34-4:** Comparación de medias de la fracción DIM en

la columna ADC

**Realizado por:** Torres, G., 2023

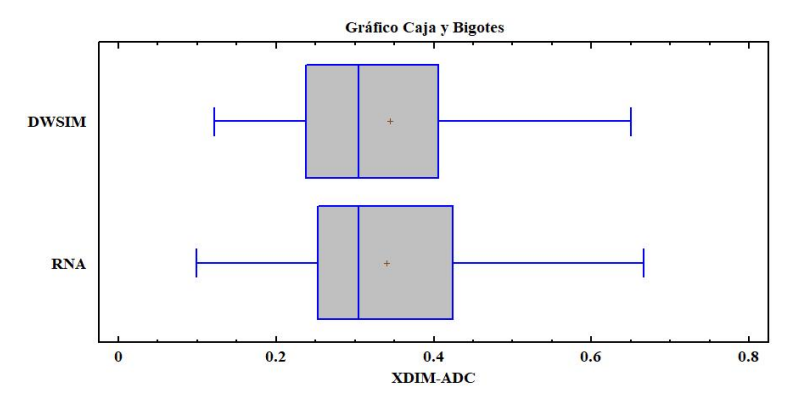

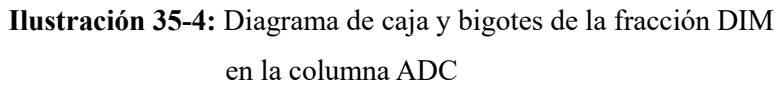

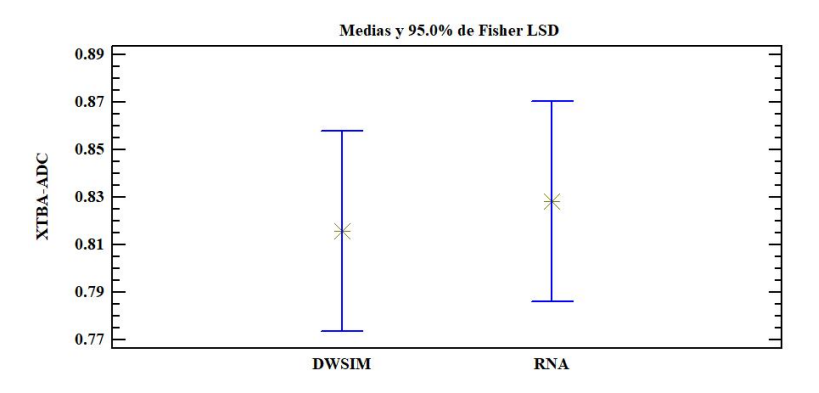

**Ilustración 36-4:** Comparación de medias de la fracción TBA en

la columna ADC

**Realizado por:** Torres, G., 2023

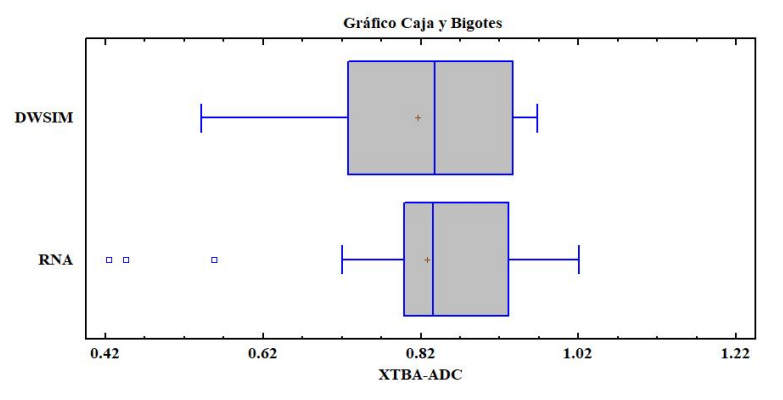

**Ilustración 37-4:** Diagrama de caja y bigotes de la fracción TBA

en la columna ADC

**Realizado por:** Torres, G., 2023

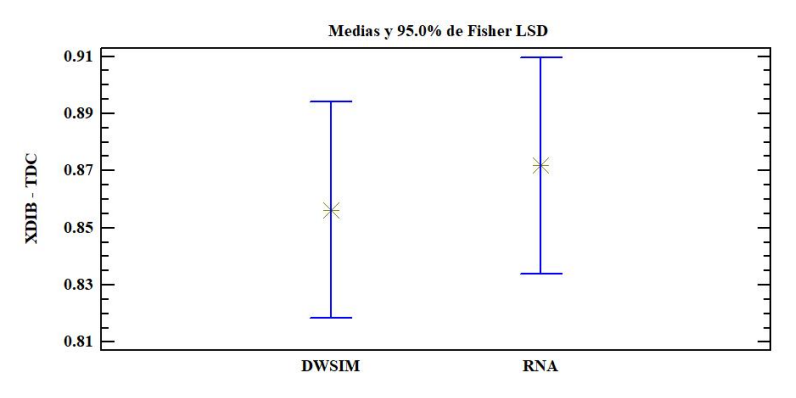

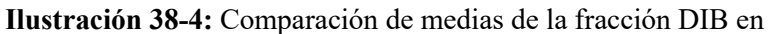

la columna TDC

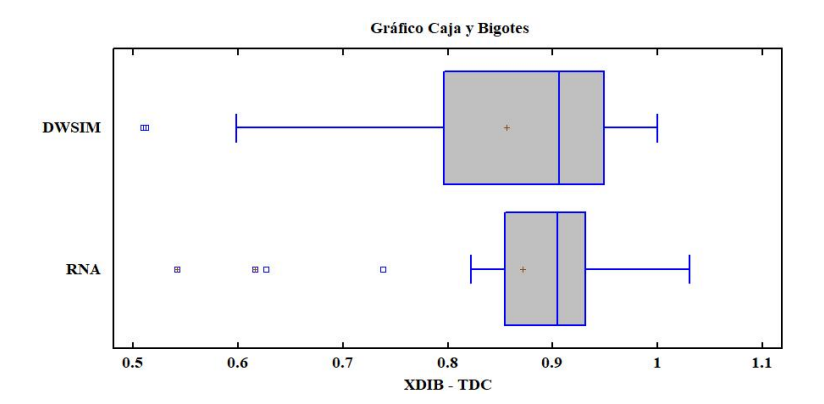

**Ilustración 39-4:** Diagrama de caja y bigotes de la fracción DIB en la columna TDC

**Realizado por:** Torres, G., 2023

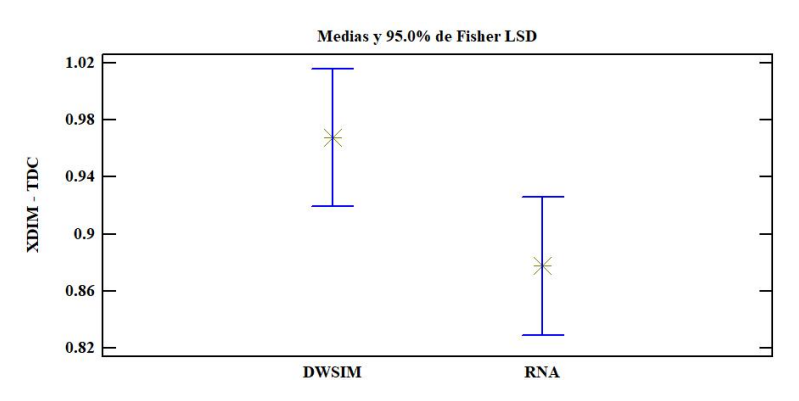

**Ilustración 40-4:** Comparación de medias de la fracción DIM en

la columna TDC

**Realizado por:** Torres, G., 2023

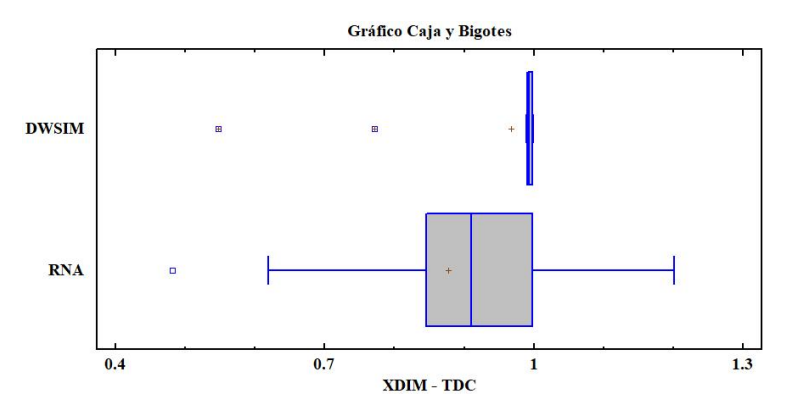

**Ilustración 41-4:** Diagrama de caja y bigotes de la fracción DIM en la columna TDC

#### **4.9.Resultados del análisis de optimización**

El análisis se llevó a cabo en usando labase de datos de la validación externa, de la cual se extrajeron las condiciones operativas a las cuales se produce una mayor fracción molar de DIB  $(0.82)$  en el residuo de la columna reactiva, la mayor concentración de TBA  $(0.89)$  en el destilado de la columna ADC y finalmente la mayor concentración de DIB (1) en el destilado de la columna TDC. Las condiciones de operación semuestran en la tabla 12-4.

| <b>Condiciones operativas</b>                       | <b>Valor</b> | <b>Unidad</b>   |
|-----------------------------------------------------|--------------|-----------------|
| Fracción molar X <sub>DIB</sub>                     | 0.38         |                 |
| Fracción molar $X_{2-BU}$                           | 0.061        |                 |
| Presión CDC y corrientes de alimentación (C4 - TBA) | 9            | atm             |
| Temperatura C4                                      | 19           | $\rm ^{\circ}C$ |
| Temperatura TBA                                     | 14           | $\rm ^{\circ}C$ |
| Presión ADC                                         | 6            | atm             |
| Presión TDC                                         | 0.22         | atm             |
| Cambios en la columna CDC                           | <b>Valor</b> | Unidad          |
| Diámetro                                            | 0.94         | m               |
| Altura                                              | 21.4         | m               |
| Costo de operación                                  | 798          | (k\$/año)       |
| Cambios en la columna ADC                           |              | Unidad          |
| Diámetro                                            | 0.36         | m               |
| Altura                                              | 5.71         | m               |
| Costo de operación                                  | 66           | (k\$/año)       |
| Cambios en la columna TDC                           |              | Unidad          |
| Diámetro                                            | 0.92         | m               |
| Altura                                              | 8.1          | m               |
| Costo de operación                                  | 207          | (k\$/año)       |

**Tabla 12-4:** Resultados de optimización proceso de dimerización

**Realizado por:** Torres, G., 2023

El motivo de la alta contracción de DIB se debe principalmente a la alta concentración de IB y baja concentración de 2-Bu en la alimentación, lo que genera que de las tres reacciones simultaneas y paralelas se favorezca la reacción de dimerización de IB. Asimismo lano muy elevada concentración de TBA en el destilado de la columna se debe principalmente a la presión de operación 6 atm, ya que dificulta la separación de la mezcla azeotrópica DIB-DIM-TBA. Finalmente, la alta pureza en el destilado de la columna TDC se debe principalmente a la baja presión de vacío. Por otro lado mediante la opción rating se sugiere la utilización de una columna CDC de 0.94 m de diámetroy 21.4 m de altura, una columna ADC de 0.36 m de diámetro y 5.71m de altura; finalmente la columna TDC debe tener un diámetro de 0.92 m con una altura de 8,1 m

### **CONCLUSIONES**

- Se establecieron las especificaciones de cada columna que permitió alcanzar los resultados presentados en el artículo. Para la columna reactiva se alcanzó laconvergencia con Boilup Ratio = 10 y XDIB=0.598. Para el caso de la columna de baja presión las especificaciones son Reflux Ratio= 5.5 y Q revoiler = 53 kW. Finalmente, la columna al vacío bajo las especificaciones de Reflux ratio= 5.71 y Boilup ratio = 10.
- La simulación de proceso de la dimerización de isobutileno se validó comparando los resultados obtenidos en la simulación en DWSIM con los resultados presentados en el artículo científico obteniendo un error de 1.16% para la composición molar de DIB en el residuo de la columna CDC, mientras que XTBA en el destilado de la columna ADC se obtuvo un error del 1.93% y finalmente paraXDIB en el destilado de la columna TDC se obtuvo un error de 0.72%. Por lo tanto, se acepta y valida el resultado de la simulación.
- Se desarrollo una RNA con la capacidad de predecir la concentración molar de DIB, DIM y TBA en las corrientes de destilado y residuo de las tres torres (CDC, ADC, TDC) que componen el proceso de dimerización de isobutileno. La red se diseñó con laapp Neural Net Fitting de MATLAB. Se escogió el algoritmo Bayesian Regularization (BR) con 30 neuronas en lacapa oculta, la cual se entrenó y valido con una banco de 306 datos que fueron obtenidos a partir de la simulación del proceso propuesta por Chen et al.(2021a) en DWSIM. Obteniendo un error promedio de 10% en todas las salidas respecto de los valores reales, por lo tanto, se verifica la confianza en la predicción de la RNA.
- Se realizo un estadístico ANOVA con un 95% de confianza entre los valores reales y predichos de cada una de las salidas, como resultado se obtuvo un valor- $p > 0.05$  en todas las salidas. Por lo tanto, no existen diferencias estadísticamente significativas en entre los valores predichos y lo reales. Por lo tanto, existe una alta confianza en los resultados de la red.

### **RECOMENDACIONES**

- Con la finalidad de evitar errores durante la simulación se recomienda ingresar componentes nuevos tanto en DWSIM como en ChemSep. Esto permitirá poder trabajar con distintos paquetes termodinámicos que faciliten la obtención de la base de datos, ya que al presentarse una reacción múltiple en paralélelo dentro de la columna reactiva dificulta la convergencia al modificar las condiciones operación.
- Para la separación de los dímeros en la columna TDC es preciso utilizar el paquete termodinámico Lee kaiser, ya que permite un mejor rendimiento al momento de purificar el DIB.
- Para mejorar la predicción de XTBA en el destilado de la columna ADC es necesaria incrementar la base de datos, debido a que es altamente dependiente de la temperatura de alimentación, lo que ocasiona el error en la predicción de la RNA.
- Se puede usar la RNA como una herramienta ditactica que permita entender como las condiciones de operación de todo el proceso influyen en las composiciones en los destilados y residuos de todas las columnas.

#### **BIBLIOGRAFIA**

#### **ALBERTO RUIZ MARTA SUSANA BASUALDO AUTOR, Carlos and JORGE MATICH,**

**Damián,** 2001. Cátedra: Informática Aplicada a la Ingeniería de Procesos-Orientación I Redes Neuronales: Conceptos Básicos y Aplicaciones. .

**ALHAJREE, Ibrahim et al.,** 2011. Modeling and optimization of an industrial hydrocracker plant. Journal of Petroleum Science and Engineering. Vol. 78, no. 3–4, pp. 627–636. DOI 10.1016/j.petrol.2011.07.019.

**BHUTANI, N., RANGAIAH, G. P. and RAY, A. K.,** 2006. First-principles, data-based, and hybrid modeling and optimization of an industrial hydrocracking unit. Industrial and Engineering Chemistry Research. Vol. 45, no. 23, pp. 7807–7816. DOI 10.1021/ie060247q.

**CALLE, Carlos, LÓPEZ, Jesús and RODRÍGUEZ, Licesio,** 2021. Optimal designs for Antoine Equation. Chemometrics and Intelligent Laboratory Systems. Vol. 214. DOI 10.1016/j.chemolab.2021.104334.

**CHALAKOVA, M et al.,**2007. Innovative Reactive Distillation Process for the Production of the MTBE Substitute Isooctane from Isobutene.

**CHEN, Zihao et al.,** 2021a. Efficient synthesis of isobutylene dimerization by catalytic distillation with advanced heat-integrated technology. Industrial and Engineering Chemistry Research. Vol. 60, no. 17, pp. 6121–6136. DOI 10.1021/acs.iecr.1c00945.

**CHEN, Zihao et al.,** 2021b. Efficient synthesis of isobutylene dimerization by catalytic distillation with advanced heat-integrated technology. Industrial and Engineering Chemistry Research. Vol. 60, no. 17, pp. 6121–6136. DOI 10.1021/acs.iecr.1c00945.

**CHENG, Yu Cheng and YU, Cheng Ching,** 2005. Effects of feed tray locations to the design of reactive distillation and its implication to control. Chemical Engineering Science. Vol. 60, no. 17, pp. 4661–4677. DOI 10.1016/j.ces.2005.03.033.

**DIMIAN, Alexandre C., BILDEA, Costin Sorin and KISS, Anton A.,** 2019. Isobutene Dimerization. In : Applications in Design and Simulation of Sustainable Chemical Processes, pp. 217–248. Elsevier. DOI 10.1016/b978-0-444-63876-2.00006-1.

**DWSIM,** 2023. DWSIM Home [online].2023. Retrieved from : https://dwsim.fossee.in/

**GOORTANI, Behnam M. et al.,** 2015. Production of isooctane from isobutene: Energy integration and carbon dioxide abatement via catalytic distillation. Industrial and Engineering Chemistry Research. Vol. 54, no. 14, pp. 3570–3581. DOI 10.1021/ie5032056.

**HONKELA, M L and KRAUSE, A O I,** 2003. Influence of polar components in the dimerization of isobutene. .

**IZAURIETA, Fernando and SAAVEDRA, Carlos,** 2017. Redes Neuronales Artificiales.

**JIA, Wenlong et al.,**2016. Using Lee-Kesler equation of state to compute the compressibility factor of CO2-content natural gas. Journal of Natural Gas Science and Engineering. Vol. 34, pp. 650–656. DOI 10.1016/j.jngse.2016.07.032.

**KAMATH, Ravindra S. et al.,** 2006a. Process analysis for dimerization of isobutene by reactive distillation. Industrial and Engineering Chemistry Research. Vol. 45, no. 5, pp. 1575– 1582. DOI 10.1021/ie0506522.

**KAMATH, Ravindra S. et al.,** 2006b. Comparison of reactive distillation with process alternatives for the isobutene dimerization reaction. In : Industrial and Engineering Chemistry Research, pp. 2707–2714. 12 April 2006.DOI 10.1021/ie051103z.

**KAYRI, Murat,** 2016. Predictive abilities of Bayesian regularization and levenberg-marquardt algorithms in artificial neural networks: A comparative empirical study on social data. Mathematical and Computational Applications. Vol. 21, no. 2. DOI 10.3390/mca21020020.

**KAYRI, Murat,** 2016. Predictive abilities of Bayesian regularization and levenberg-marquardt algorithms in artificial neural networks: A comparative empirical study on social data. Mathematical and Computational Applications. Vol. 21, no. 2. DOI 10.3390/mca21020020.

**KHAYET, M., COJOCARU, C. and ESSALHI, M.,** 2011. Artificial neural network modeling and response surface methodology of desalination by reverse osmosis. Journal of Membrane Science. Vol. 368, no. 1–2, pp. 202–214. DOI 10.1016/j.memsci.2010.11.030.

**LETYANINA, Irina, TSVETOV, Nikita and TOIKKA, Alexander,** 2016. Application of the UNIFAC models for prediction and description of excess molar enthalpies for binary mixtures of n-propanol, acetic acid, n-propyl acetate, and water. Fluid Phase Equilibria. Vol. 427, pp. 202–208. DOI 10.1016/j.fluid.2016.07.007.

**LIU, Jing et al.,** 2019. Dimerization of Isobutene in C4 Mixtures in the Presence of Ethanol Over Acid Ion-Exchange Resin DH-2. Catalysis Letters. Vol. 149, no. 5, pp. 1277–1285. DOI 10.1007/s10562-019-02685-y.

**MAHDI, Hilman Ibnu and MURAZA, Oki,** 2016. Conversion of Isobutylene to Octane- Booster Compounds after Methyl tert-Butyl Ether Phaseout: The Role of Heterogeneous Catalysis. American Chemical Society. Industrial and Engineering Chemistry Research 55. DOI 10.1021/acs.iecr.6b02533.

**MANSSOURI, Imad, BOUDEBBOUZ, Bouchra and BOUDAD, Brahim,** 2021. Using artificial neural networks of the type extreme learning machine for the modelling and prediction of the temperature in the head the column. Case of a C6H11-CH3distillation column. In : Materials Today: Proceedings, pp. 7444–7449. Elsevier Ltd. 2021. DOI 10.1016/j.matpr.2021.01.920.

**MATHWORKS,** 2023. What Is a Neural Network? [online]. 2023. Retrieved from : https://www.mathworks.com/discovery/neural-network.html#neural-networks-with-matlab [accessed 27 February 2023].

**MUSTILA, Henna, KUGLER, Amit and STENSJÖ, Karin,** 2021. Isobutene production in Synechocystis sp. PCC 6803 by introducing  $\alpha$ -ketoisocaproate dioxygenase from Rattus norvegicus. Metabolic Engineering Communications. Vol. 12. DOI 10.1016/j.mec.2021.e00163.

**SAINI, Lalit Mohan,** 2008. Peak load forecasting using Bayesian regularization, Resilient and adaptive backpropagation learning based artificial neural networks. Electric Power Systems Research. Vol. 78, no. 7, pp. 1302–1310. DOI 10.1016/j.epsr.2007.11.003.

**SALDARRIAGA, Juan F.,** 2022. Application of an artificial neural networks for predicting the heat transfer in conical spouted bed using the Nusselt module. Heliyon. Vol. 8, no. 11. DOI 10.1016/j.heliyon.2022.e11611.

**TALWALKAR, Sandip et al.,** 2007. Selectivity Engineering with Reactive Distillation for Dimerization of C 4 Olefins: Experimental and Theoretical Studies. . DOI 10.1021/ie060860.

**TIBC,** 2023. ¿Qué es Análisis de la Varianza (ANOVA)? [online]. 2023. Retrieved from : https://www.tibco.com/es/reference-center/what-is-analysis-of-variance-

anova#:~:text=An%C3%A1lisis%20de%20la%20Varianza%20(%20ANOVA%20)%20es%20u na%20f%C3%B3rmula%20estad%C3%ADstica%20que,medias%20de%20los%20diferentes% 20grupos. [accessed 17 June 2023].

**TONG, Liwei et al.,**2015. Kinetic studies on the dimerization of isobutene with Ni/Al2O3 as a catalyst for reactive distillation process. Chinese Journal of Chemical Engineering. Vol. 23, no. 3, pp. 520–527. DOI 10.1016/j.cjche.2014.03.004.

**ZHANG, Zhihao et al.,**2019. Real-time optimization and control of nonlinear processes using machine learning. Mathematics. Vol. 7, no. 10. DOI 10.3390/math7100890.

**ZENG, Yu Rong et al.,** 2017. Multifactor-influenced energy consumption forecasting using enhanced back-propagation neural network. Energy. Vol. 127, pp. 381–396. DOI 10.1016/j.energy.2017.03.094.

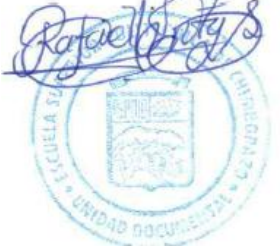

### **ANEXOS**

### **ANEXO A** BASE DE DATOS CREADA PARA EL ADIESTRAMIENTO DE LA RNA

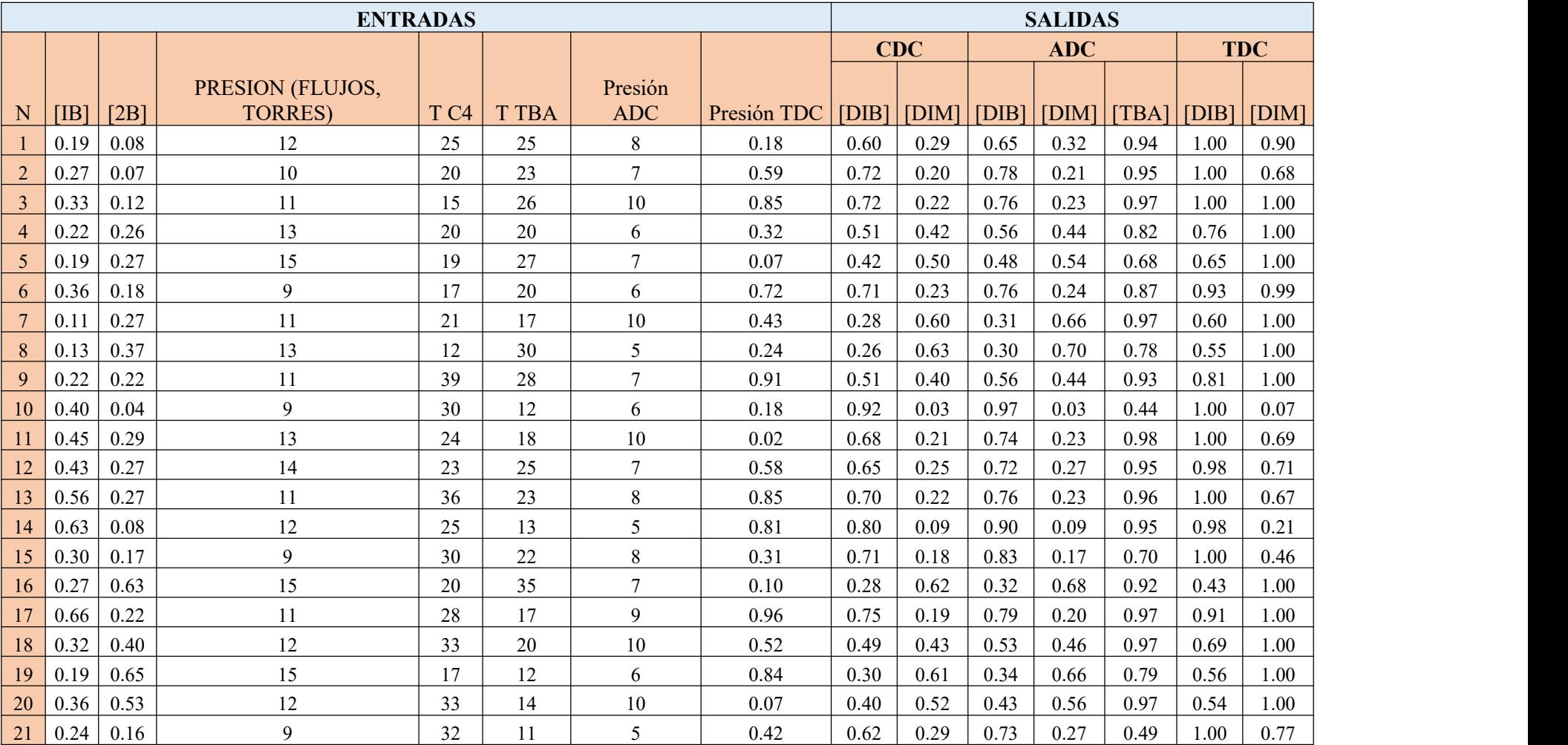

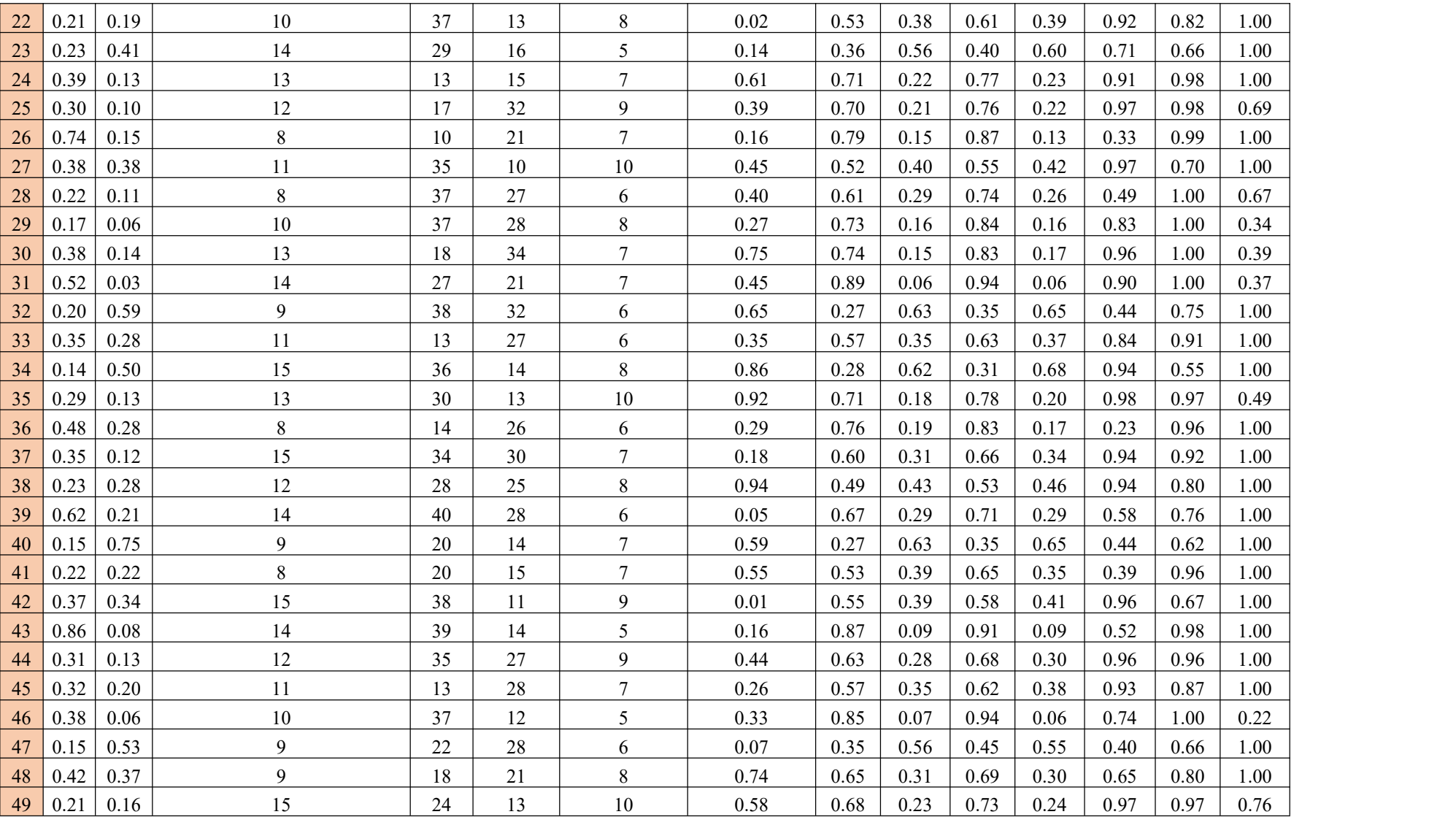

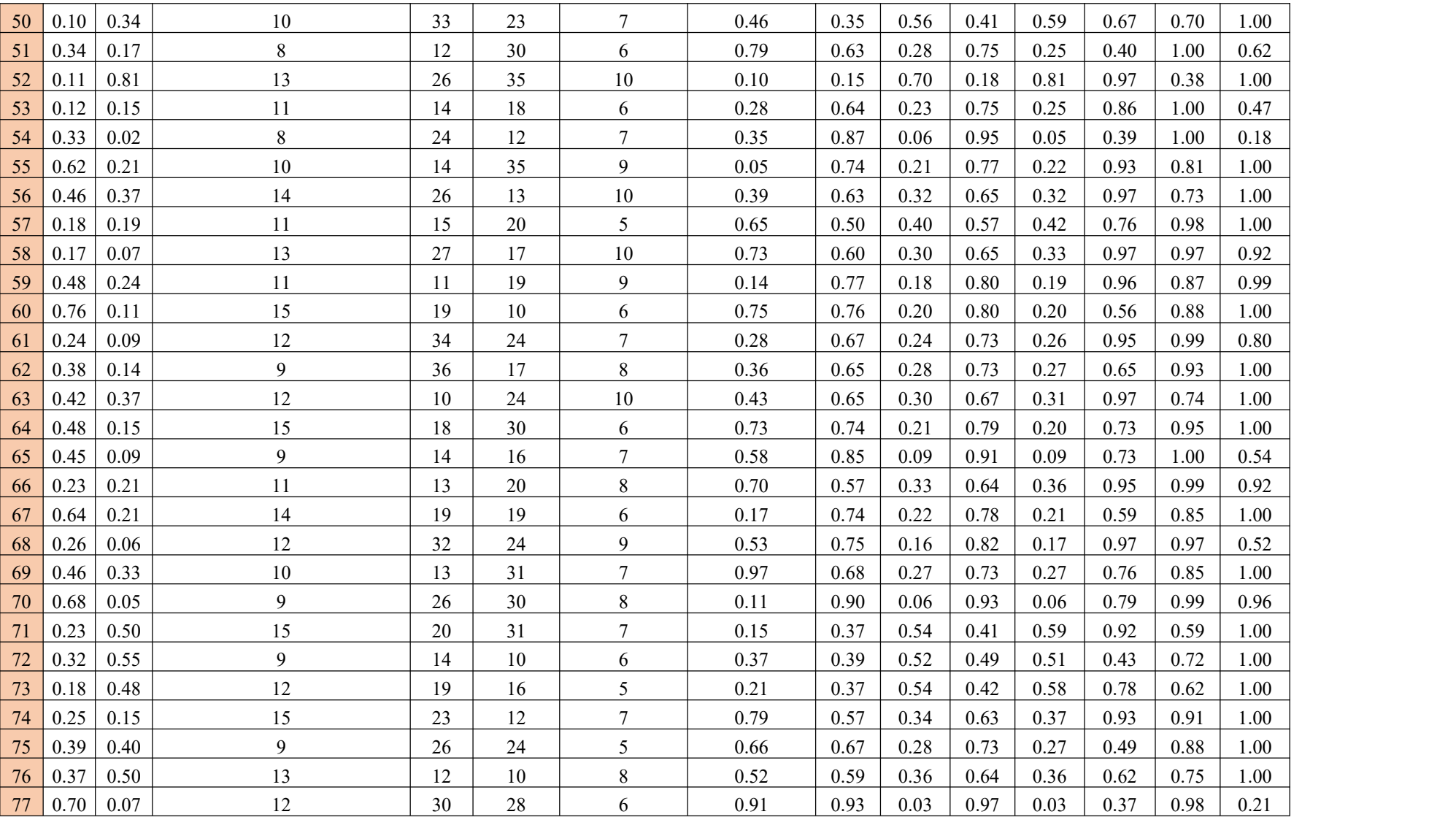

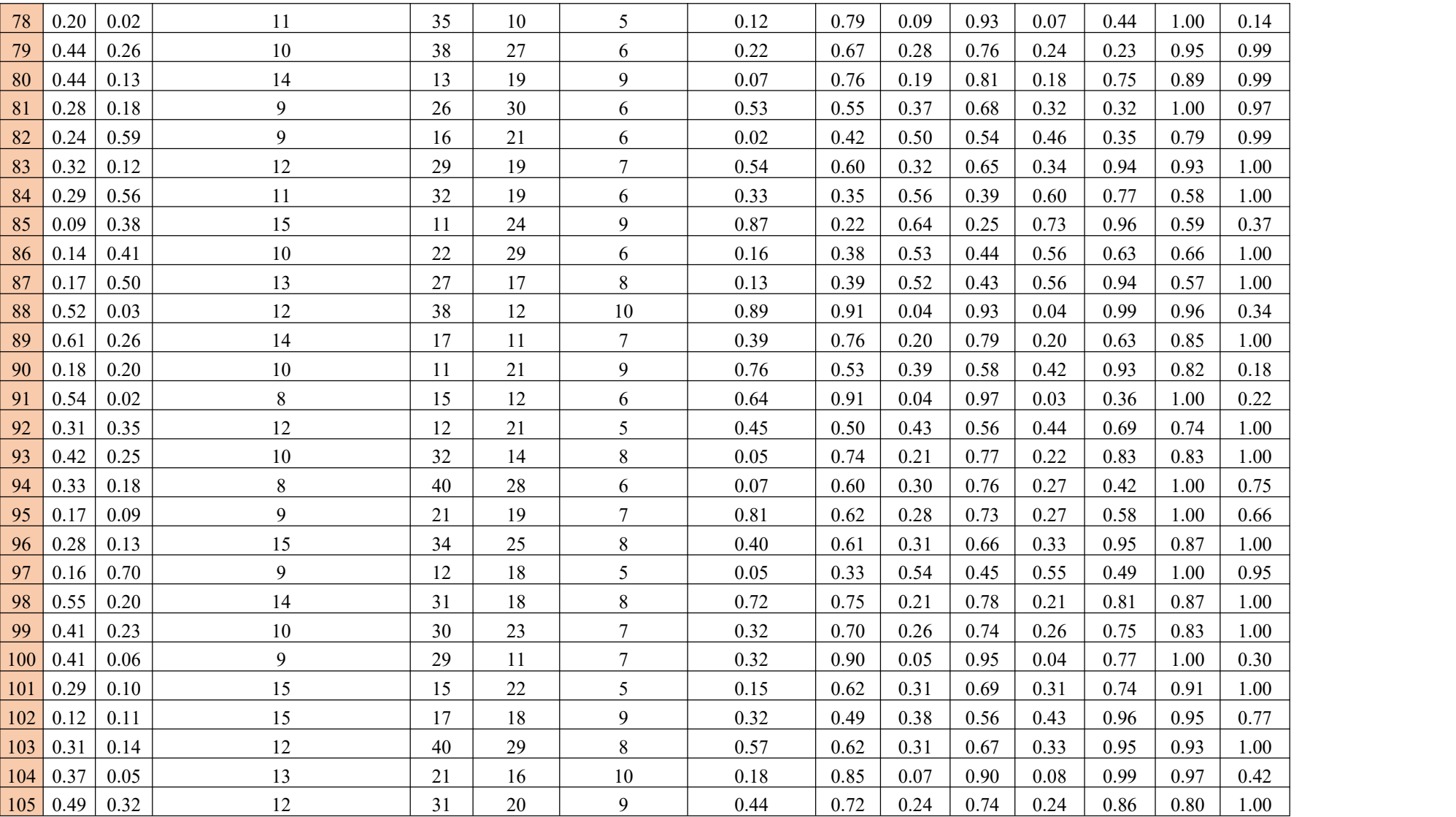

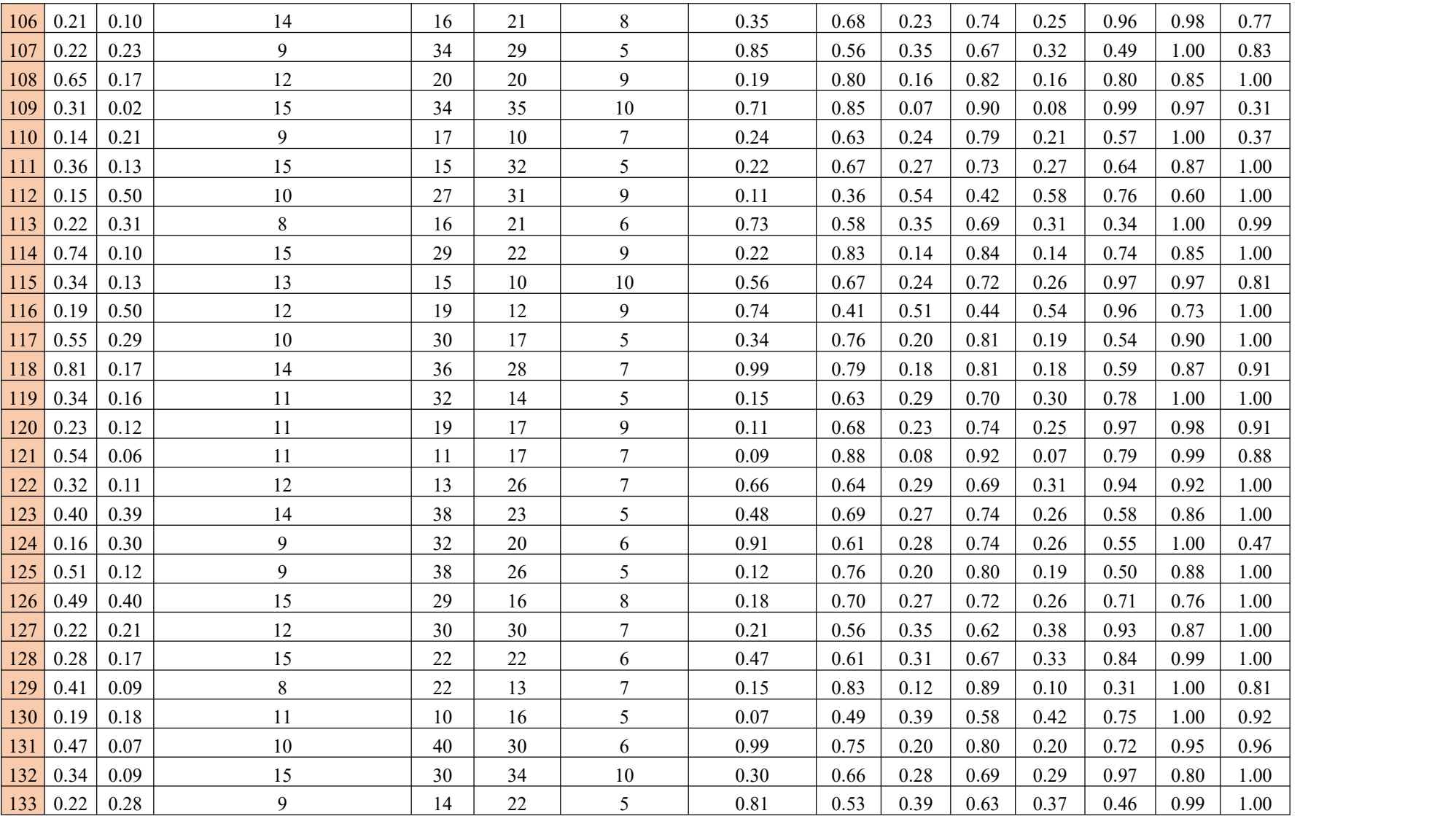

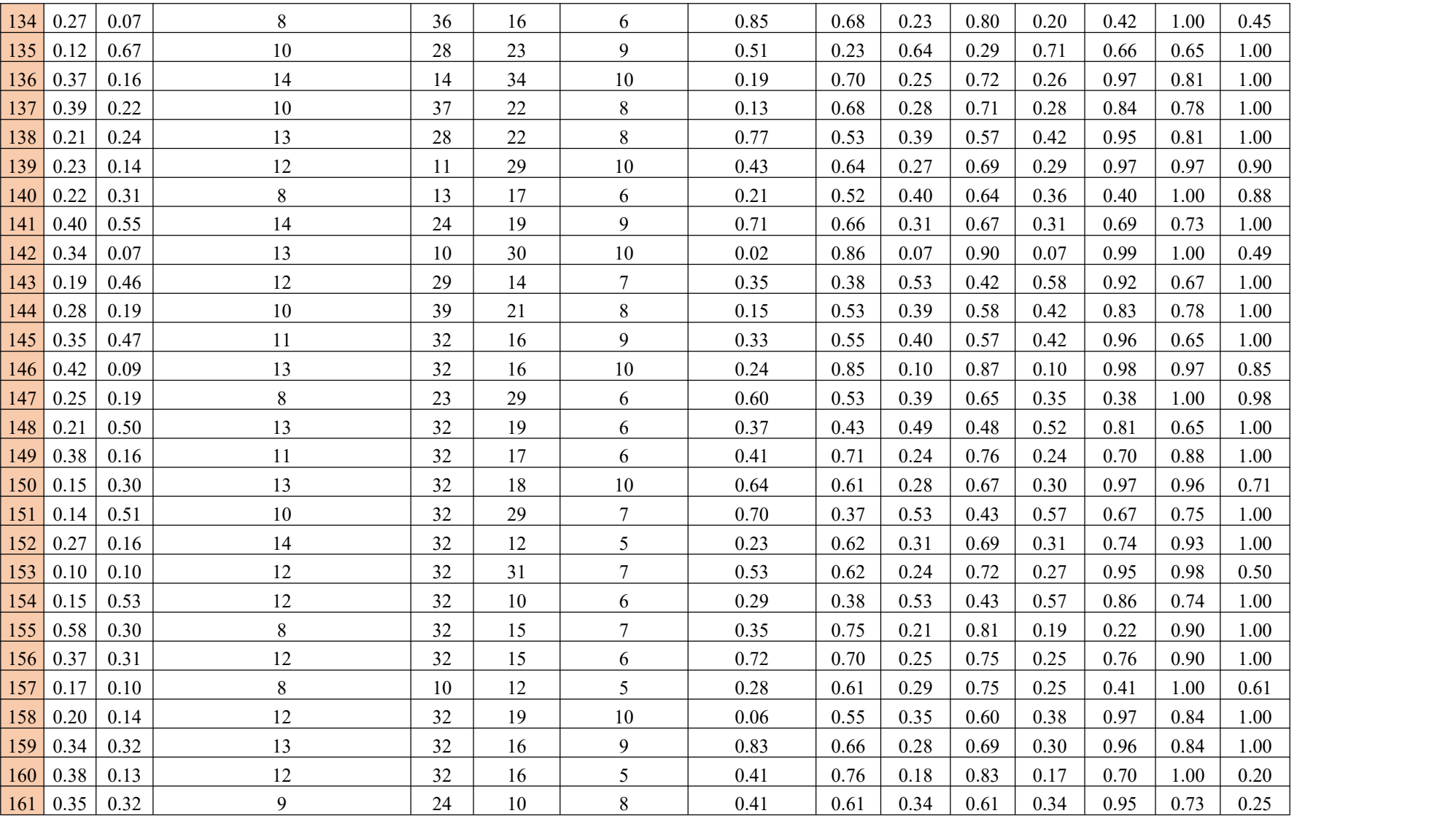

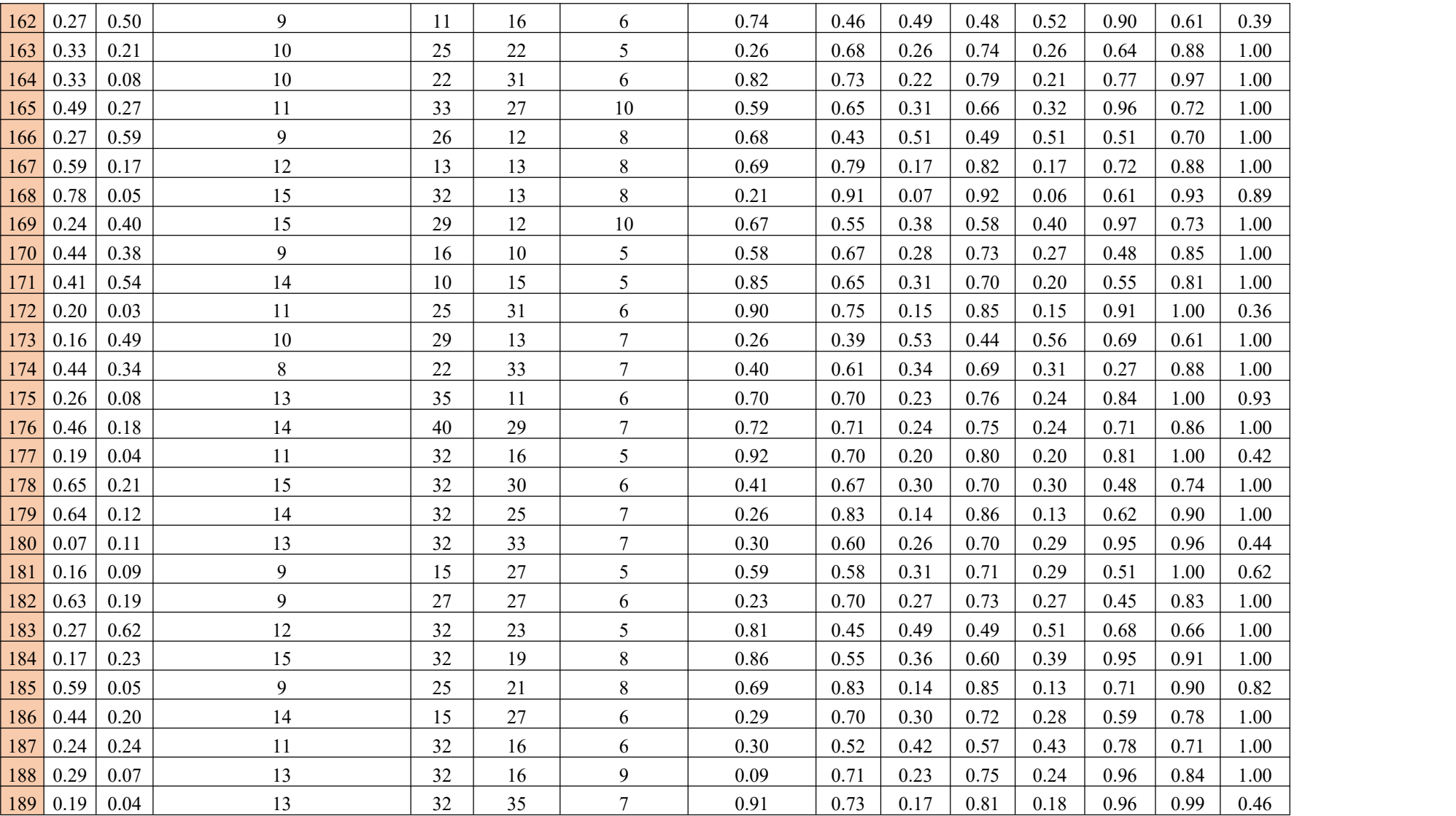

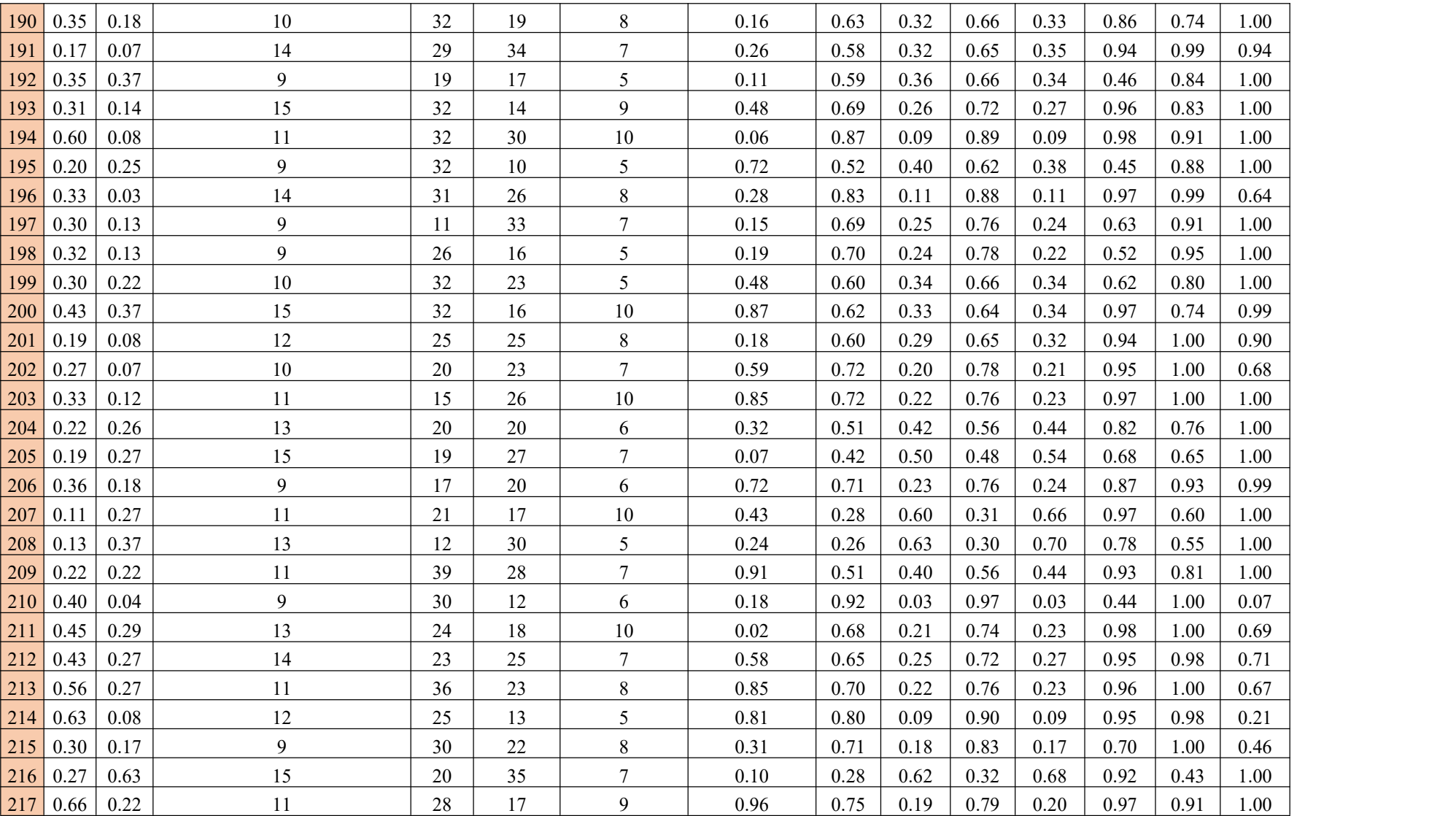

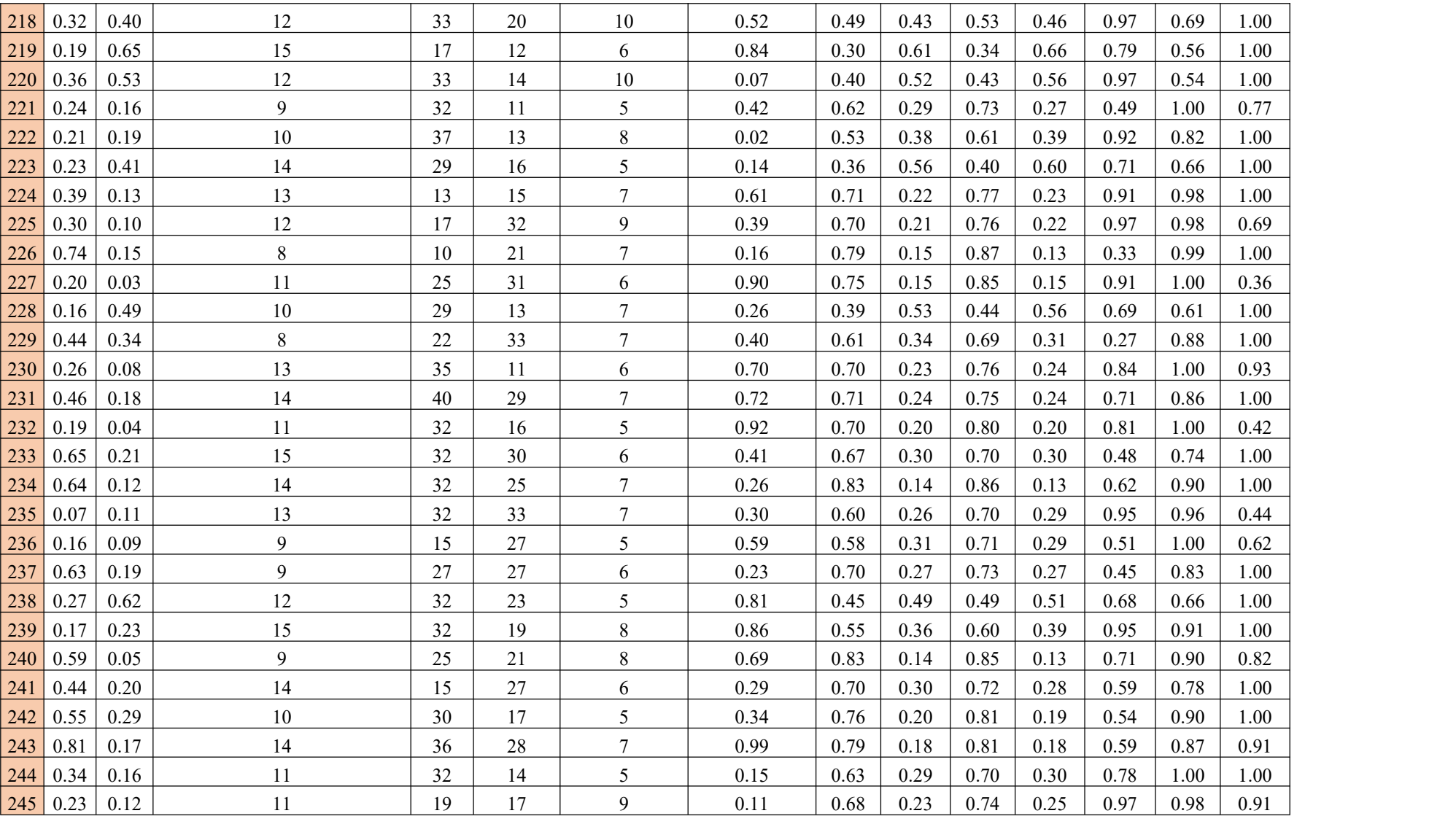

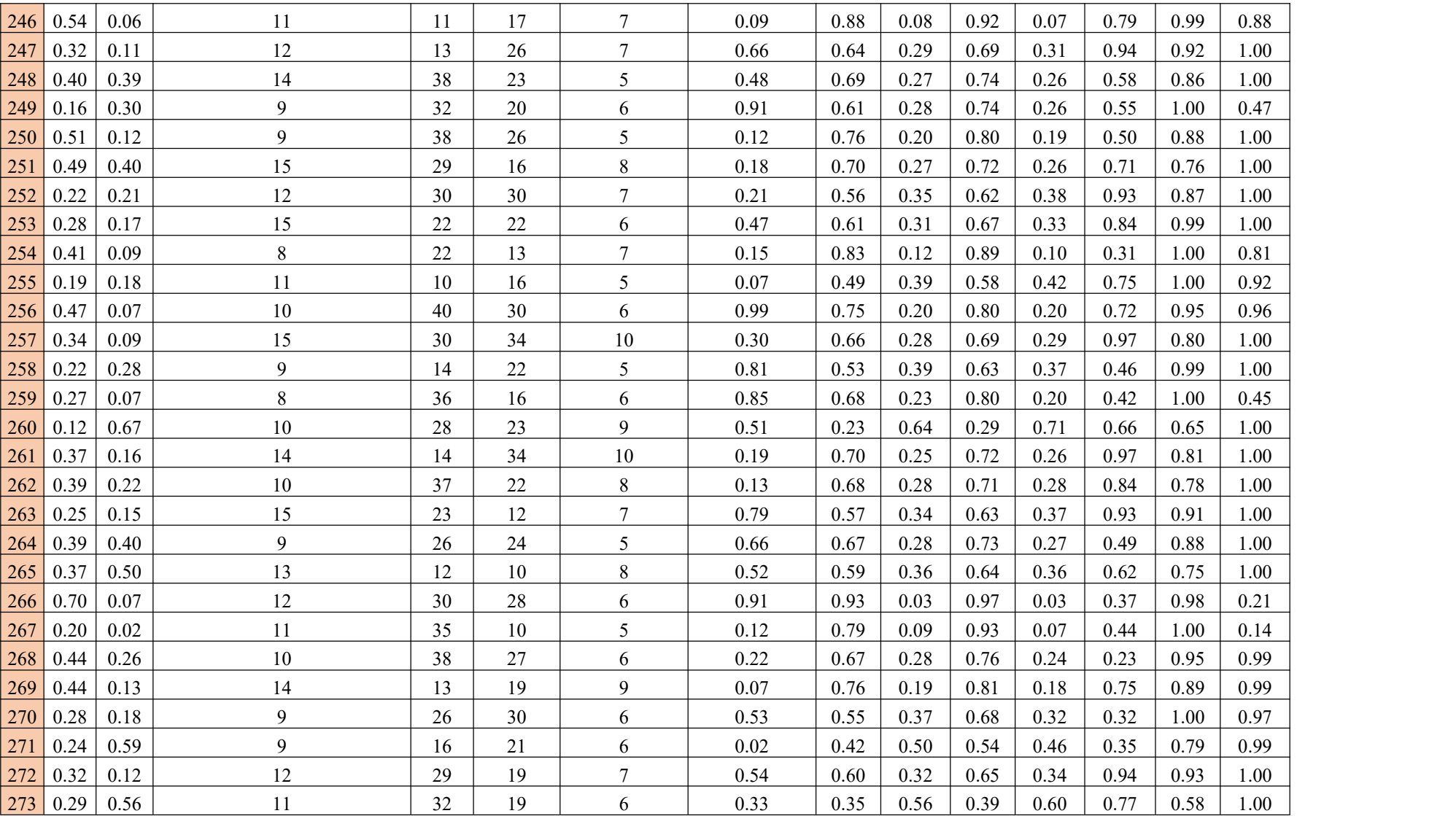

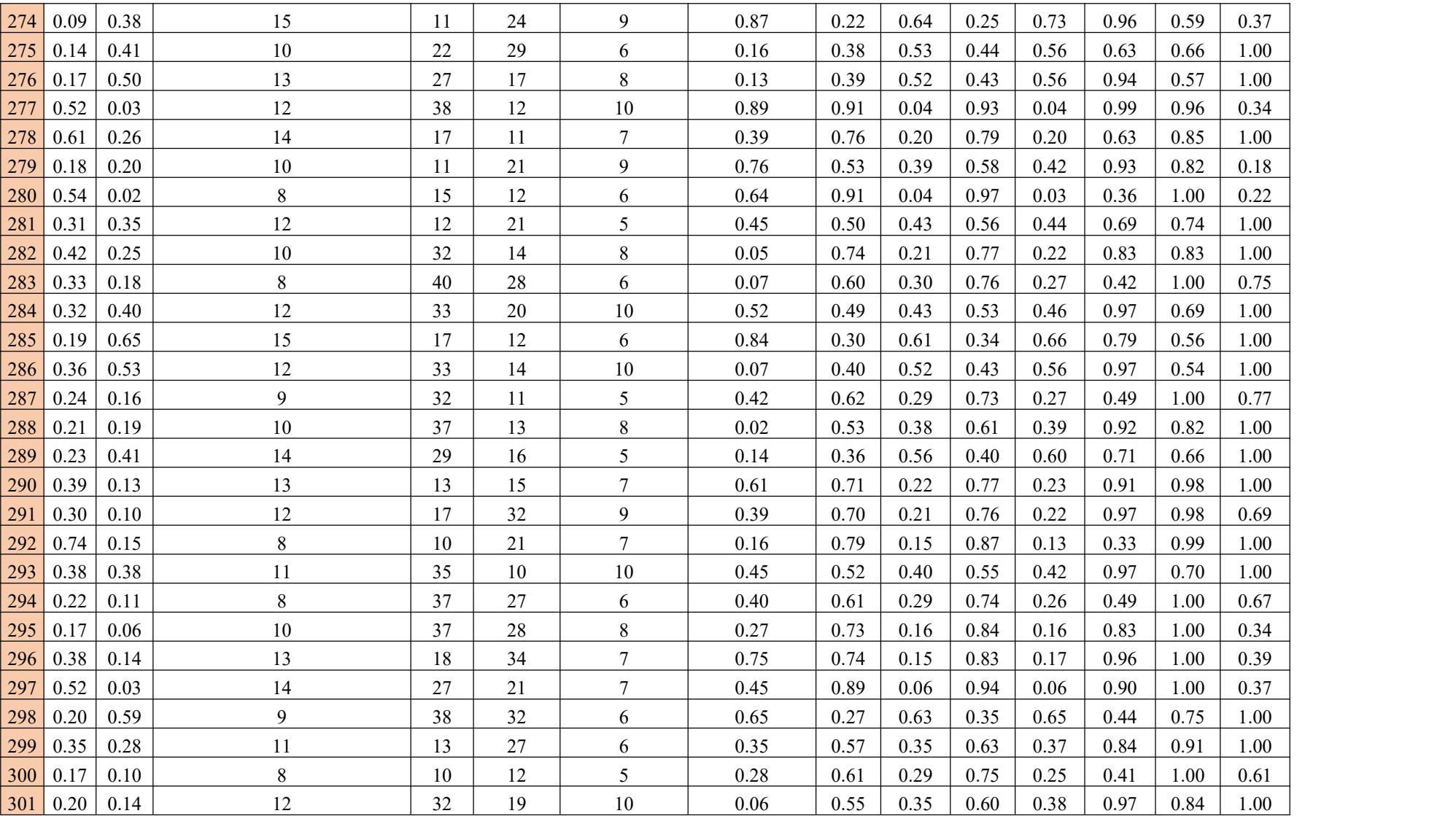

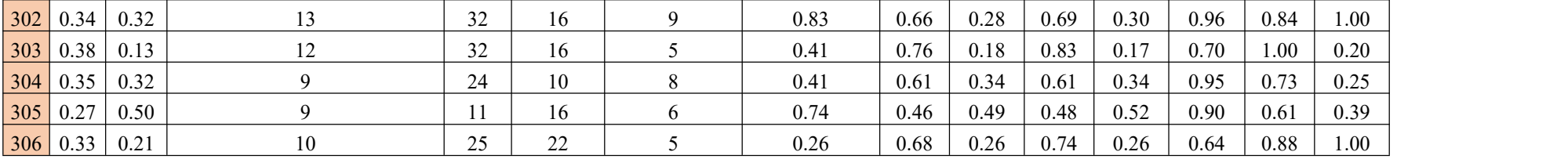

# **ANEXO B** VARIABLES USADAS EN EL CÓDIGO DE PROGRAMACIÓN DE LA RNA EN MATLAB.

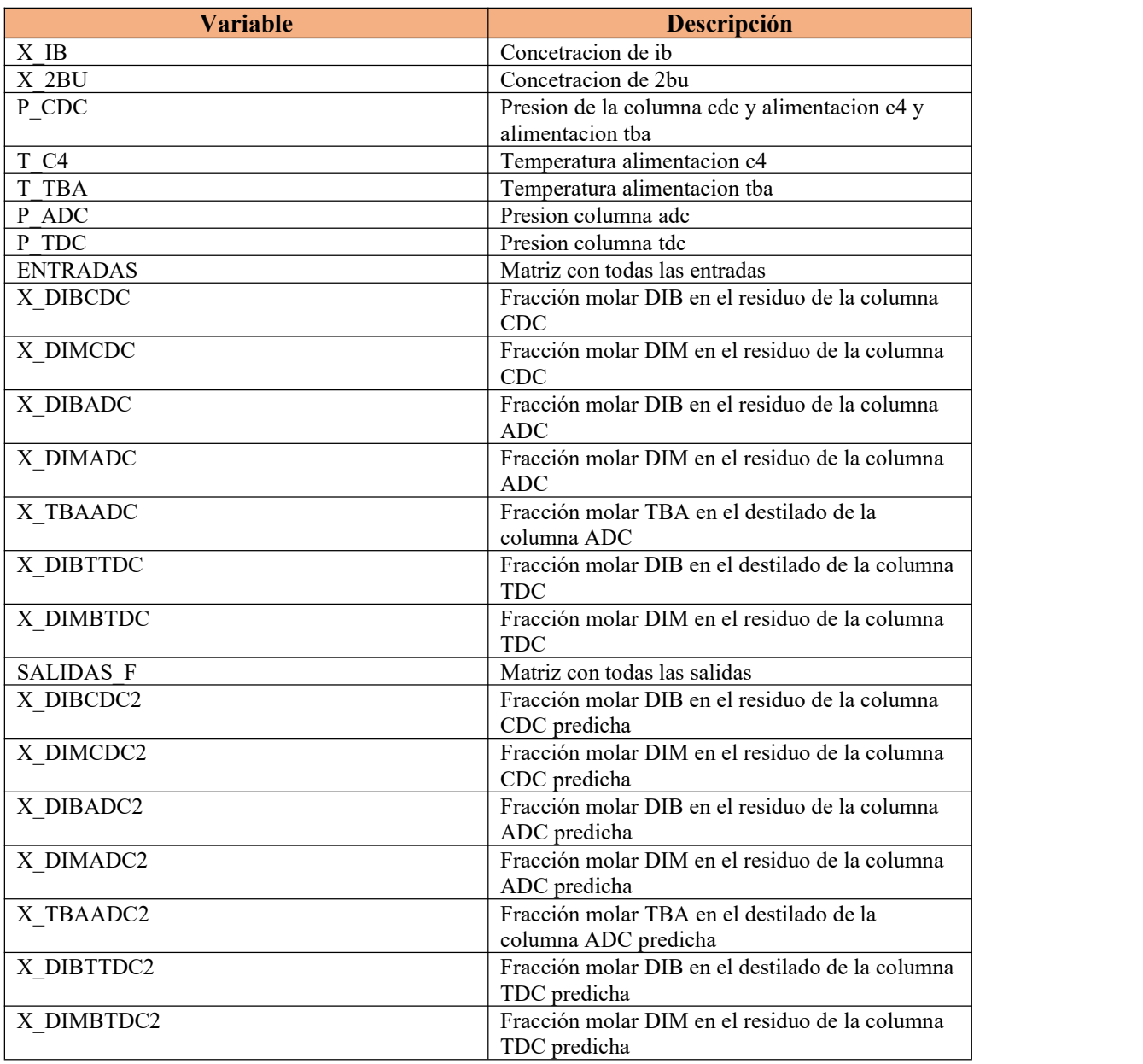

### **ANEXO C** CÓDIGO PARA EL DISEÑO, ADIESTRAMIENTO Y VALIDACIÓN DE LA

### RNA EN MATLAB

```
1 clc
 2 clear
 3 %Leer Tabla Desde la Hoja de Excel
 4 Extraer=readtable('DATOSRED4.xlsx','Sheet','data');
 5 %Convertir la tabla a Matriz Numérica
 6 Datos = table2array(Extract);7
 8 %-------VARIABLES DE ENTRADA-----------
9 %CONCETRACION DE IB
10 X IB=Datos(1,:);11 %CONCETRACION DE 2BU
12 X 2BU=Datos(2,:);13 %PRESION DE LA COLUMNA CDC Y ALIMENTACION C4 Y ALIMENTACION TBA
14 P CDC=Datos(3,:);15 %TEMPERATURA ALIMENTACION C4
16 T C4 = Datos(4,:);17 %TEMPERATURA ALIMENTACION TBA
18 T TBA=Datos(5,:):19 %PRESION COLUMNA ADC
20 P ADC=Datos(6,:);21 %PRESION COLUMNA TDC
22 P TDC=Datos(7,:);23 %ENTRADAS
24 ENTRADAS=[X_IB;X_2BU;P_CDC;T_C4;T_TBA;P_ADC;P_TDC];
25 and 25 and 25 and 25 and 25 and 25 and 25 and 25 and 25 and 25 and 25 and 25 and 25 and 25 and 25 and 25 an
26 %-------VARIABLES DE SALIDA-----------
27 %Parámetros de Salidas
28 Salidas=Datos(8:14,:);
29 %Fraccion molar DIB CDC
30 X DIBCDC=Salidas(1,:);31 %Fraccion molar DIM CDC
32 X DIMCDC=Salidas(2,:);
33 %Fraccion molar DIB ADC
34 X DIBADC=Salidas(3,:);
35 %Fraccion molar DIM ADC
36 X DIMADC=Salidas(4,:);37 %Fraccion molar TBA ADC
38 X TBAADC=Salidas(5,:);
39 %Fraccion molar DIB TOP TDC
40 X DIBTTDC=Salidas(6,:);
41 %Fraccion molar DIM BOTOMM TDC
42 X DIMBTDC=Salidas(7,:);
43 %SALIDAS FINALES
44 SALIDAS F=[X DIBCDC;X DIMCDC;X DIBADC;X DIMADC;X TBAADC;X DIBTTDC;
45 X DIMBTDC];
```

```
46
47
48 %------RED NEURONAL------------------------------------------
49 % Solve an Input-Output Fitting problem with a Neural Network
50 % Script generated by Neural Fitting app
51 % Created 06-Aug-2023 14:09:18
52 %
53 % This script assumes these variables are defined:
54 %
55 % ENTRADAS - input data.
56 % SALIDAS_F - target data.
57
58 \times = ENTRADAS:
59 t = SALIDAS F;
60
61 % Choose a Training Function
62 % For a list of all training functions type: help nntrain
63 % 'trainlm' is usually fastest.
64
problems.
   % 'trainbr' takes longer but may be better for challenging
65 % 'trainscg' uses less memory. Suitable in low memory situations.
66 trainFcn = 'trainbr'; % Bayesian Regularization backpropagation.
67 and 200 million and 200 million and 200 million and 200 million and 200 million and 200 million and 200 million
68 % Create a Fitting Network
69 hiddenLayerSize = 30;
70 net = fitnet(hiddenLayerSize, trainFcn);
71
72 % Choose Input and Output Pre/Post-Processing Functions
73 % For a list of all processing functions type: help nnprocess
74 net.input.processFcns = {'removeconstantrows','mapminmax'};
75 net.output.processFcns = {'removeconstantrows','mapminmax'};
76
77 % Setup Division of Data for Training, Validation, Testing
78 % For a list of all data division functions type: help nndivision
79 net.divideFcn = 'dividerand'; % Divide data randomly
80 net.divideMode = 'sample'; % Divide up every sample
81 net.divideParam.trainRatio = 70/100;
82 net.divideParam.valRatio = 15/100;
83 net.divideParam.testRatio = 15/100;
84
85 % Choose a Performance Function
86 % For a list of all performance functions type: help nnperformance
87 net.performFcn = 'mse'; % Mean Squared Error
88 bis 1990 and 1990 and 1990 and 1990
89 % Choose Plot Functions
90 % For a list of all plot functions type: help nnplot
91 net.plotFcns = {'plotperform','plottrainstate','ploterrhist', ...
92 'plotregression', 'plotfit'};
93
```

```
94 % Train the Network
95 [net,tr] = train(net, x, t);96 1990 - 1990 - 1990 - 1990 - 1990 - 1990
97 % Test the Network
98 y = net(x);
99 e = gsubtract(t, y);
100 performance = perform(net, t, y)
101
102 % Recalculate Training, Validation and Test Performance
103 trainTargets = t \cdot * tr.trainMask{1};
104 valTargets = t .* tr.values[1];105 testTargets = t \cdot * tr.testMask{1};
106 trainPerformance = perform(net, training)107 valPerformance = perform(net,valTargets,y)108 testPerformance = perform(net, testTargets, y)109
110 % View the Network
111 view(net)
112
113 % Plots
114 % Uncomment these lines to enable various plots.
115 %figure, plotperform(tr)
116 %figure, plottrainstate(tr)
117 %figure, ploterrhist(e)
118 %figure, plotregression(t,y)
119 %figure, plotfit(net,x,t)
120
121 % Deployment
122
% Change the (false) values to (true) to enable the following code
   blocks.
123 % See the help for each generation function for more information.
124 if (false)
125 % Generate MATLAB function for neural network for application
126
Builder
      % deployment in MATLAB scripts or with MATLAB Compiler and
127
neural
    % tools, or simply to examine the calculations your trained
128 % network performs.
129 genFunction(net, 'myNeuralNetworkFunction');
130 v = m\nuNeuralNetworkFunction(x);
131 end
132 if (false)
133
code
       % Generate a matrix-only MATLAB function for neural network
134 % generation with MATLAB Coder tools.
135 genFunction(net,'myNeuralNetworkFunction','MatrixOnly','yes');
136 y = myNeuralNetworkFunction(x);137 end
138 if (false)
139 % Generate a Simulink diagram for simulation or deployment
```
*with. % Simulink Coder tools.* 141 gensim(net); **end** *%-------VALIDACION INTERNA----------------------------------------- -----* 145 ValPred N=net(ENTRADAS); *%-------VALIDACION EXTERNA----------------------------------------- ----- %Leer Tabla Desde la Hoja de Excel* Extraer2=readtable('DATOSRED4.xlsx','Sheet','VALEX'); *%Convertir la tabla a Matriz Numérica* Datos2 = table2array(Extraer2); *%Parámetro de Entrada Presión %CONCETRACION DE IB* 154 X IB2=Datos2(1,:); *%CONCETRACION DE 2BU* 156 X 2BU2=Datos2(2,:); *%PRESION DE LA COLUMNA CDC Y ALIMENTACION C4 Y ALIMENTACION TBA* 158 P CDC2=Datos2(3,:); *%TEMPERATURA ALIMENTACION C4* 160 T C4  $2 =$ Datos2(4,:); *%TEMPERATURA ALIMENTACION TBA* 162 T TBA2=Datos2(5,:); *%PRESION COLUMNA ADC* 164 P ADC2=Datos2(,:); *%PRESION COLUMNA TDC* 166 P TDC2=Datos2(7,:); *%ENTRADAS* 168 ENTRADAS2=[X\_IB2;X\_2BU2;P\_CDC2;T\_C4\_2;T\_TBA2;P\_ADC2;P\_TDC2]; *%Parámetros de Salidas* Salidas2=Datos2(8:14,:); *%----Resultados predicho------------------------------------------- --* ValPred\_2=net(ENTRADAS2); *%Fraccion molar DIB CDC* 175 X DIBCDC2=ValPred  $2(1,:);$  *%Fraccion molar DIM CDC* 177 X DIMCDC2=ValPred 2(2,:); *%Fraccion molar DIB ADC* 179 X DIBADC2=ValPred  $2(3,:);$  *%Fraccion molar DIM ADC* 181 X DIMADC2=ValPred\_2(4,:); *%Fraccion molar TBA ADC* 183 X TBAADC2=ValPred 2(5,:); *%Fraccion molar DIB TOP TDC*

```
185 X DIBTTDC2=ValPred 2(6,:);
```
- 186 *%Fraccion molar DIM BOTOMM TDC*
- 187 X DIMBTDC2=ValPred\_2(7,:);
- 188 *%SALIDAS FINALES*
- 189 SALIDAS\_F2=[X\_DIBCDC2;X\_DIMCDC2;X\_DIBADC2;X\_DIMADC2;X\_TBAADC2; X DIBTTDC2;X DIMBTDC2];

### **ANEXO D:** ERRORES PORCENTUALES REGISTRADOS EN EL ADIESTRAMIENTO DE LA RNA

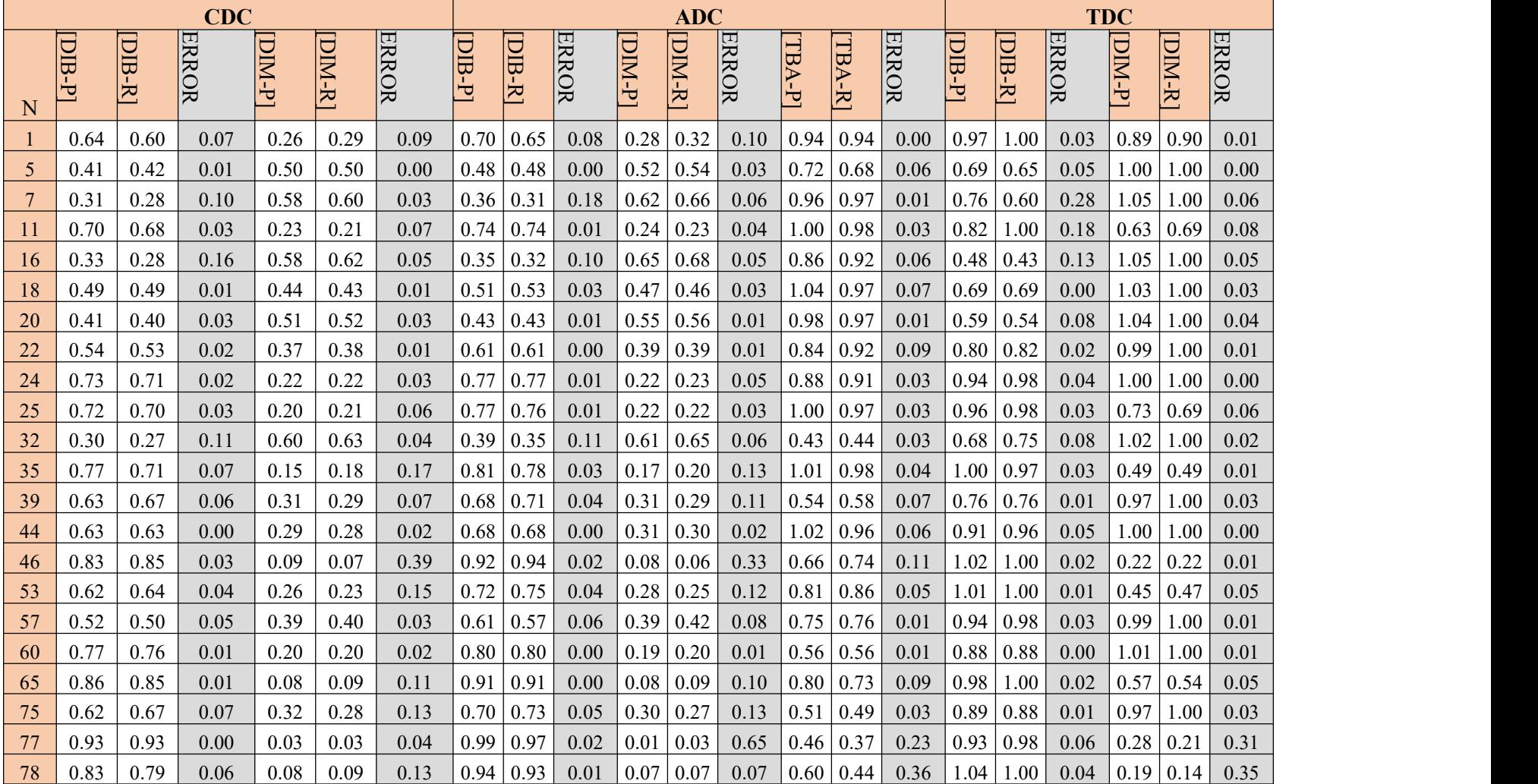

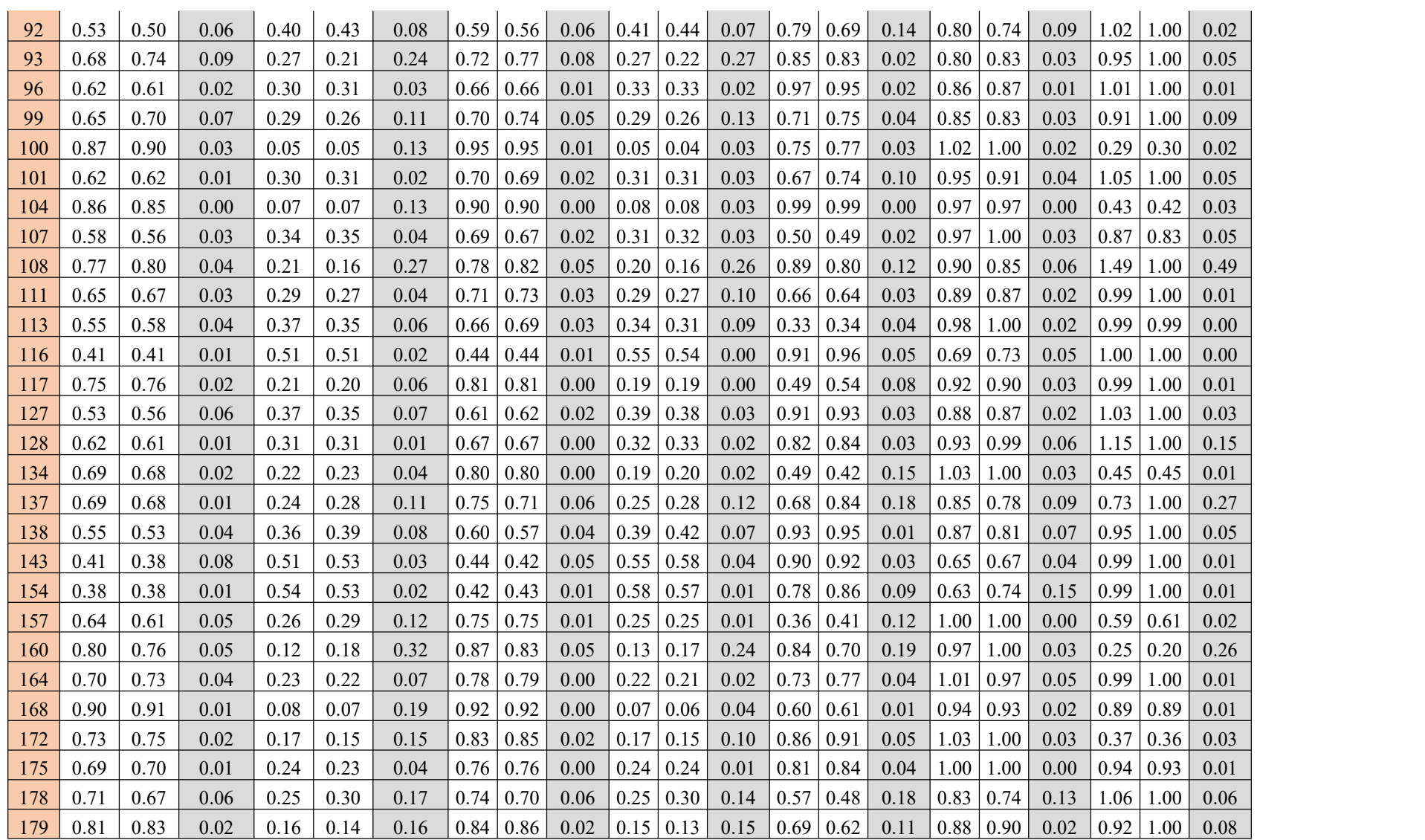

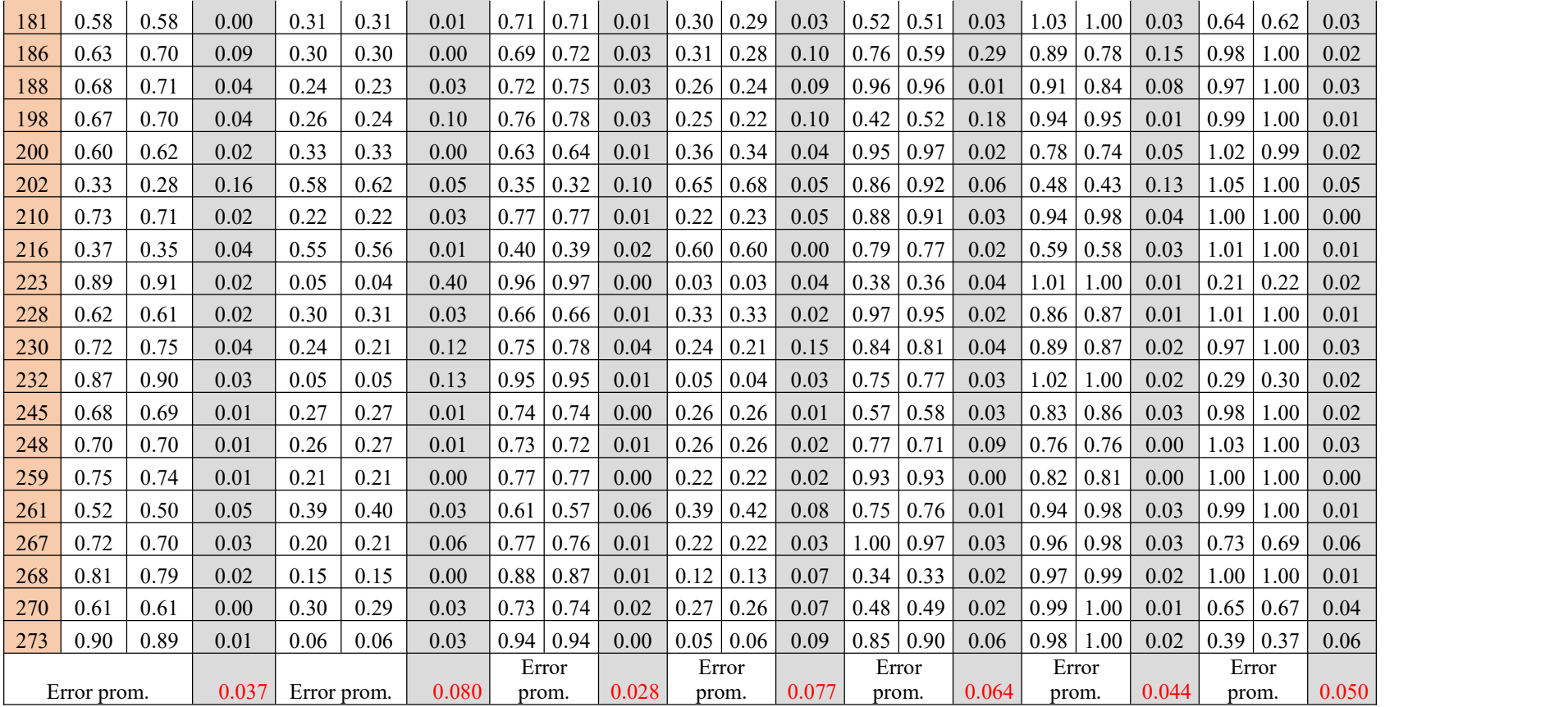

## **ANEXO E** BASE DE DATOS VALIDACIÓN EXTERNA

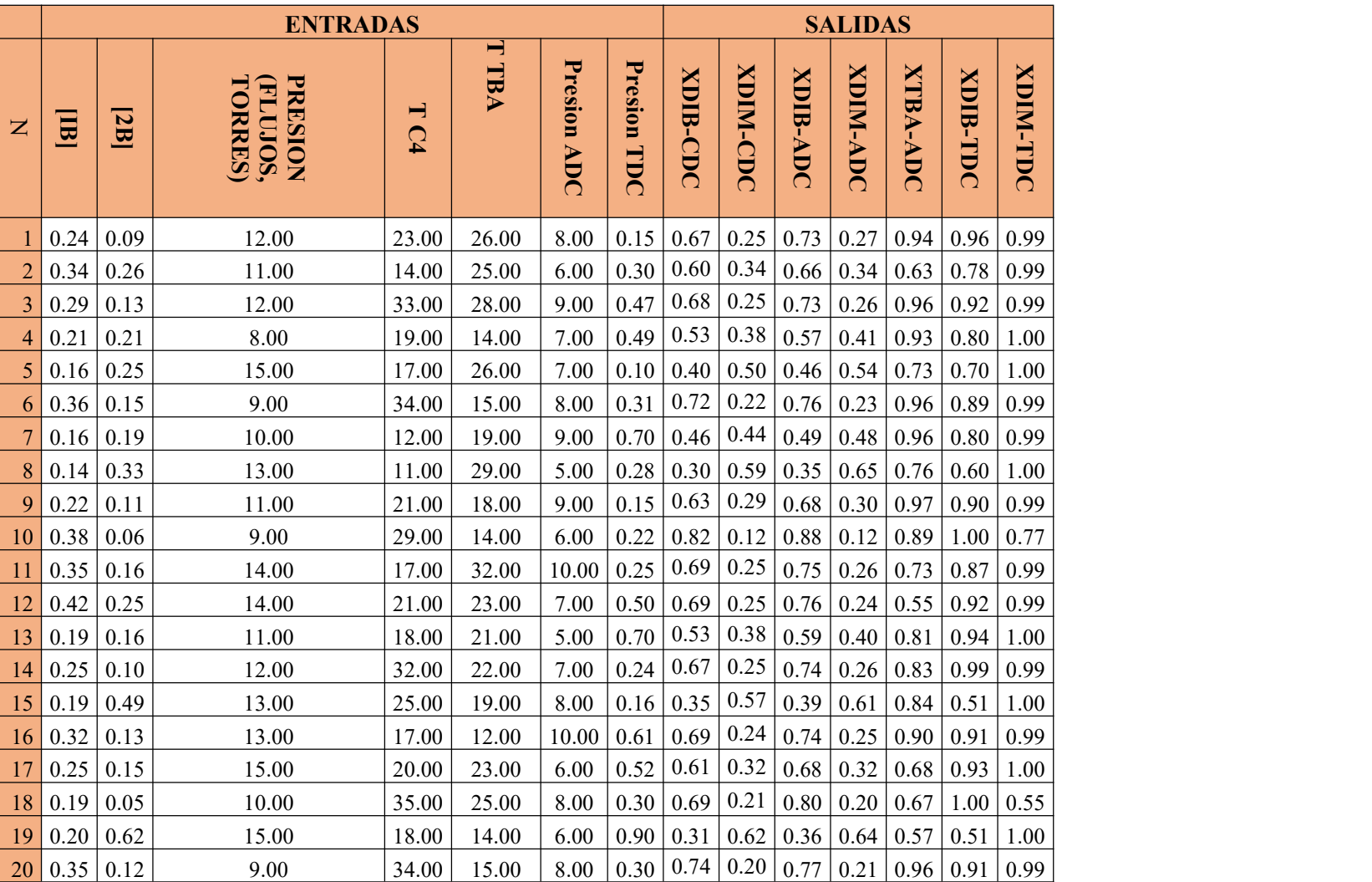

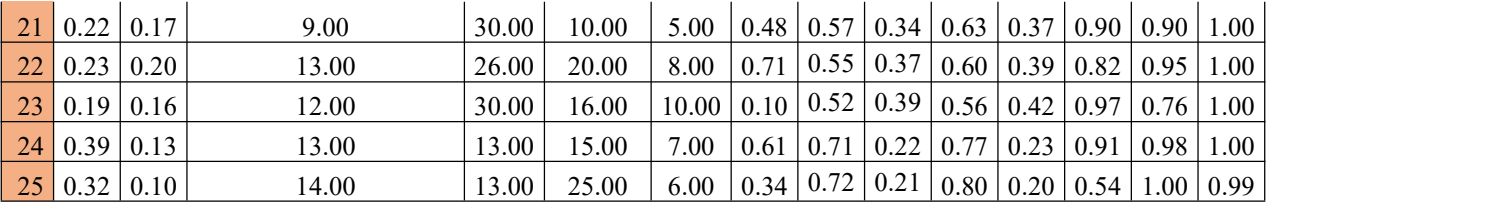

# **ANEXO F** ERRORES PORCENTUALES REGISTRADOS EN LA VALIDACIÓN EXTERNA DE LA RNA.

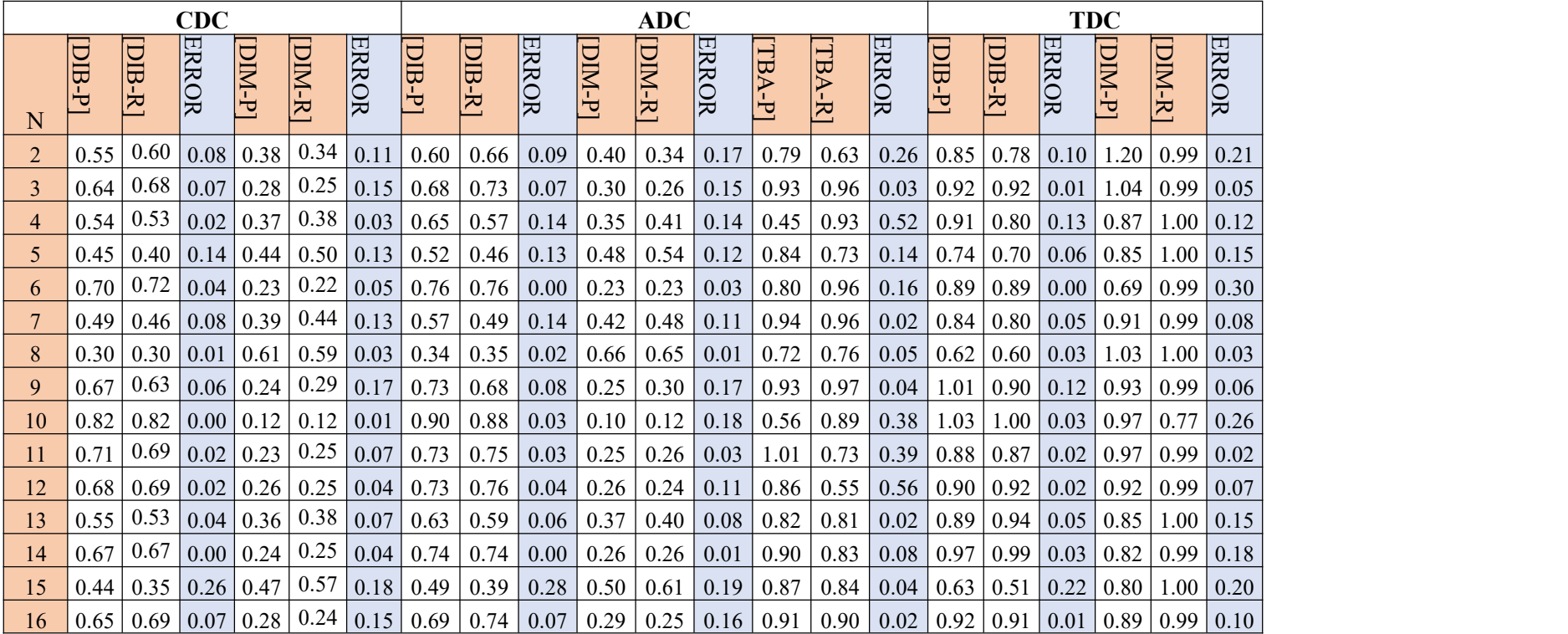
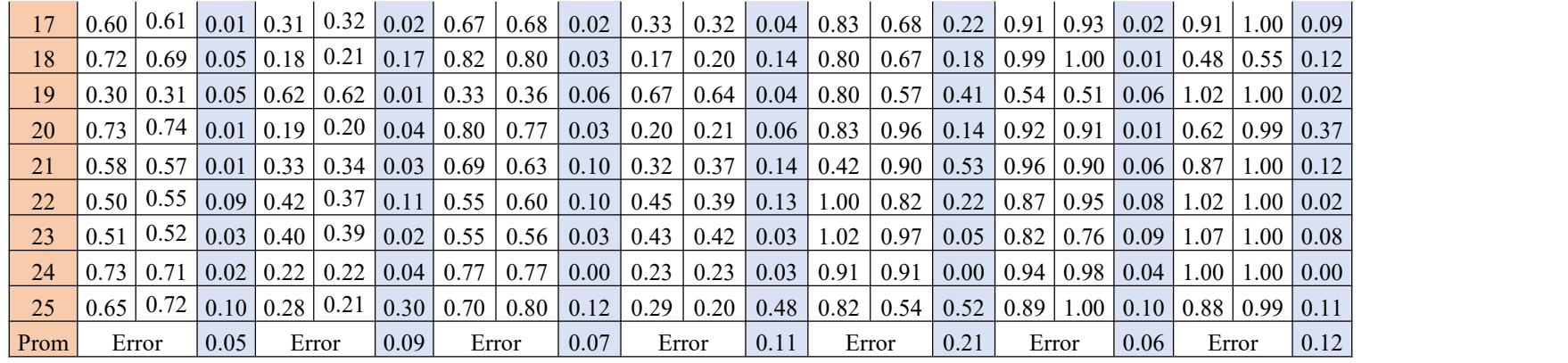

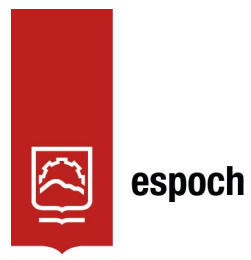

Dirección de Bibliotecas y<br>Recursos del Aprendizaje

## **UNIDAD DE PROCESOS TÉCNICOS Y ANÁLISIS BIBLIOGRÁFICO Y DOCUMENTAL**

## **REVISIÓN DE NORMAS TÉCNICAS, RESUMEN Y BIBLIOGRAFÍA**

**Fecha de entrega:** 18 / 02 / 2022

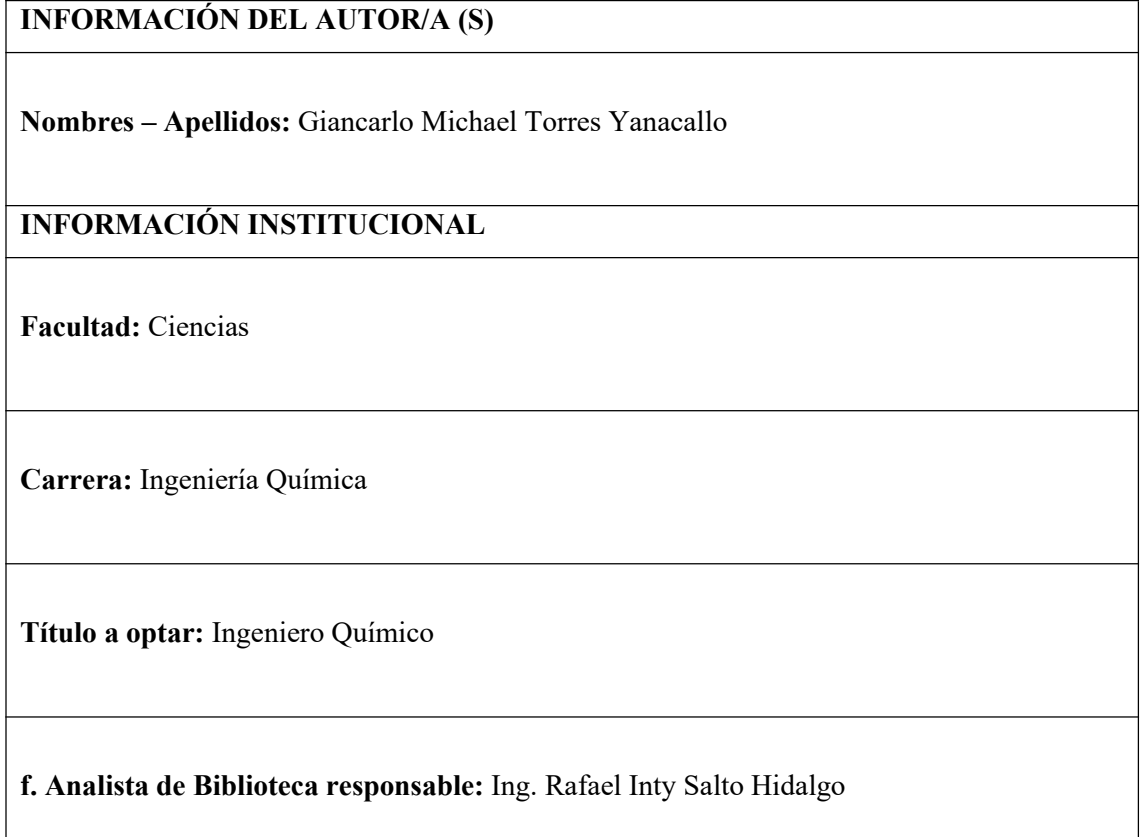

## 2054-DBRA-UPT-2023

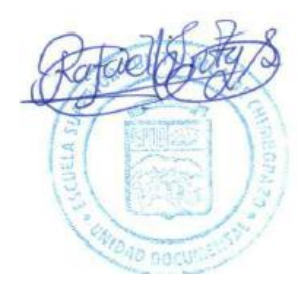